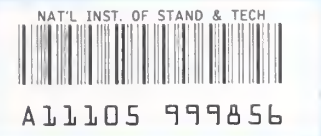

NIST PUBLICATIONS

**REFERENCE** 

# NISTIR 6821

# SpectroML An Extensible Markup Language for the Interchange of Molecular Spectrometry Data

M. Alexander Rühl Reinhold Schafer Gary W. Kramer

NIST

Notional Institute of Standards and Technology Technology Administration, U.S. Department of Commerce

QC 100 .U56 #6821 2002

## NISTIR 6821

# SpectroML An Extensible Markup Language for the Interchange of Molecular Spectrometry Data

### M. Alexander Riihl

Gary W. Kramer Analytical Chemistry Division Chemical Science and Technology Laboratory National Institute of Standards and Technology Gaithersburg, MD 20899-8394

### Reinhold Schafer

Wiesbaden Computer Integrated Laboratoiy Computer Science Department University of Applied Sciences 65197 Wiesbaden / Germany

April 2002

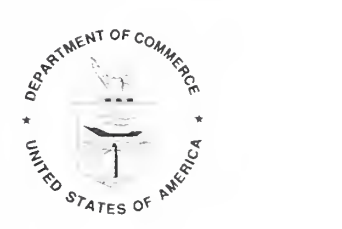

U.S. Department of Commerce Donald L. Evans, Secretary

National Institute of Standards and Technology Arden L. Bement, Director

### Disclaimer:

This document was prepared as an account of work sponsored by an agency of the United States Government. Neither the United States Government, nor any of its employees makes any warranty, expressed or implied, or assumes any legal liability or responsibility for the accuracy, completeness, or usefulness of any information, product, or process disclosed, or represents that its use would not infringe upon privately owned rights. Reference herein to any specific commercial products, process, or service by trade name, trademark manufacturer, or otherwise, does not necessarily constitute or imply its endorsement, recommendation, or favoring by the United States Government. The views and opinions of authors expressed herein do not necessarily state or reflect those of the United States Government and shall not be used for advertising or product endorsement purposes.

### Acknowledgments:

This project is funded [in part] by NIST's Systems Integration for Manufacturing Applications (SIMA) Program. Initiated in 1994 under the federal government's High Performance Computing and Communications effort, SIMA is addressing manufacturing systems integration problems through applications of information technologies and development of standards-based solutions. With technical activities in all of NIST's laboratories covering a broad spectrum of engineering and manufacturing domains, SIMA is making information interpretable among systems and people within and across networked enterprises.

We would like to acknowledge XML.org for hosting the SpectroML files on their web site. We thank J.C. Travis and P.C. DeRose for helpful discussions during the development of SpectroML and for reviewing this manuscript.

### Availability:

Paper copies of this document are available from the National Institute of Standards and Technology. This document is available electronically on the Internet from the Molecular Spectrometry and Microfluidic Methods Group homepage (http://www.cstl.nist.gov/nist839/839.04/index.html) as an Adobe Portable Document Format (PDF).

### Corrections:

Error reports, corrections and comments concerning this document are welcomed and should be directed to Gary W. Kramer, <sup>100</sup> Bureau Drive, Stop 8394, NIST. Gaithersburg, MD 20899-8394; email: gary.kramer@nist.gov; telephone: (301)975-4132; telefax: (301) 977-0587.

### Keywords:

data interchange, markup language, molecular spectrometry data, SpectroML, uv/vis, XML, spectral data interchange, chemical data

# Table of Contents

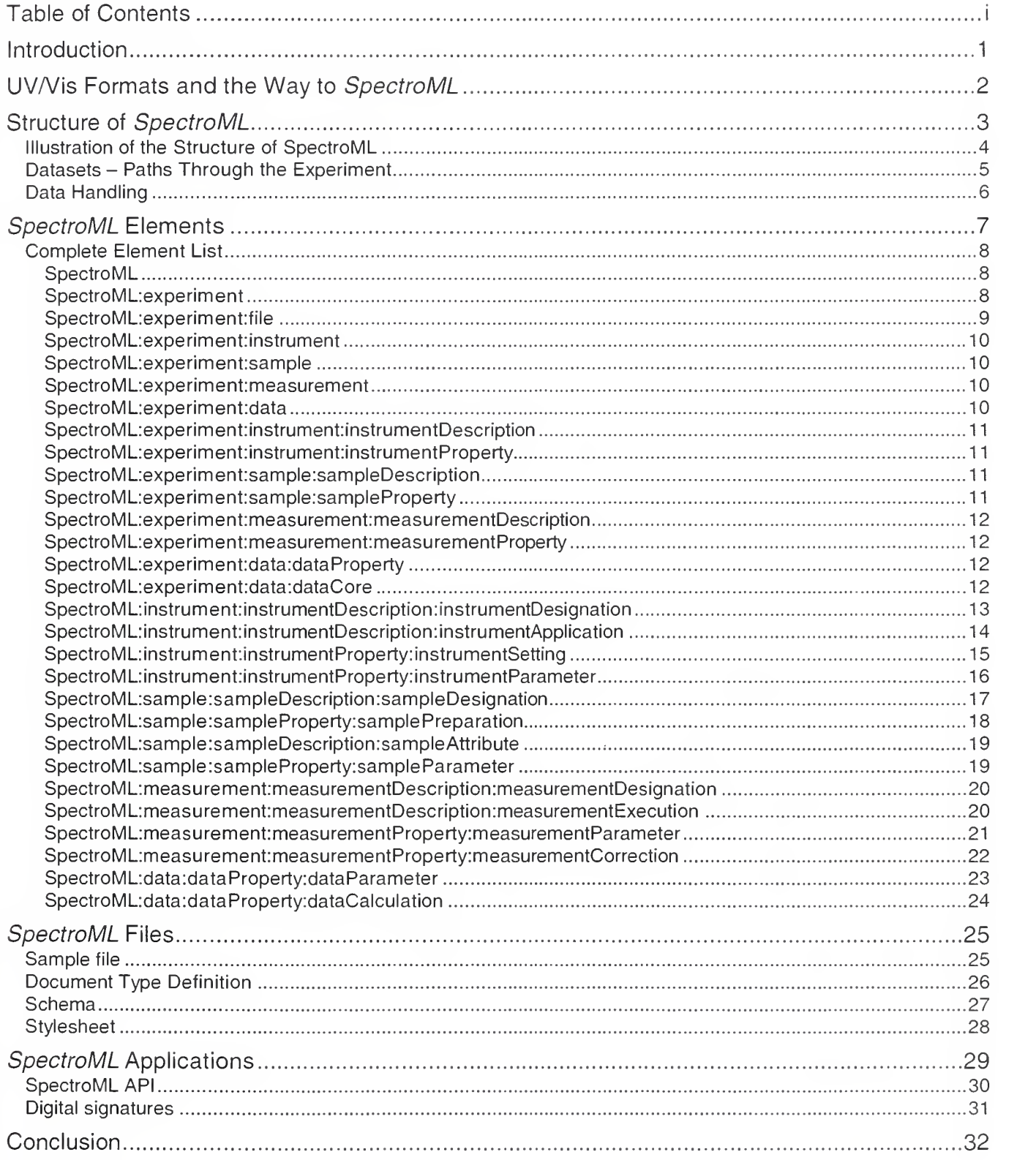

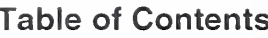

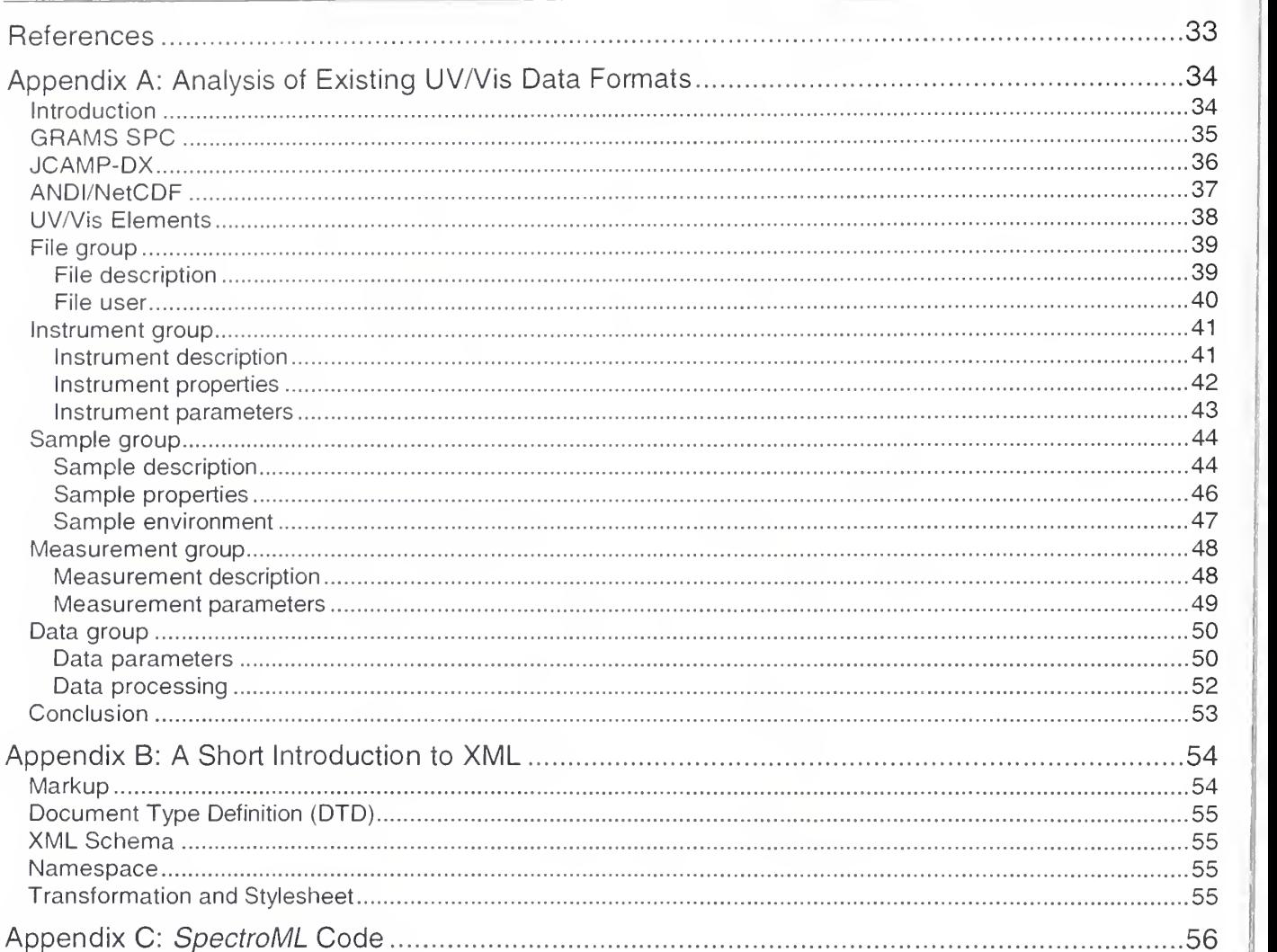

Sample file 56 Document type definition 60 Schema 63 Stylesheet 74

SpectroML

# Introduction

Ever since spectrometric instruments have been coupled with computers, there has been a need to interchange the data produced by the instrument so that they can be used in other applications.

Each instrument's software usually has its own native data format, which is often incompatible with others. Because of this, a number of data interchange formats have been developed over the years so that different applications can share data, as long as each application supports the import and export functions of the interchange format.

This approach is functional, but it has several disadvantages:

- The current interchange formats are fixed, which means it is not possible to add new data elements easily.
- The interchange data structure is fixed, which forces the data elements to be maintained in a precise order.
- The various instrument software and interchange formats do not all convey the same information, so data can be lost in the interconversion.
- Some of the interchange formats encompass a wide variety of instrument data resulting in a huge number of data elements, many of which are not needed for a given application.
- Many applications do not support all formats.
- Result metadata (descriptive elements concerning the data) and information about the sample and the measurement process are often omitted.
- Current interchange mechanisms are not compatible with modern computer network technologies.

Beyond these difficulties, interchange developers, instrument manufacturers, and end users have often worked against each other in developing consistent standards for data interchange. Consequently, today there is no single standard way to exchange or visualize scientific instrument data.

Use of an extensible markup language for data interchange can solve most of these difficulties. The concept of an XML is to enclose data elements between tags that identify the data element by name and attributes. The most famous of the XML languages is HTML (hypertext markup language), the *lingua franca* of the Internet. Together with its type definition, a markedup document can be easily interchanged, processed, stored, and visualized by numerous applications—many of them already developed for Internet use. XML documents are thus free of ties to specific systems or manufacturers.

To demonstrate the utility of an XML approach for instrument data interchange, SpectroML was created - a markup language for molecular spectroscopy data. At present SpectroML is being developed solely for UV/Vis data to keep the scope of the project manageable. This document describes this markup language and its environment, shows its structure and elements, and gives examples and an outlook on applications.

## UV/Vis Formats and the Way to SpectroML

To develop the structure and an initial vocabulary for SpectroML, three existing data interchange formats (GRAMS [1], JCAMP-DX [2], and ANDI [3]) were compared, relevant ASTM definitions [4] were consulted, and all items related to UV/Vis spectroscopy were extracted. [Appendix A documents this effort.]

The structure developed while analyzing these formats provided <sup>a</sup> good base for the XML vocabulary. Each of the existing formats views the data differently and emphasizes different elements. Selecting those elements that suit most applications in UV/Vis spectroscopy provides a good initial vocabulary. Some of the elements can be sub-divided to avoid having more than one piece of information per element. By using XML, the vocabulary can be extended fairly easily, so that one can have, for example, an extended SpectroML containing elements for his/her own usage together with the core that is general for all applications. [See Appendix B for a short introduction to XML.]

With the initial vocabulary in hand, a DTD (document type definition) can be developed. This allows checking an XML file to determine its correctness. An XML schema can be developed to provide a more powerful way of validating XML documents.

There are different possibilities for visualizing the data. For example, using XSL (Extended Stylesheet Language) stylesheets, the information of the file can be displayed in various ways, and users can easily adapt this to their needs.

Moreover, applications or plug-ins for applications can be developed to use SpectroML in multiple ways. The Java platform is attractive for developing these, because it provides platform independence.

A well-structured XML file provides a flexible, powerful, complete, and platform-independent way to store UV/Vis data and exchange them over the Internet.

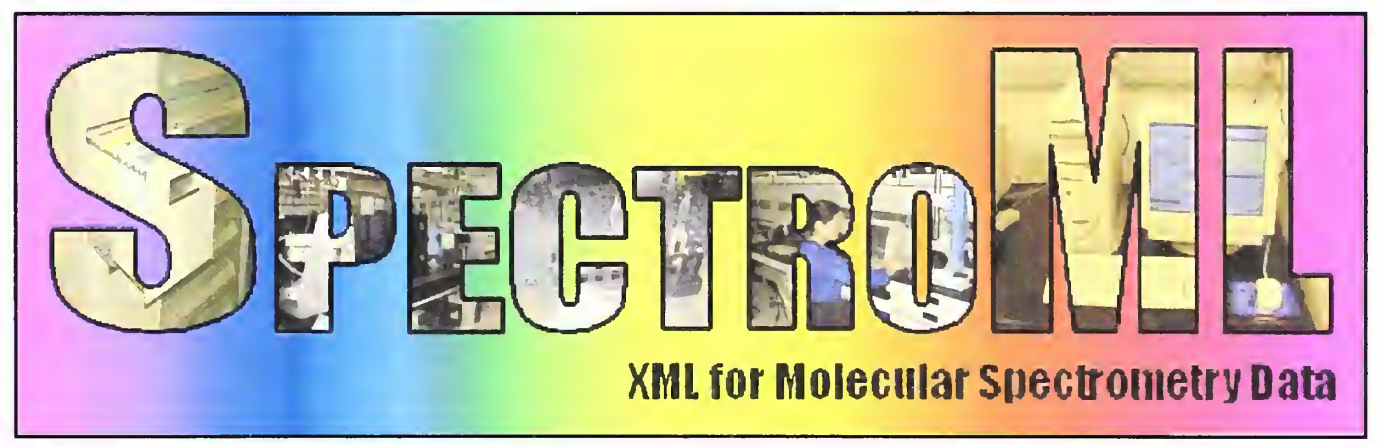

Figure <sup>1</sup>- The SpectroML logo

# **Structure of SpectroML**

Based on our analysis of existing data interchange formats for molecular spectrometry data., we developed an initial vocabulary and organized it to develop a logical and regular structure, and extended it to provide a linking mechanism. Like all XML documents, the structure is arranged hierarchically like a tree, starting from a root and with increasingly detailed subelements ending in the leaves as shown in Figure 2:

- The root element (the ground in Figure 2) contains one or more experiments. The individual experiments are implicitly related by being grouped into one document; however, they can be explicitly related via linking references.
- Each experiment (the tree trunk in Figure 2) contains five groups. The file group is a header group that describes all the datasets within an experiment. Each of the four groups—instrument, sample, measurement, and data—describes <sup>a</sup> different aspect of the dataset and contains the data values themselves.
- Each of these four groups (a main branch in Figure 2) contains two different blocks. Generally speaking, the blocks divide the group data into a fixed part and a variable part. Each of these two blocks can appear several times. Its ID (identification string) affords the possibility of reusing one block for different datasets within an experiment. For example, one instrument can be used with several samples, without repeating it for each dataset.
- Each block (a smaller branch in Figure 2), except for the core data, contains sections (a smaller branch in the figure). A section divides a block into different sub-aspects. In this specification, each of these blocks has two sections; however, this is not mandatory and can be expanded in future versions.
- Each section (a twig in Figure 2) contains data elements to hold the data and metadata.
- Each element (a leaf in Figure 2) may contain sub-elements. This allows storing structured data in an element. Each element can also have an attribute, such as a format description for the data contained.

The spectroscopy method is an attribute of an experiment, which means several methods can be combined within one *SpectroML* file. The current elements focus on UV/Vis, but the required metadata for other methods can be added in future since the structure that holds the data values was designed for a broad range of data structures.

It is important to realize that even though XML files are human-readable, they are created to be processed by a computer. The hierarchy, its structure, its depth, and complexity are designed to make the XML file "parsable" by a computer and foster flexibility and extensibility.

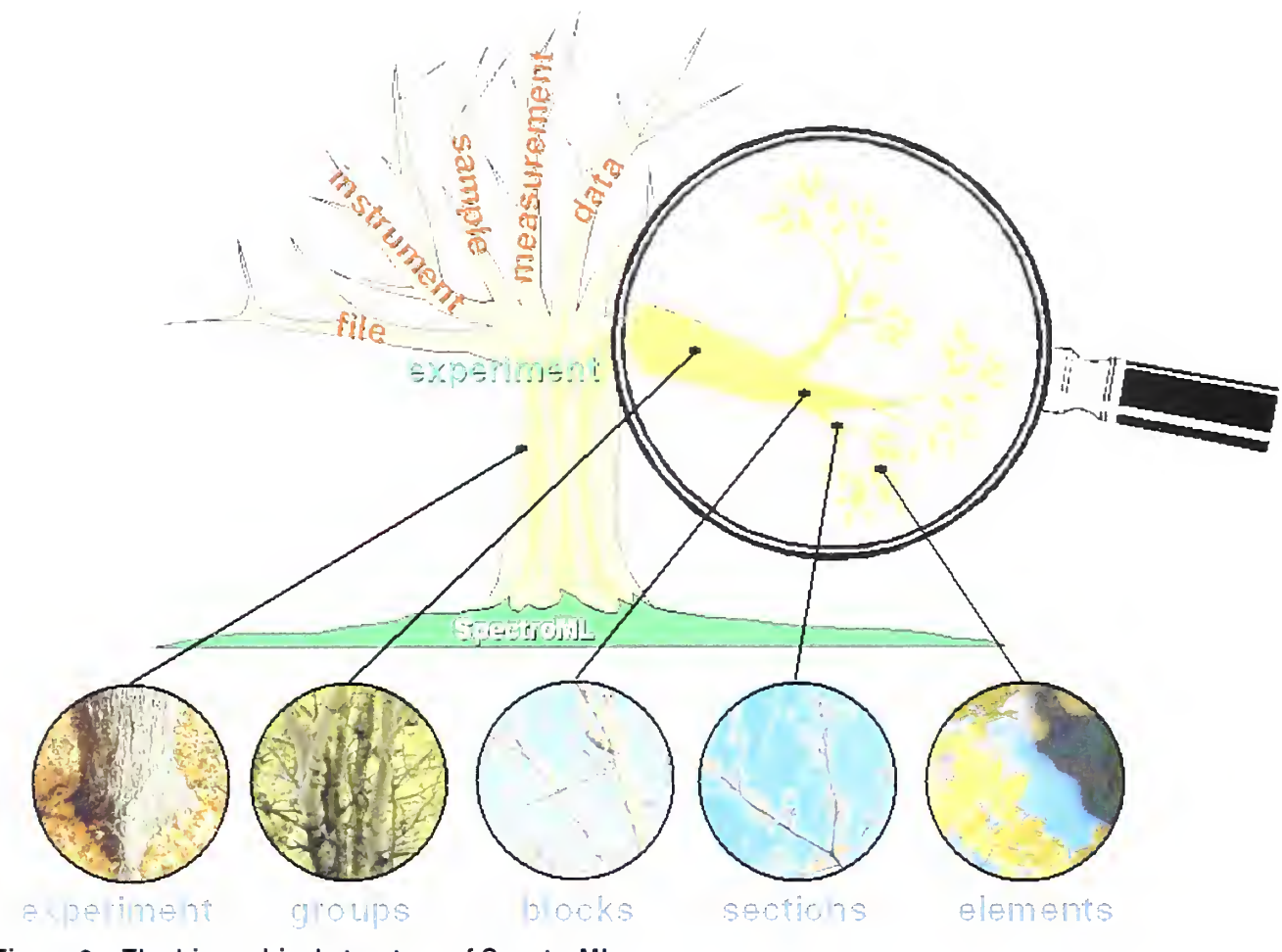

Figure 2 - The hierarchical structure of SpectroML

## Illustration of the Structure of SpectroML

- SpectroML (the ground in Figure 2) supports the whole structure.
- An experiment (the tree trunk in Figure 2) holds information about the whole experiment and contains groups.
- A group (a main branch in Figure 2) pertains to a specific data topic and contains blocks.
- A block (a smaller branch in Figure 2) separates groups into different units and contains sections.
- A section (a twig in Figure 2) divides a block into smaller units of related data and contains elements.
- An element (a leaf in Figure 2) holds a metadata or data value.

## Datasets-Paths Through the Experiment

A dataset is a path or linkage through the experiment blocks. Datasets are stored in the file group and connect all eight blocks (two of each remaining group) together If a given block is needed in a number of datasets, it can be reused multiple times with different collections of other blocks without the need for maintaining copies of it. Figure 3 illustrates the concept of experiment paths within SpectroML:

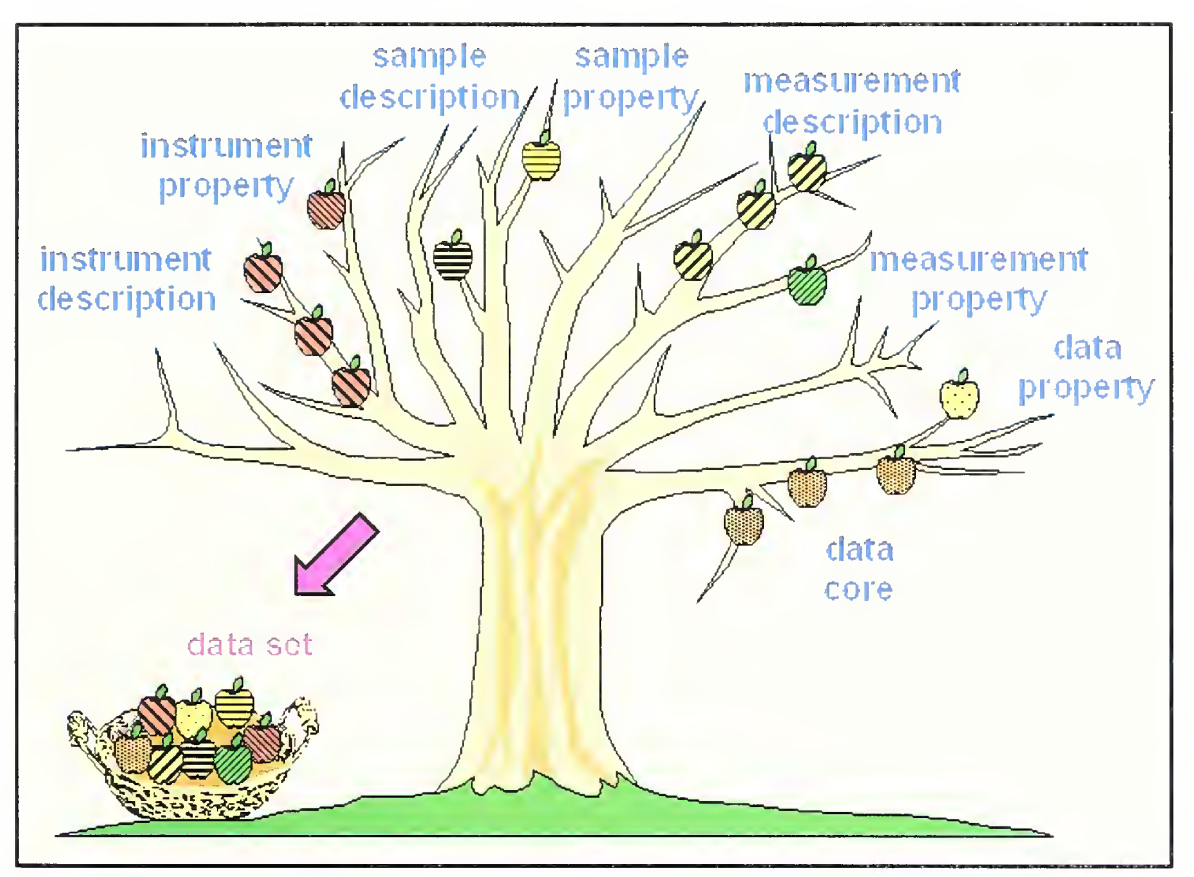

Figure 3 - Experiment paths in SpectroML

The eight different colors (or patterns, respectively) represent the eight different block types. Each block type can appear multiple times as a discrete block (an apple in the figure) in the experiment and must have a unique ID (each apple in the figure would need to have a unique ID, for example "id1," "id2," "id3" for each of the three "instrument description" blocks).

A collection of exactly one block of each block type is a dataset (the basket of eight apples in the figure). A path is the list of the elements of this set consisting of the eight different IDs of the blocks.

Taking Figure 3 as a universe of possible UV/Vis experiments would mean that there were three available instruments each having the same properties; there was one sample with a single set of properties; three possible measurements all with the same properties; and three result data packages all with the same properties.

## Data Handling

SpectroML is capable of storing multiple datatypes:

- single data points
- a single spectrum
- multiple spectra
- multi-dimensional data.

Using the typical XML mechanism, data values can be stored in a structure as illustrated in the following example showing three two-dimensional data points:

 $<$ point>  $l$  <  $x>$  $2$ </point> <point>  $2 < x>$  $<$ y>4 $<$ /y> </point>  $<$ point>  $3$  < /x>  $8$ </y> </point>

But since spectra often contain numerous data points, this simple approach, while functional, would be unwieldy because of its huge amount of overhead. To minimize the overhead, SpectroML can store values in a more compact form by using one tag for the values of one dimension while incorporating the data as a list of values separated by a whitespace character (e.g., space or tab):

```
cvalues dim="x">l 2 3</values>
<values dim="y">2 4 8</values>
```
The name of the dimension is not fixed in a tag, but is variable in an attribute; this allows as many dimensions as needed. The dimension attribute provides the link between the data and the related metadata elements (e.g., a minimum value or a start value):

```
cvalues dim="x">l 2 3</values>
cstartValue dim= "x" >l</startValue>
```
In cases where the data values are mathematically related (such as evenly spaced x values), only the initial (starting) value is needed:

<values dim="x">l</values> cvalues dim="y">2 <sup>4</sup> 8c/values>

Of course, when this approach is used, one has to provide the information necessary for calculating the actual values in the corresponding metadata block, such as the increment value for simple accession data.

# SpectroML Elements

XML tags are case sensitive. Tags in SpectroML are formed according to the following rules:

- Tags contain only letters from the English alphabet (ASCII characters 65-90 and 97-122).
- Tags within the root tag  $\leq$  *SpectroML*> begin with a lower case letter.
- Each new word in a tag starts with an upper case letter for better readability.
- Abbreviations are avoided in tag names as far as possible.
- Wherever a physical value occurs as element content, there must be an attribute for its unit.
- Wherever a data value or calculating property occurs, there must be an attribute for its dimension.

In the tables listed on the following pages, there are different types of elements:

- eiementA : eiementB refers to the tree structure and means that A is the parent of B.
- element is a child element of the block element in the header of the table.
- $\bullet$   $\infty$   $\infty$   $\infty$   $\infty$   $\infty$   $\infty$   $\infty$   $\infty$   $\infty$   $\infty$   $\infty$   $\infty$   $\infty$   $\infty$ .
- $\rightarrow$  element is a sub-element of the element above it.
- element is an attribute of the element above it.

If an element has sub-elements, it cannot contain data itself and has no attribute. It is structured to group information.

Each element that holds data and each attribute must have a datatype. An element always contains only character data, but it can represent a different datatype, e.g., a float value. The following types are used:

- string for character data.
- language for language setting of elements (ISO 639).
- date, time for dates and times (ISO 8601).
- ID, IDREF, IDREFS for identifier and references (XML DTD).
- double, doubles for float values (IEEE 754-1985) and space-separated doubles.
- unsignedInt for positive integer values.
- A dash (-) in the type field means that the element does not hold data and thus has no type.

The descriptions of most of the elements are taken from the ASTM definitions [4],

## Complete Element List

In the following tables of this section, the elements of SpectroML are listed in the order of the hierarchy in which they appear. All elements within the four metadata groups are optional, so that the user of SpectroML can decide which of these are important for his/her usage.

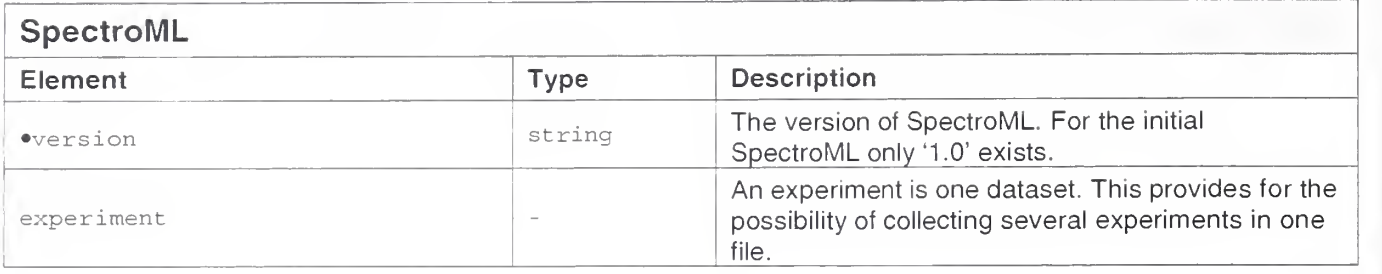

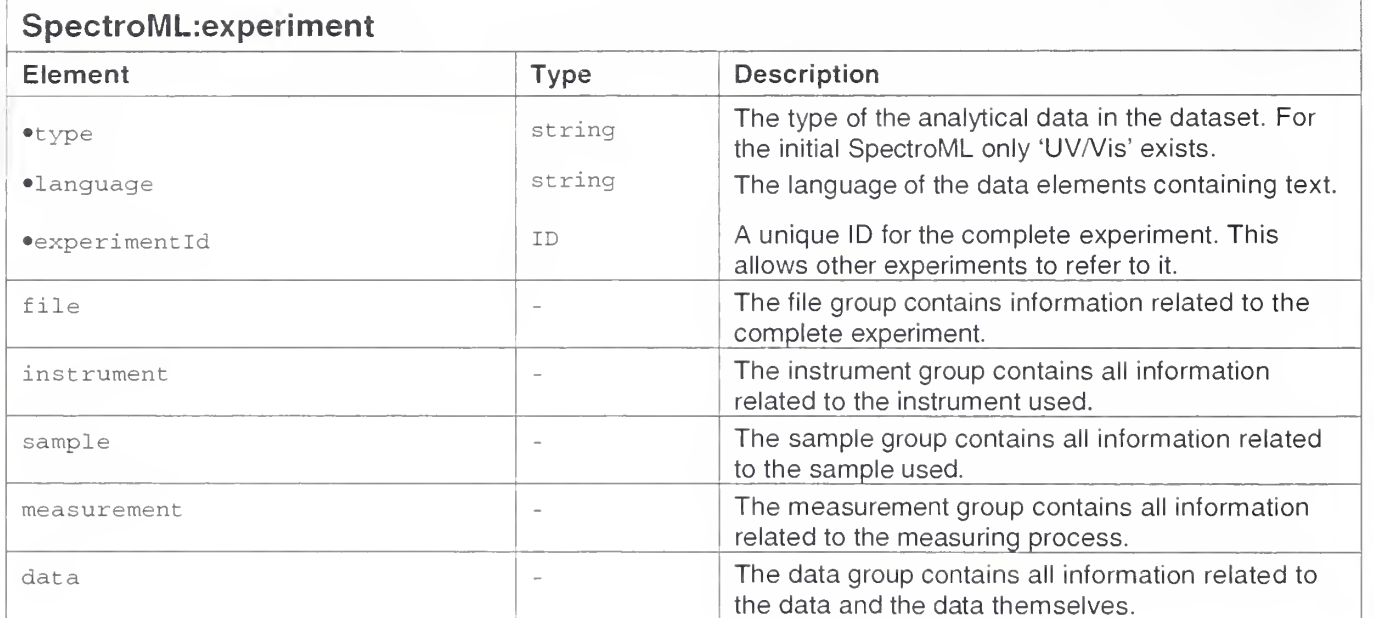

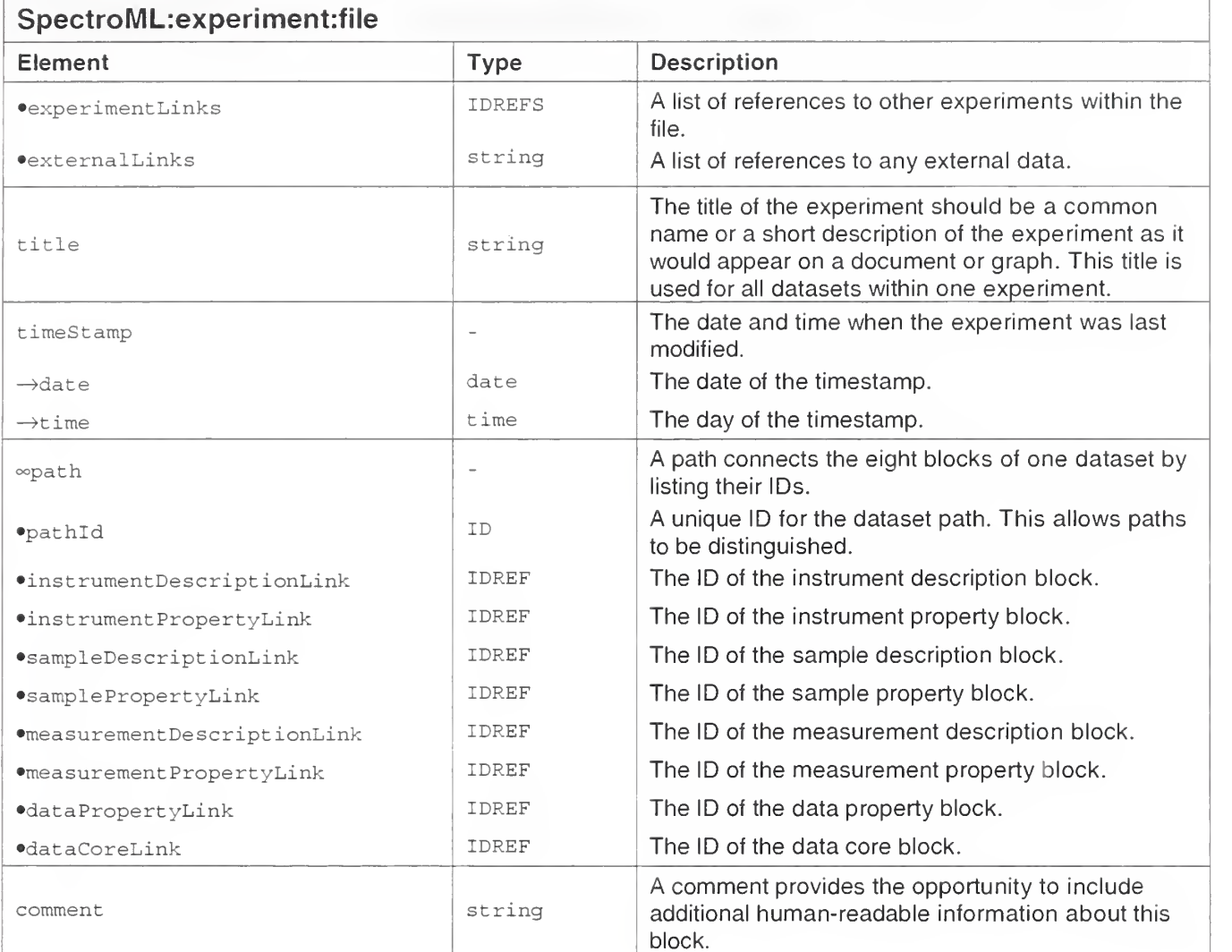

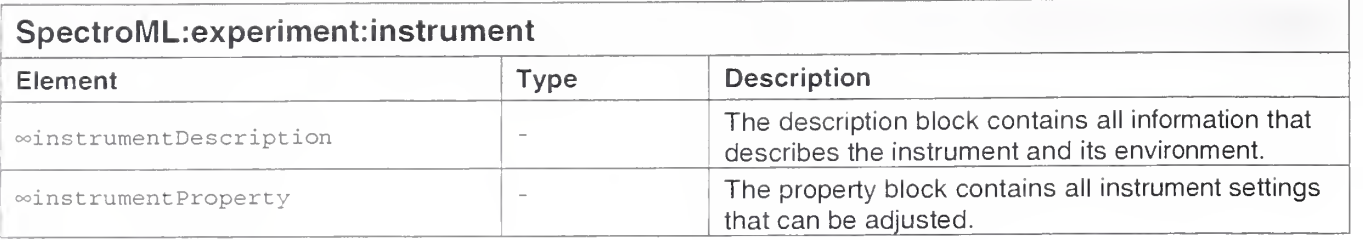

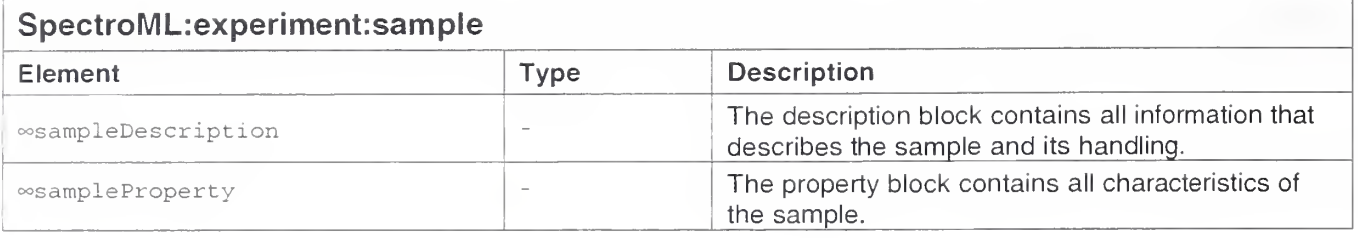

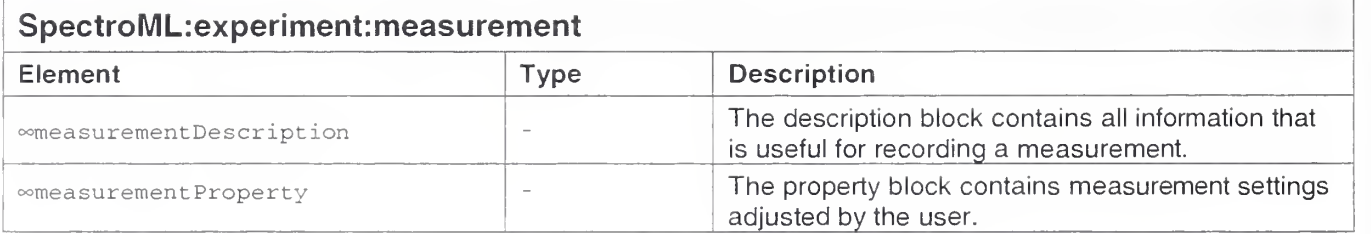

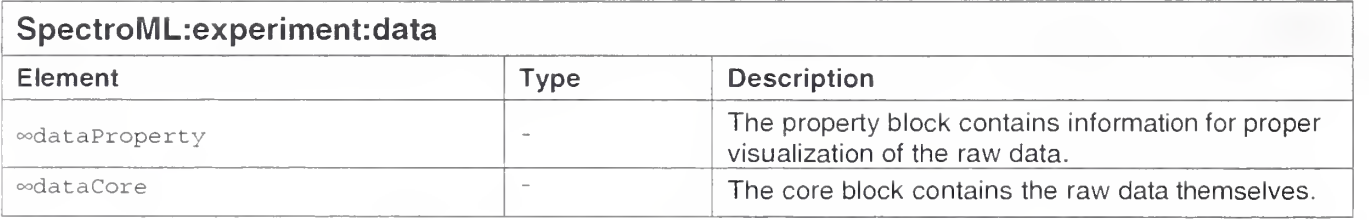

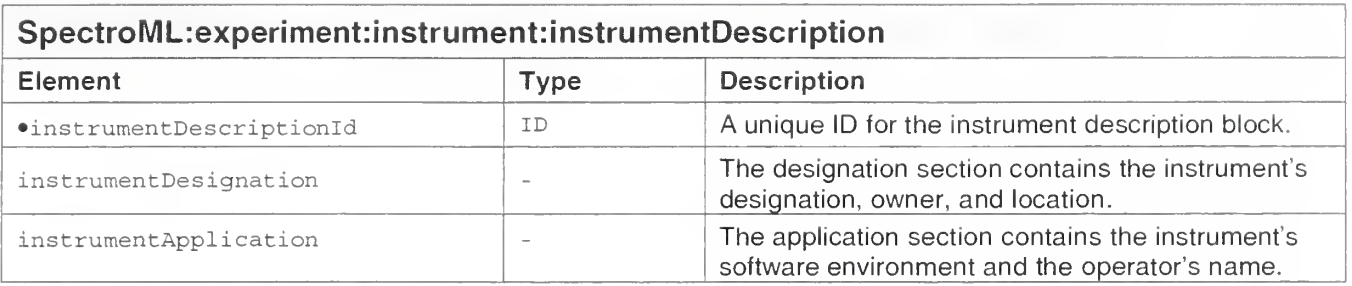

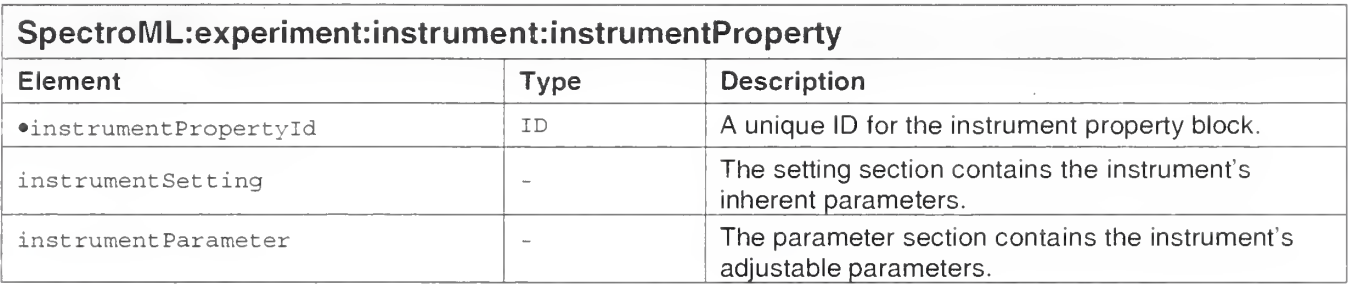

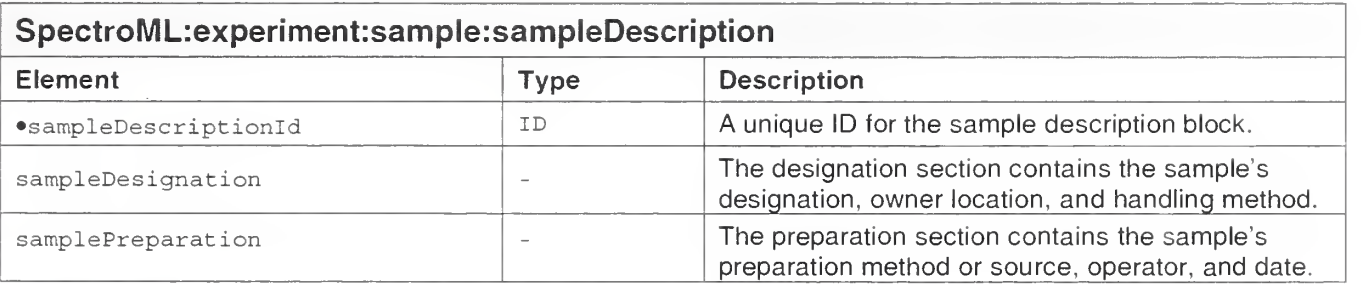

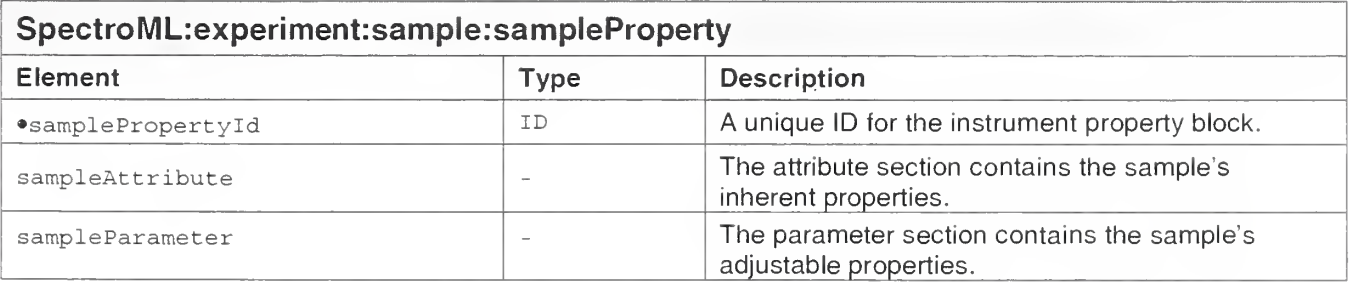

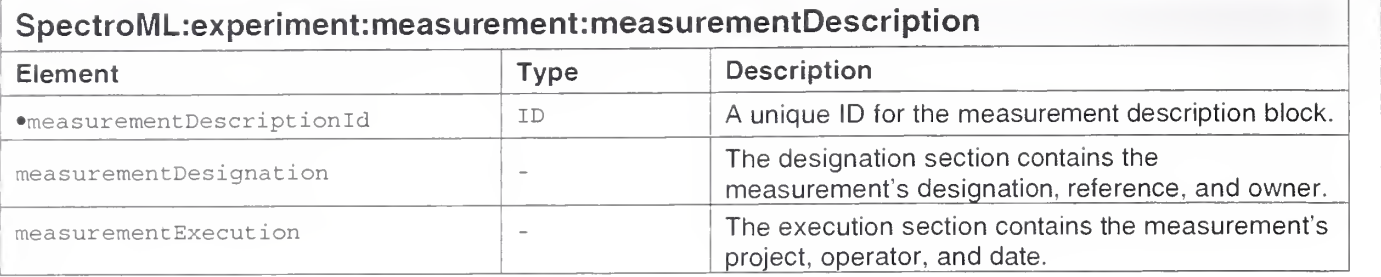

### SpectroML:experiment:measurement:measurementProperty

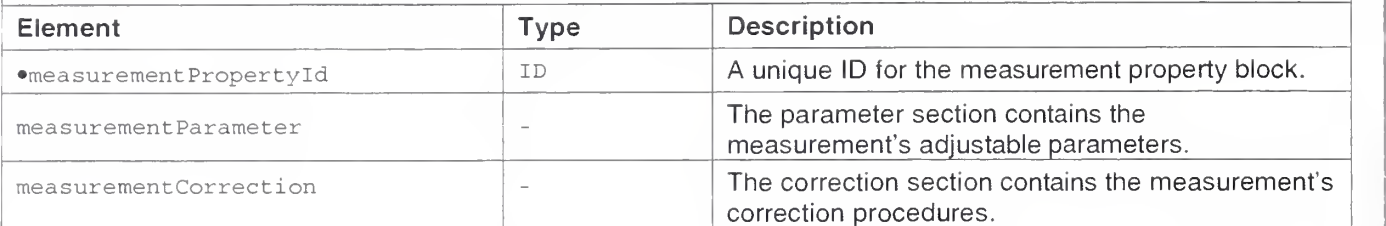

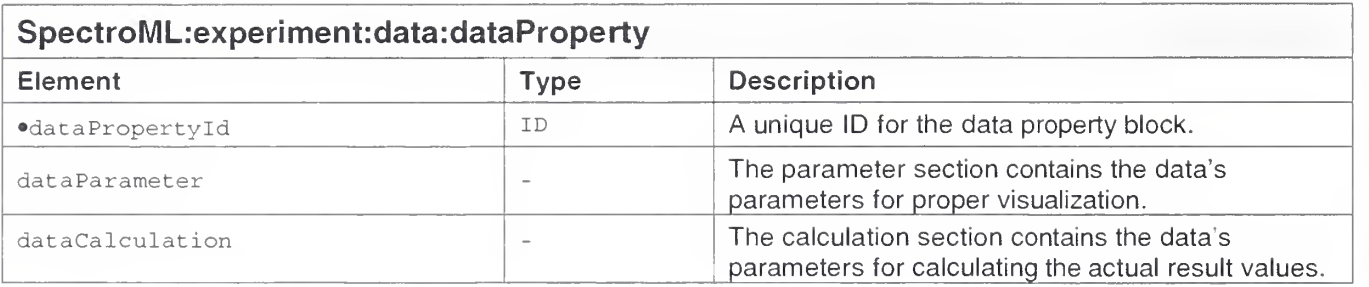

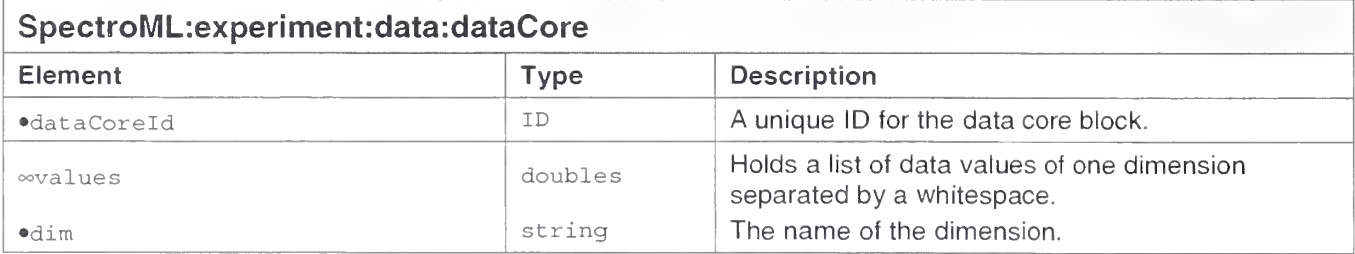

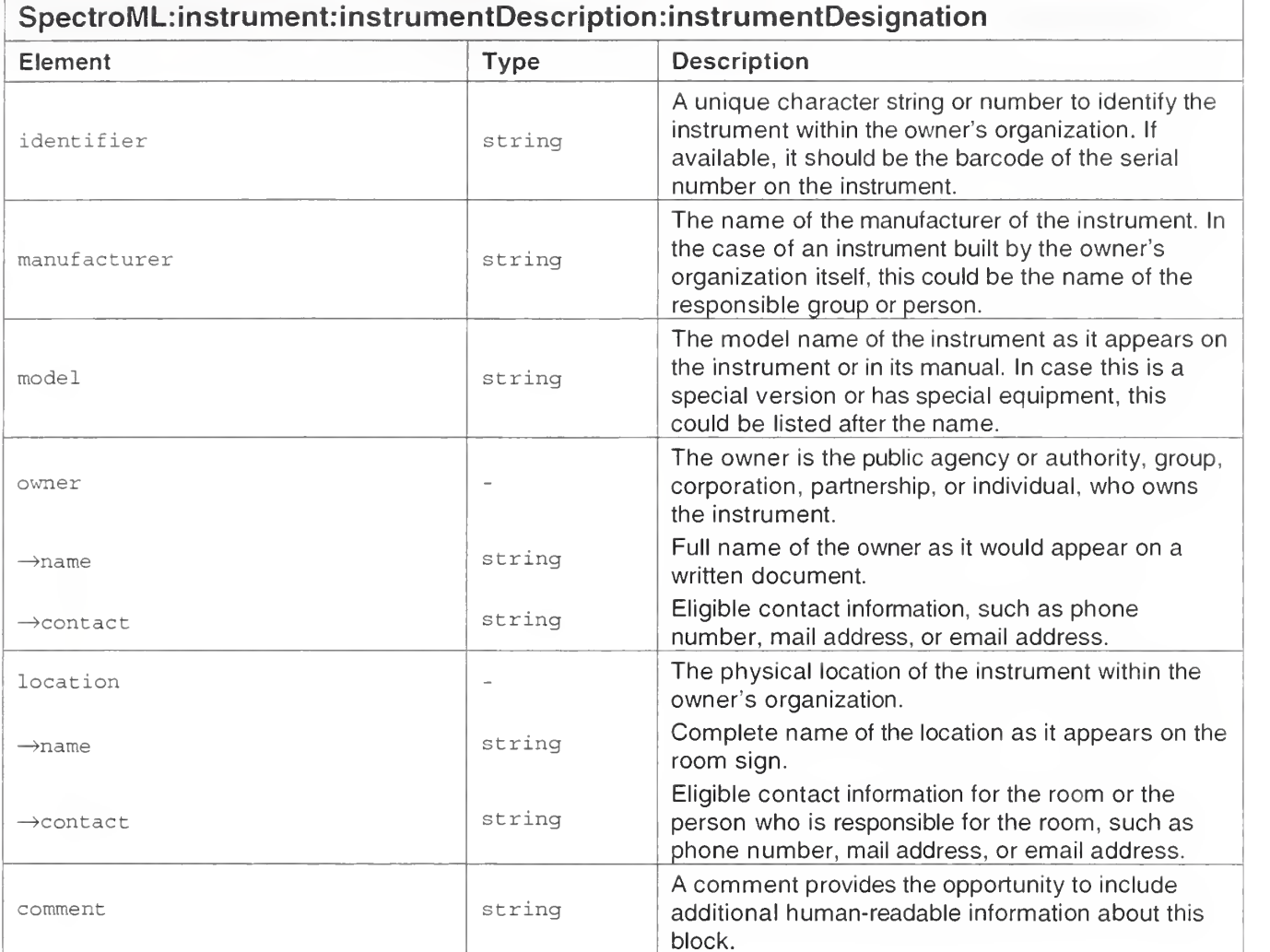

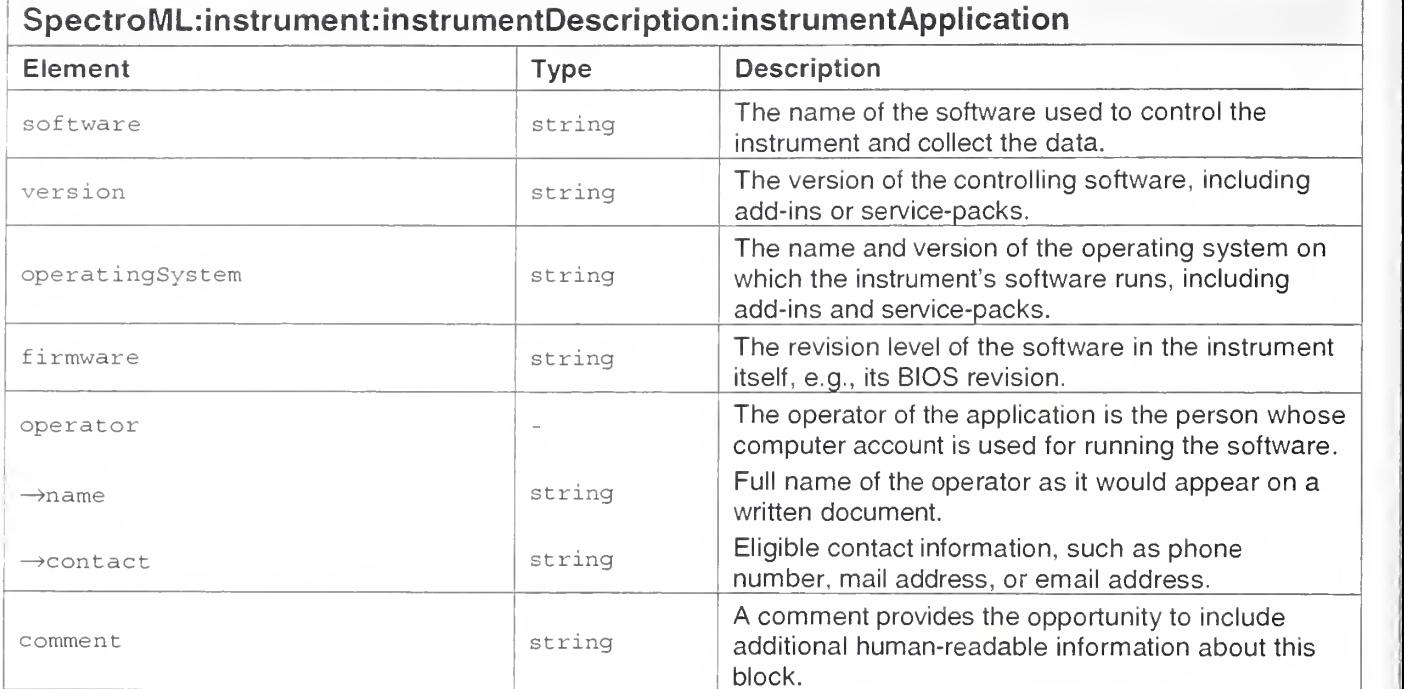

F

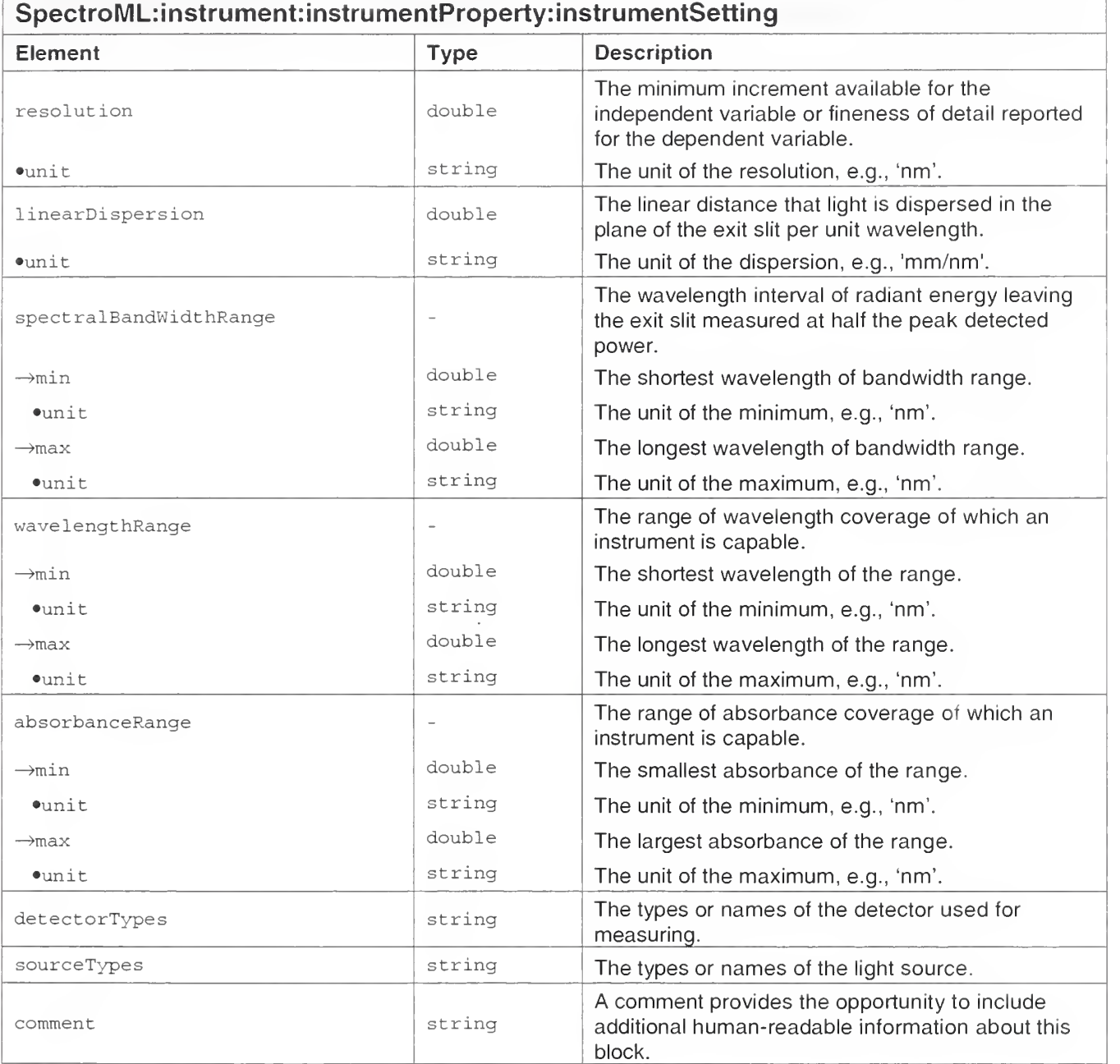

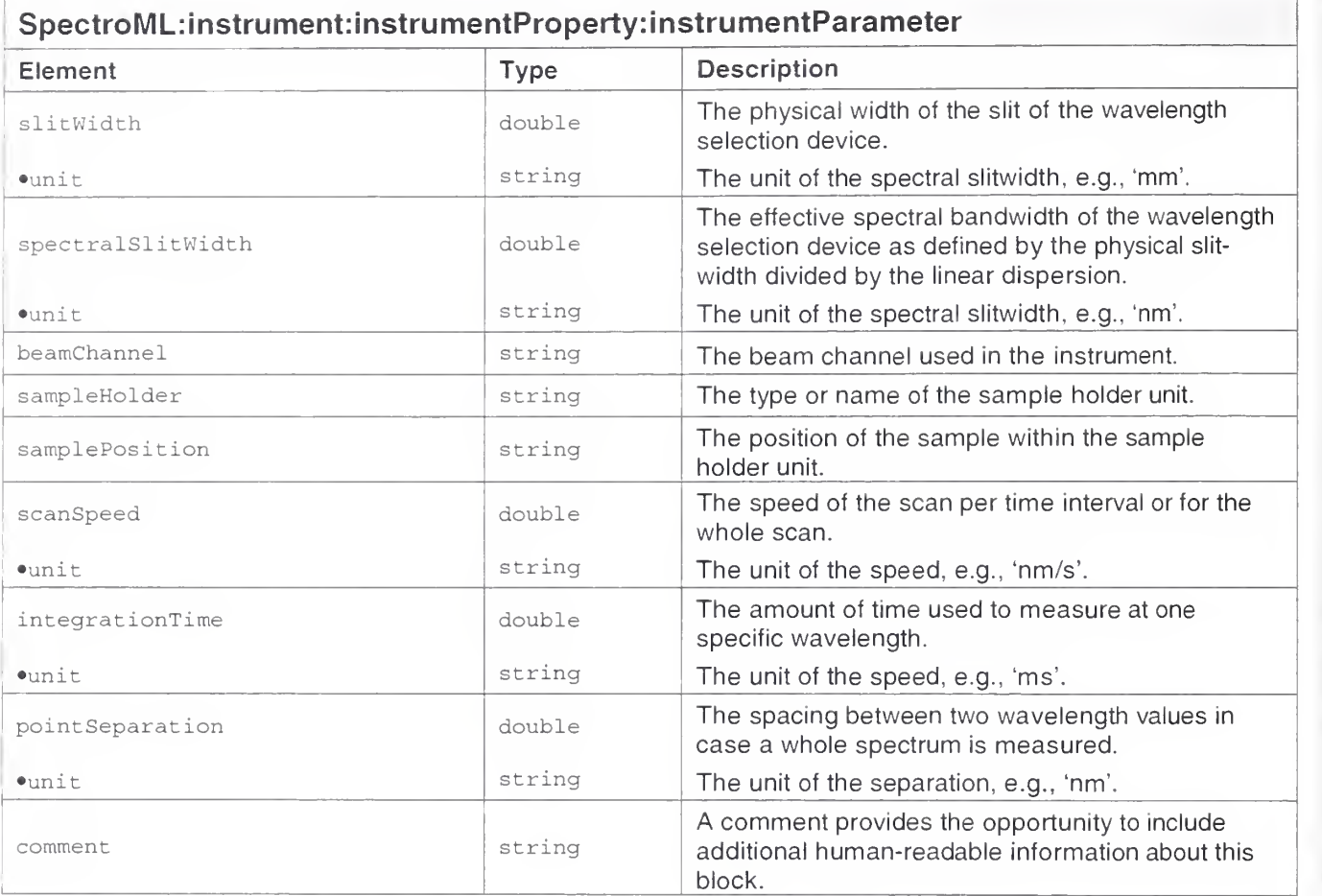

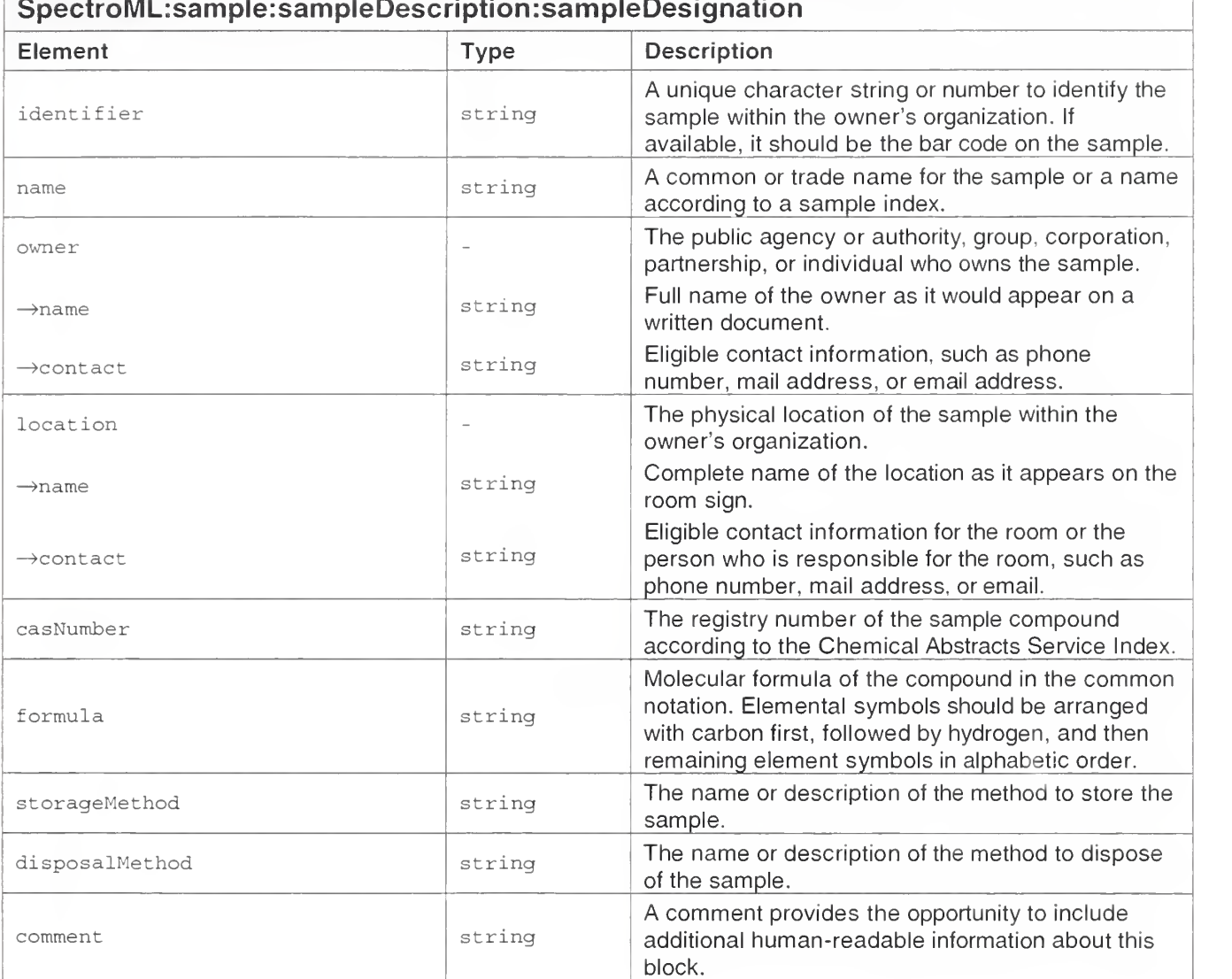

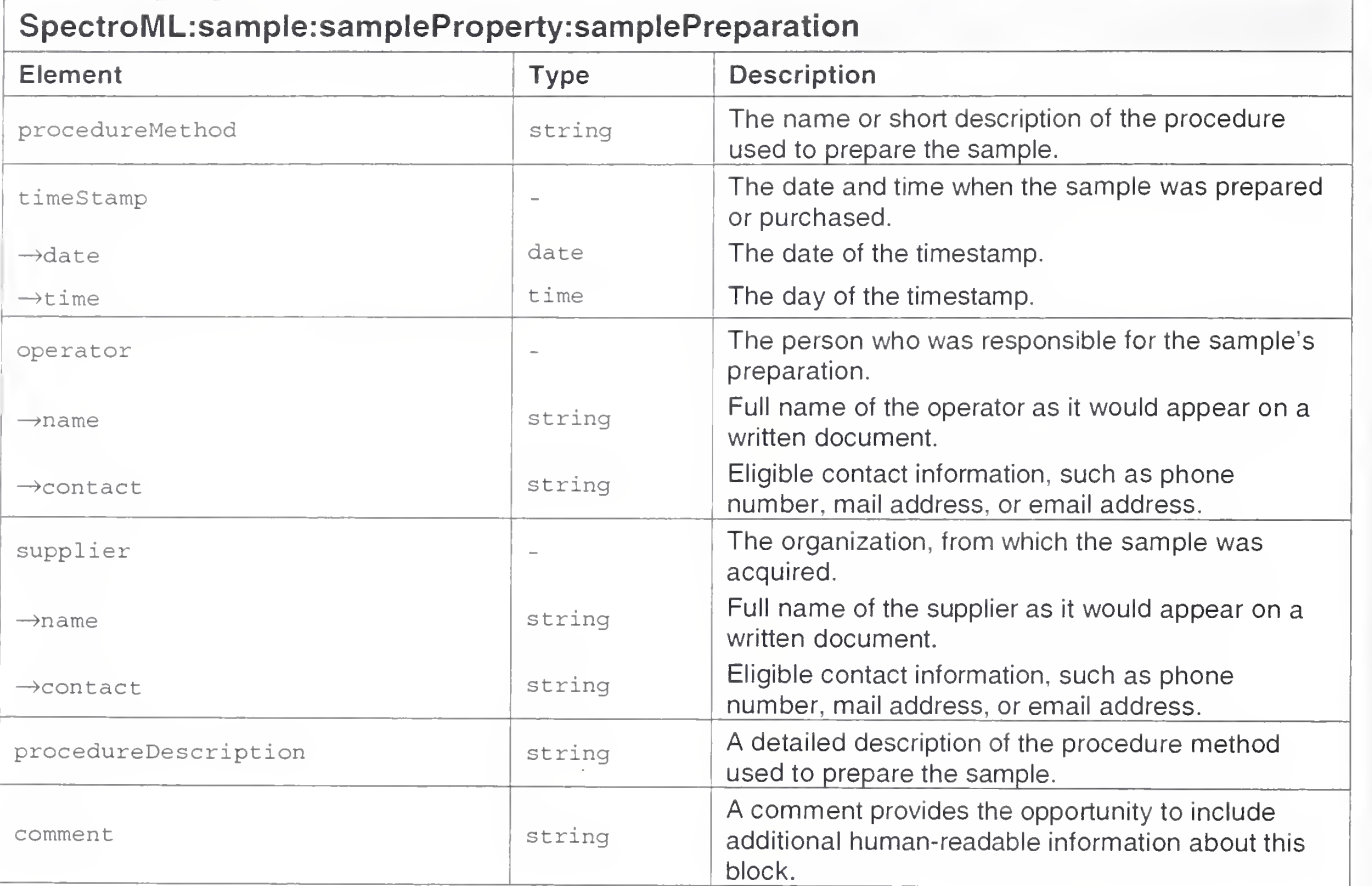

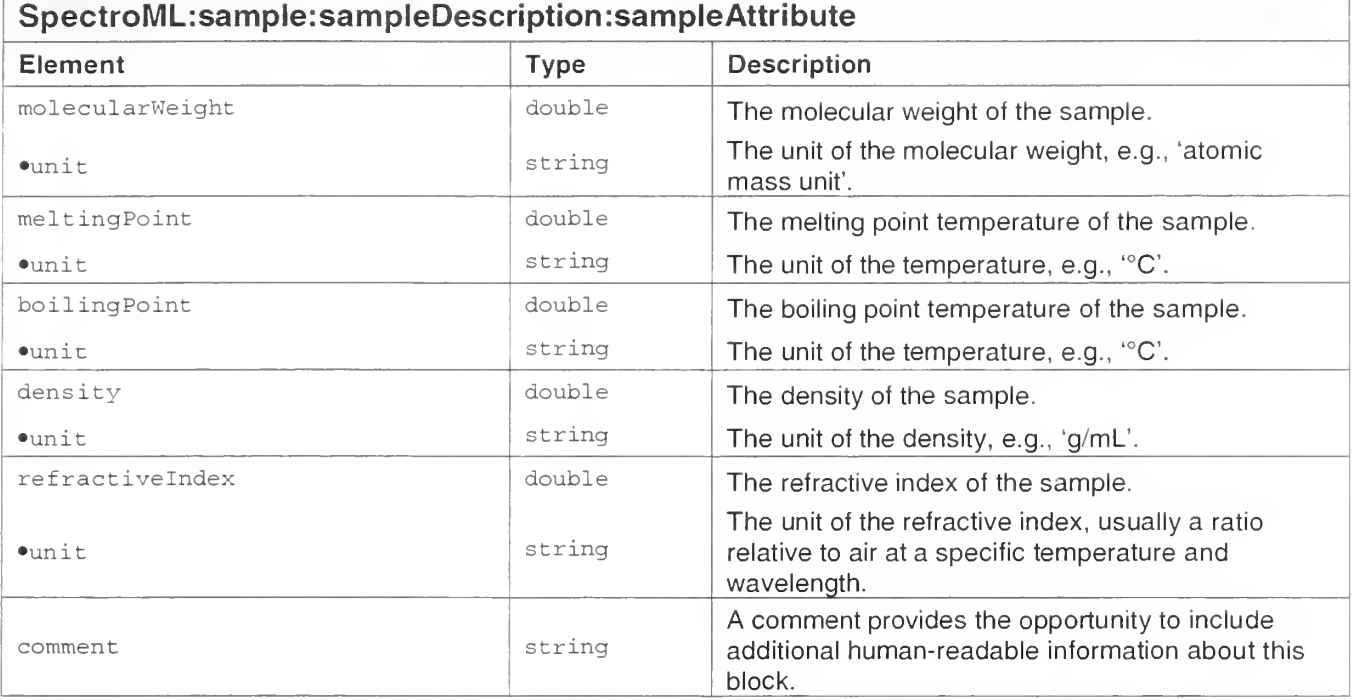

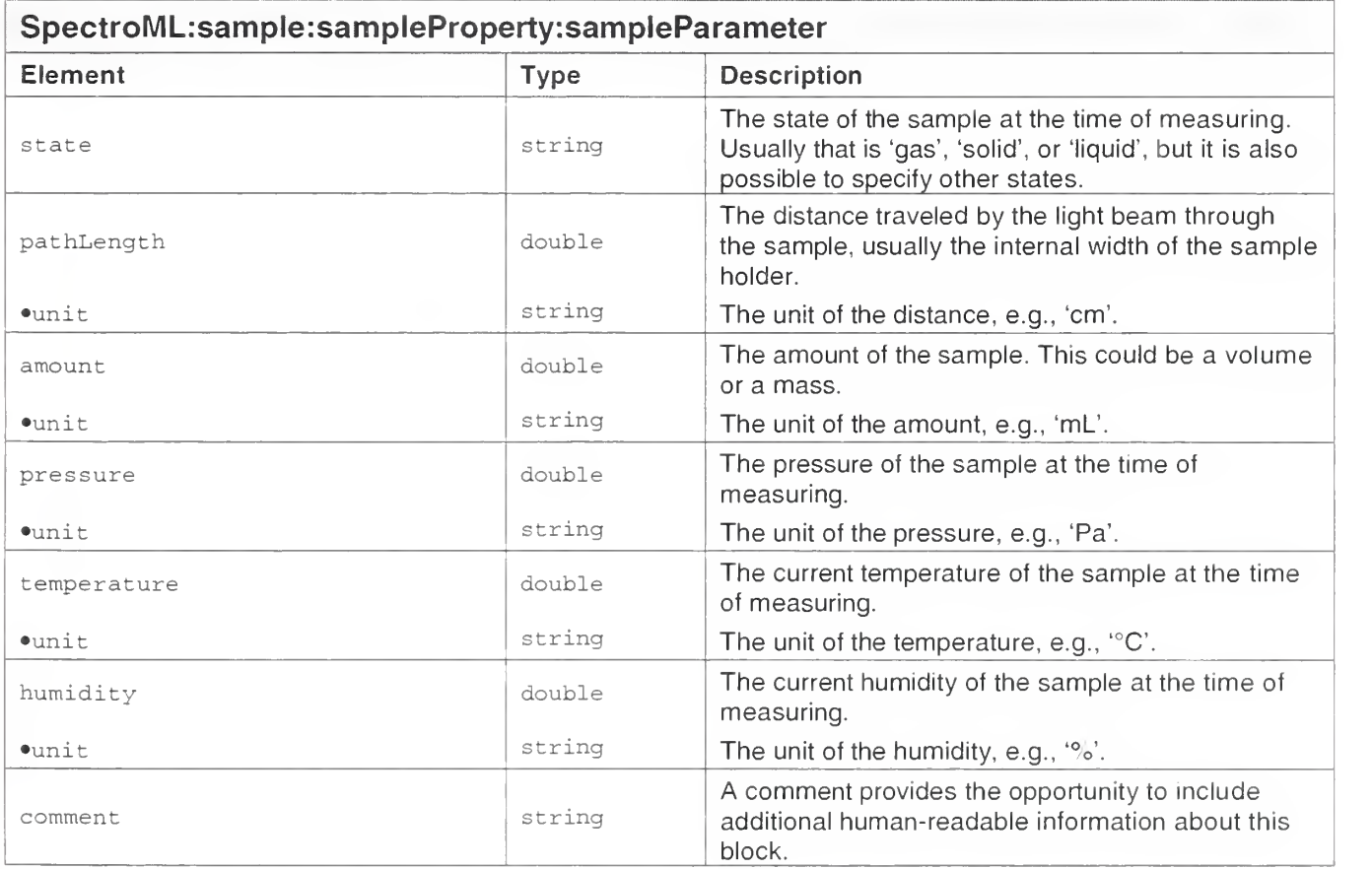

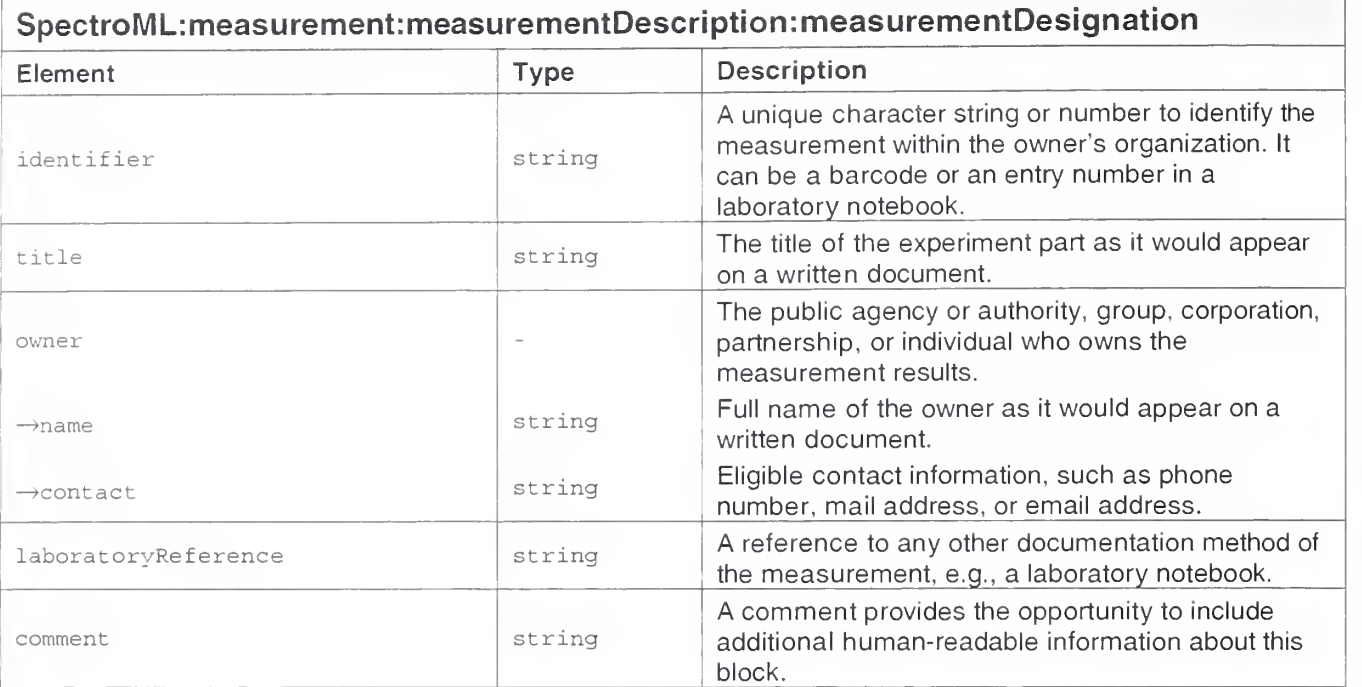

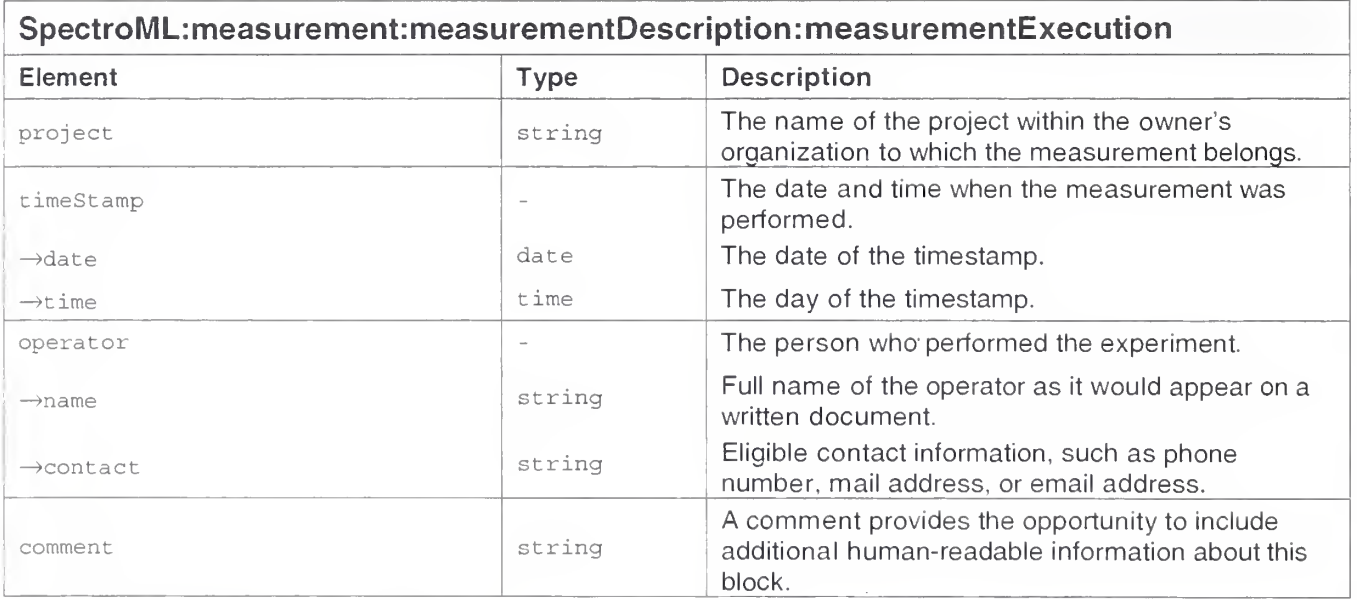

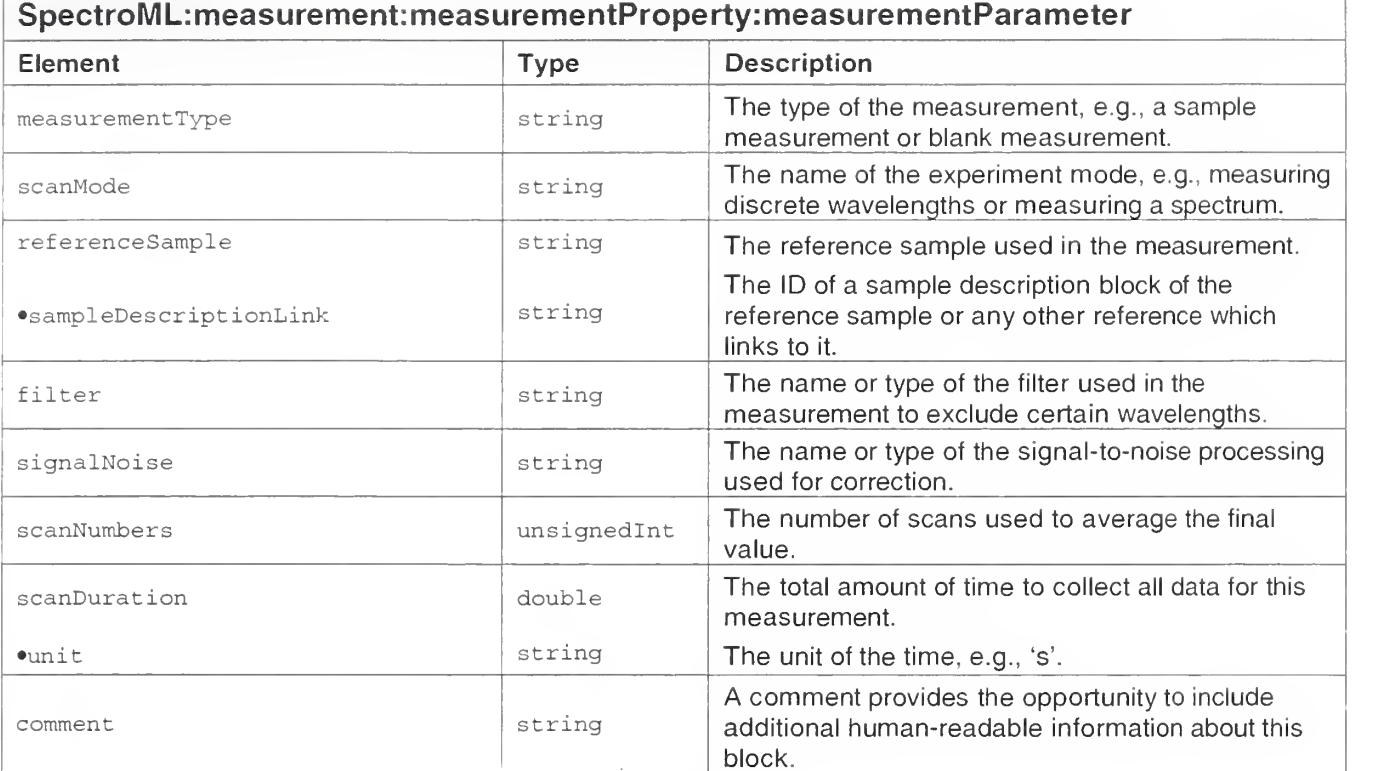

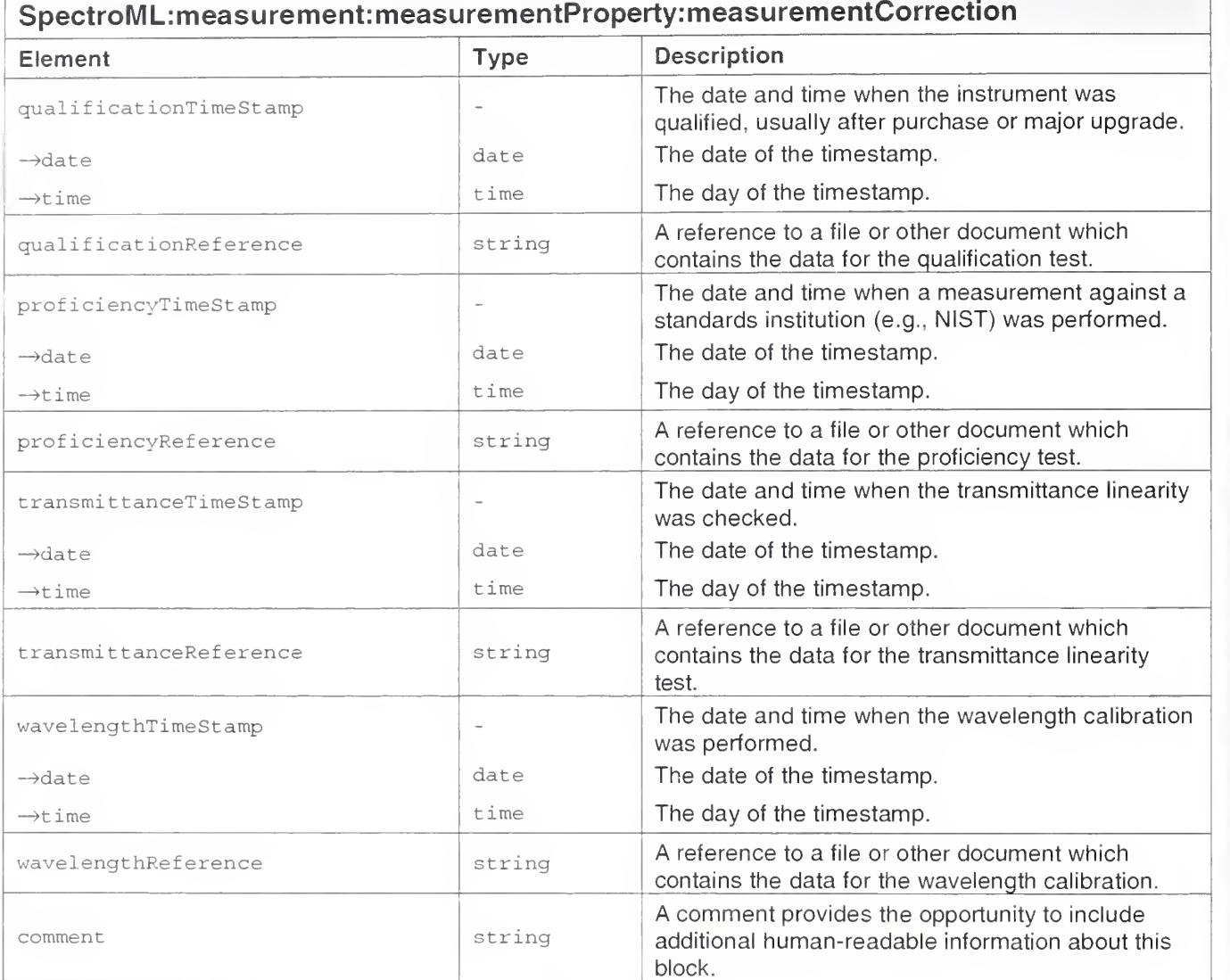

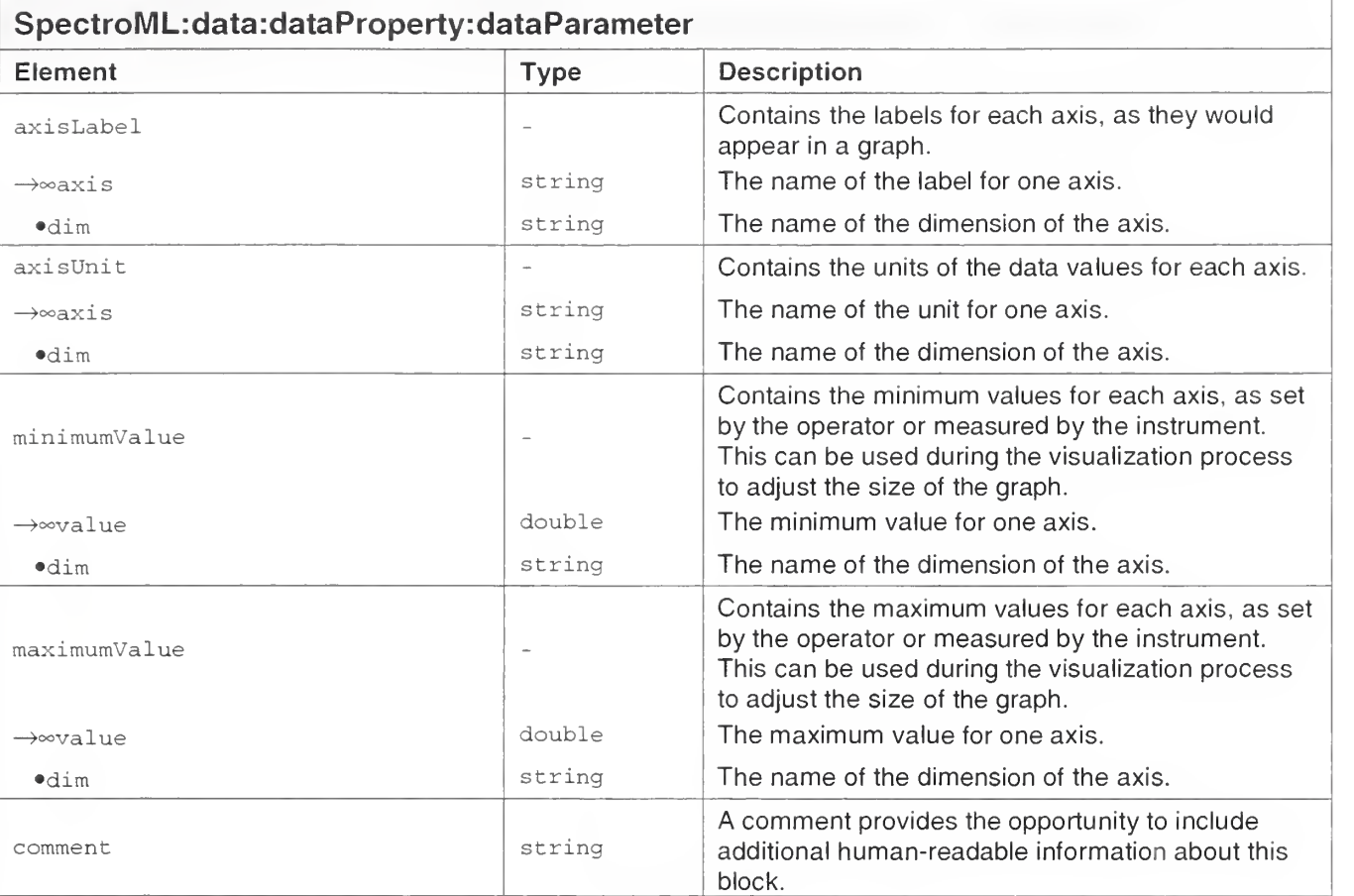

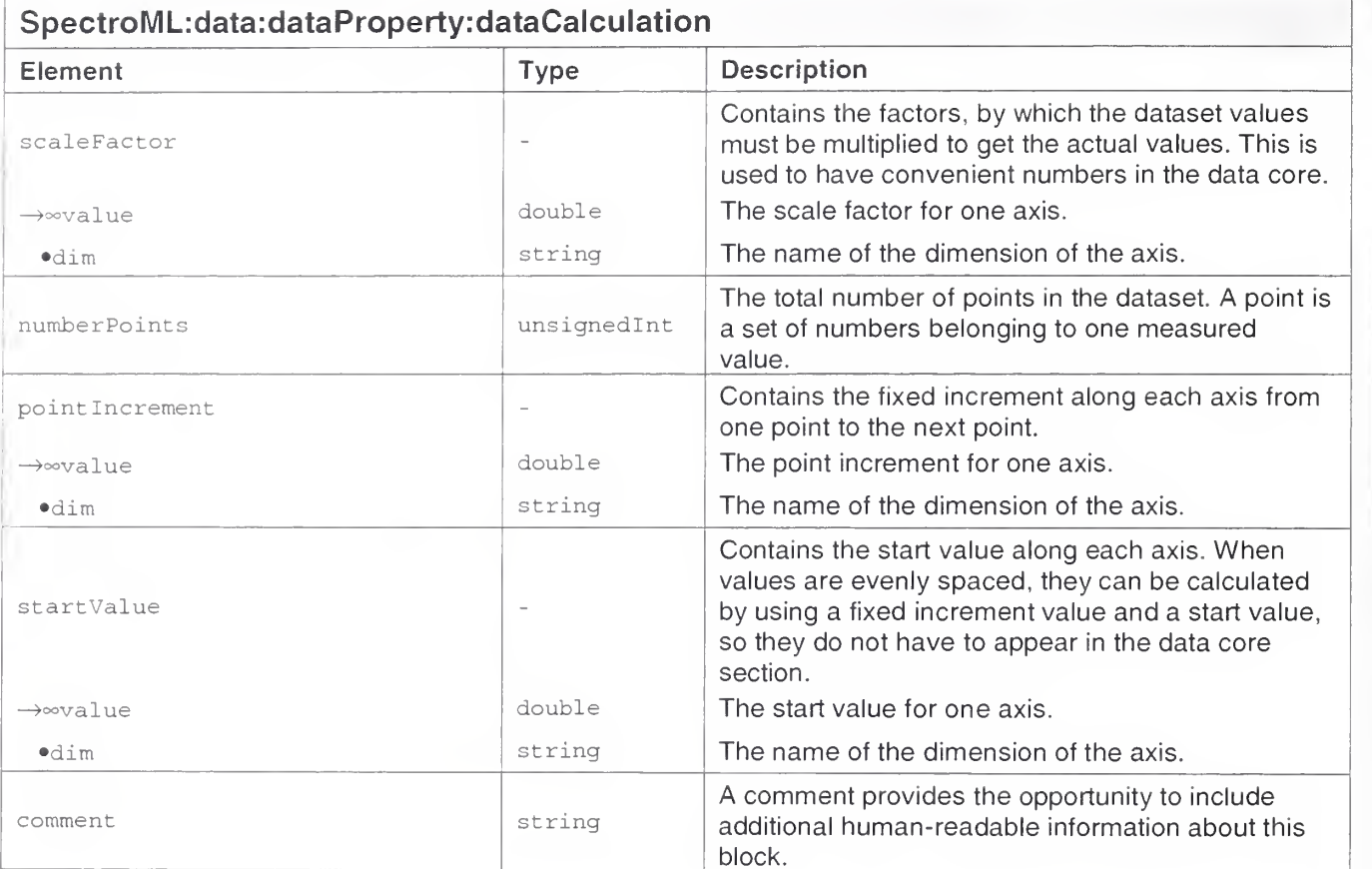

# SpectroML Files

The structure and its elements were transformed into an XML structure and its related documents. They are fully contained within this document (and can be downloaded from the project page http://www.cstl.nist.gov/nist839/839.04/index.html) and are ready to use. They can be viewed and edited with any common text editor; however, to demonstrate their functionality, some tools are required:

- <sup>a</sup> browser that can process a DTD (e.g., MS Internet Explorer 5.5, http://www.microsoft.com/windows/ie/default.htm )
- a parser that can process XML Schemas (e.g., Apache Xerces, http://xml.apache.org )
- <sup>a</sup> browser that can process an XML Stylesheet (e.g., MS Internet Explorer 6.0, http://www.microsoft.com/windows/ie/default.htm )
- <sup>a</sup> programming package to handle XML documents in applications (e.g., Hunter/McLaughlin's JDOM, http://www.idom.org )

The SpectroML sample file, DTD, Schema, and Stylesheet are accessible on the Internet at the site hosted by XML.org (http://www.xml.org).

### Sample file

A sample file was created that uses all the elements of SpectroML. It is based on a real measurement of a sample of tap water using an HP 8453 diode array spectrophotometer at three specific wavelengths. The file was then completed with information from the laboratory and the literature, and, where necessary, populated with some arbitrary values.

[see Appendix C for the code listing]

The current sample file is available at: http://www.xml.org/xml/schema/2c09ac55/SpectroML.xml

## Document Type Definition

A document type definition (DTD) makes it possible to define precisely the structure of an XML document and to prove whether or not it belongs to a certain type. The DTD is part of the XML specification ( http://www.w3.orq/TR/2000/REC-xml-20001006).

A DTD for SpectroML has been defined, and a SpectroML document using it must refer to it by adding the following line (which must be placed below the XML header line):

<!DOCTYPE SpectroML SYSTEM "http://www.xml.org/xml/schema/2c09ac55/SpectroML.dtd">

The URL (Universal Resource Locator) refers to the SpectroML DTD located in the repository at the XML.org site.

The SpectroML-DTD is structured as follows:

- The elements must be defined in the order of their hierarchy level.
- Within each structure level, elements are listed alphabetically.
- The elements have a defined order.
- All elements are set as optional, except for the header information in the file group.
- All attributes of elements are set as mandatory.
- The blocks are identified with IDs and referred to via IDREFs.

To validate the SpectroML document against its DTD, a parser must read the document in validation mode. Those browsers that can display XML files are capable of doing this.

The DTD mechanism has some drawbacks: for example, it does not permit an arbitrary element order without explicit specification of each of the different possibilities. This is, in most cases, not practical due to the huge number of possible permutations. Furthermore, the DTD concept does not support different datatypes-the only data element type is character data. But since the DTD remains the standard mechanism to define document types for XML, a DTD for SpectroML is maintained as well.

XML Schema is another way to define XML document types, and its approach is considerably more flexible. Accordingly, we developed a schema for SpectroML. It is important to realize that a document valid against a schema may not necessarily be valid against the corresponding DTD.

The following file contains the document type definition of SpectroML as described above:

[see Appendix C for the code listing]

The current SpectroML DTD is also available at:

http://www.xml.org/xml/schema/2c09ac55/SpectroML.dtd

### Schema

The XML Schema specification was recently released by the W3C (World Wide Web Consortium) (http://www.w3.org/TR/xmlschema-0) and may replace the DTD concept in future. However, DTD is part of the XML specification, whereas XML Schema is not. Therefore a schema must be specified in the root element via the namespace mechanism (http://www.w3.org/TR/REC-xml-names/). To validate the document against the schema, a parser must read the document in validating mode and be capable of dealing with XML schema. In the future, most browser versions should support this.

The root element of *SpectroML* looks like this:

```
<SpectroML xmlns:xsi="http://www.w3.org/2001/XMLSchema-instance"
 xsi :noNamespaceSchemaLocation="http: //www . xml . org/xml/schema/2c09ac55/SpectroML . xsd"
```
This declares that the instance of the *SpectroML* document type is specified without its own namespace and uses the 2001 XML Schema version. The URL refers to the SpectroML schema located in the repository at the XML.org site.

Using a schema provides several advantages over the DTD mechanism:

- It is a regular XML file itself, using a set of tags to describe the document type without special mechanisms like a DTD; this makes it parseable like a SpectroML file.
- It permits the specification of different datatypes, for example measured values can be of type float instead of a general CDatatype; typing allows some checking of element content.
- It permits the specification of elements that may occur in any order; for example, elements within a section do not need to appear in a strict order, which is sensible, since they are already tagged and contained within a defined structure.

However, due to the powerful type structure, schema files are more verbose and physically much larger than DTDs.

The SpectroML schema was based on the SpectroML DTD and uses the same structure. The following new features were added:

- Sections within a block can appear in any order.
- Elements within a section can appear in any order.
- Datatypes were applied to the elements.
- The data values for each dimension have a list type.

[see Appendix C for the code listing]

The current SpectroML schema is available at:

http://www.xml.org/xml/schema/2c09ac55/SpectroML.xsd

### **Stylesheet**

Originally, stylesheets were used to format a document for different types of output media, so that one document could be used with several stylesheets, for example, a different one each for a web site, a handout, or a book to provide an output appropriate to the medium.

XML stylesheets have their own powerful language (XSLT) based on an XML tag set. XSL is <sup>a</sup> transformation language that takes a source XML document and transforms it using a set of rules into a target document. This is extensively used when transferring data between two systems. The XSLT specification is available at: http://www.w3.org/TR/xslt.html

A commonly used XSL application is the transformation of an XML document into an HTML document to display the XML content in a better way. A stylesheet was developed to view SpectroML documents in a browser or another XSLT processor, which adds a line in the XML file that refers to it:

```
< ?xml - stylesheet type= " text/xsl
  href = "http: //www.xml . org/xml /schema/2c09ac5 5/SpectroML . xsl" ?>
```
The URL refers to the SpectroML stylesheet located in the repository at the XML.org site.

Some recent browser versions are capable of processing an XML schema, and this might become a standard browser feature in future. For example, opening an XML document usually yields the display of the tree structure of the file; however, if a stylesheet is assigned to the document, its output could be displayed instead.

The stylesheet for SpectroML does the following:

- It lists all elements within the file.
- It groups them by experiment, group, block, and section.
- Attribute values are listed in round brackets.
- IDs of experiments, blocks, and paths are listed in square brackets.
- Datasets are not listed separately, but since the IDs and paths are displayed, one can see which blocks belong together.
- Data points are listed like regular elements as they appear in the file, so there is no special processing or visualization for them.

To enhance the stylesheet, mainly to visualize the data elements, further programming and a much more complicated stylesheet would be necessary. This will likely be done as part of the future application development for SpectroML.

[see Appendix C for the code listing]

The current SpectroML stylesheet is available at:

http://www.xml.org/xml/schema/2c09ac55/SpectroML.xsl

# SpectroML Applications

There are manifold possibilities for useful applications (Figure 4) for SpectroML such as:

- a converter that transfers data from another format into SpectroML and vice versa;
- an editor that adds further information to a *SpectroML* file manually that cannot be put in automatically or that can construct SpectroML files easily when no automation is available;
- an enhanced stylesheet that displays both metadata and data in a convenient way;
- a virtual library that stores performed experiments and provides for queries through a web portal;
- a viewer that displays SpectroML with user-definable views;
- a plug-in for office software that assists in getting experiment data into spreadsheets, presentations, or paper documents;
- a database application that receives SpectroML files for storage and then retrieves and transmits them on request.

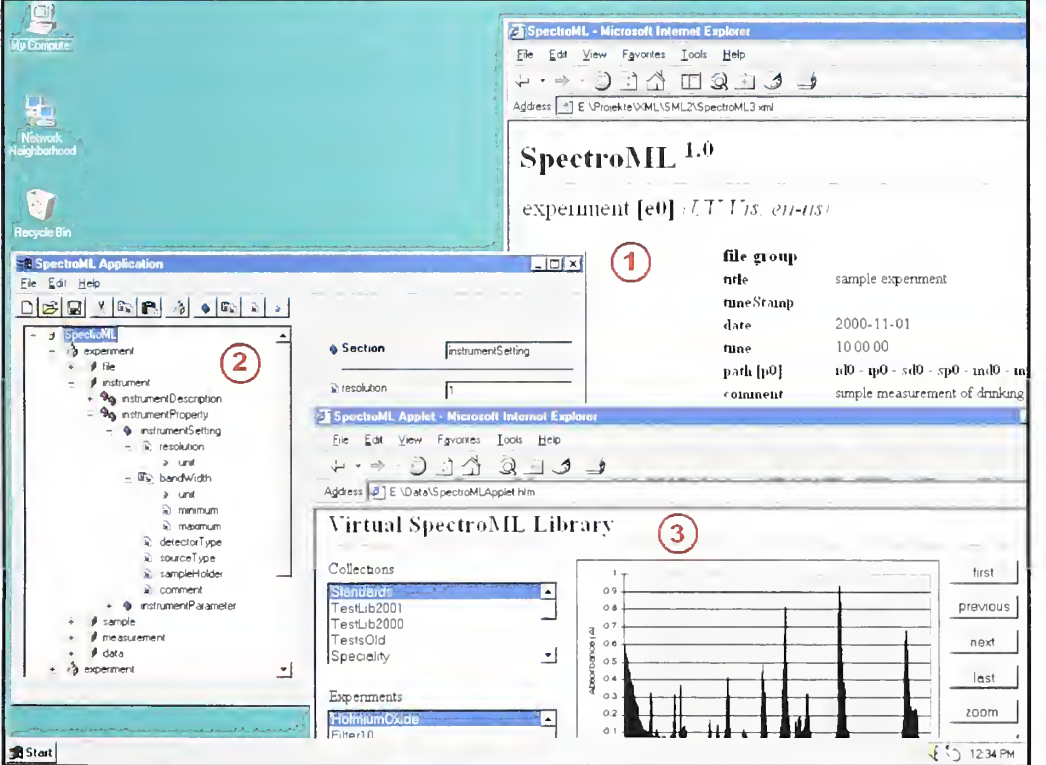

Figure 4 - Some SpectroML applications (1: visualization stylesheet, 2: editor application, 3: visualization applet)

### SpectroML API

SpectroML applications need to perform one or more of the following operations:

- read SpectroML data to display or process them
- edit SpectroML data to alter files or build new ones
- write SpectroML data to transfer or store them.

For example, to change an element in a SpectroML document, the following steps are necessary:

- read the XML file
- parse the file and validate it
- step through the XML document to find a certain location
- change the content of an element
- rebuild the XML document
- store the XML file.

This procedure requires an extensive amount of programming code each time one deals with a SpectroML file. To minimize the programming effort for each new application, it would be very convenient to have a toolkit that provides abstract functions:

- open ("file. xml")
- change (element, content)
- store ("new xml file").

We are building <sup>a</sup> toolkit in the form of an API (application program interface) that provides <sup>a</sup> number of functions to work with SpectroML files, their metadata, and data.
## Digital signatures

In many laboratory environments, it is essential to demonstrate the integrity of experimental data to ensure that any manipulation or tampering can be detected. SpectroML files are regular ASCII (American Standard Code for Information Interchange) text, and therefore it is easy to alter the data, either intentionally or not. Even when there is no need for completely secure data, there often is a need to establish the origin of the data and its subsequent history.

In a laboratory notebook, one certifies a dataset with a written signature. In a similar fashion, computerized datasets can be "signed" by enclosing them with a digital signature. There are several mechanisms to do this, but basically, they all have an algorithm that calculates a unique byte sequence (a signature) based on the content of the file itself. This sequence is delivered together with the data file and a recipient can validate it, as long as he/she knows the algorithm. If an element in a signed file were changed after applying the signature, the subsequent validation would fail.

XML provides a mechanism for digital signatures. It is not yet officially released, but it is fully operable (http://www.w3.org/TR/xmldsig-core/). The following are its main features:

- A signature element contains all information about the validation process.
- The signature element can either become a part of the XML document that it signs, or it can be put into a separate file.
- The signature element refers to an XML document or object and specifies the methods of validation.
- A signature value contains the calculated digital signature.

SpectroML has no built-in tags for signatures, but it can be signed via the mechanism provided by the XML Signature routine.

## Conclusion

SpectroML is still largely a proposal. Even though SpectroML is ready for use, it has yet to be tested in practice. We are now beginning to write applications to use SpectroML. Therefore, reviewer comments and/or suggestions are solicited and will be highly appreciated [gary.kramer@nist.gov].

Now that the SpectroML structure and its elements together with its DTD/Schema are in hand, anyone can use SpectroML. All that is needed is a text editor and some of the many free tools available on the Internet. To utilize SpectroML in an application, one can use an XML API or the soon to be available SpectroML API.

At present, SpectroML is focused on UV/Vis spectroscopy. But its structure and its flexible data model should make it easily adaptable to other fields of spectroscopy. Our ultimate goal is to build SpectroML into a standard that will benefit everyone who deals with spectrometric data.

## References

- [1] http://www.galactic.com/instruments/spc.htm.
- [2] McDonald, R.S.; Wilks, P.A. Applied Spectroscopy 1988, 42, 151-162; Davies, A.N.; Lampen, P. Applied Spectroscopy 1993, 47, 1093-1099; Lampen, P.; Hillig, H.; Davies, A.N.; Linscheid, M. Applied Spectroscopy 1994, 48, 15451552; http://icamp.isas.dortmund.de; http://members.aol.com/rmcdicamp/index.htm .
- [3] Standard Specification for Analytical Data Interchange Protocol for Chromatographic Data, ASTM E 1947-98; Standard Guide for Analytical Data Interchange Protocol for Chromatographic Data, ASTM E 1948-98; Standard Specification for Analytical Data Interchange Protocol for Mass Spectrometry Data, ASTM E 2077-00; Standard Guide for Analytical Data Interchange Protocol for Mass Spectrometry Data, ASTM E 2078- 00; http://www.astm.org.
- [4] Compilation of ASTM Standard Definitions, 8<sup>th</sup> Edition, ASTM, Philadelphia, PA, 1994; http://www.astm.org.

# Appendix A: Analysis of Existing UV/Vis Data Formats

## Introduction

Our decision to create SpectroML did not mean starting from scratch. There was simply no need to do this. We believed that the terminology, data dictionaries, and concepts embodied in existing standards, instrument software, and data interchange formats could be leveraged to facilitate the development of SpectroML. We wanted to take advantage of the large body of work that has been done in the field of spectrometric data interchange rather than re-inventing it. With this concept of reuse firmly in hand, we studied terminology definitions in normative standards [4], spectrometer operation and software manuals, and existing native and interchange formats in hopes of extracting the most useful parts of each.

There are many different data formats for analytical data interchange. Each of them has a different viewpoint and emphasis, and each concentrates on different elements. Therefore, the first step in developing a markup vocabulary for UV/Vis spectroscopy data interchange was to analyze these formats and to extract their most useful parts.

For this document three interchange formats were selected for study:

- GRAMS SPC (Galactic Industries Corp., 9/97) [1] ( http://www.qalactic.com/instruments/spc.htm )
- JCAMP-DX (Joint Committee on Atomic and Molecular Physics Data Exchange, 9/87) [2] ( http://www.isas-dortmund.de/proiects/icamp/protocol.html )
- ANDI/NetCDF (ASTM E2077, E2078, 3/00) [3] ( http://enterprise.astm.orq/PAGES/E2077.htm )

The documents were examined, and all UV/Vis related items were extracted and compared. This revealed similarities and differences in the approaches used to store the data (data values) and metadata (descriptive elements concerning the data). Combining the best from each format provided a good starting vocabulary and structure for the development of SpectroML.

## GRAMS SPC

SPC is a format developed by Galactic Industries Corp. that is used internally in their products and as an exchange format between applications. It is designed for a variety of different types of data taken by laboratory analytical instrumentation. SPC consists of a header describing the content of the file, followed by a binary storage area for the instrumentation data, and an optional block for storing additional information.

The header and the data area are in binary format; this means that all the elements are in a defined order and each element has a fixed length. The log block is a text block, where the elements are defined as keys and their values. This section has a number of predefined keys for different types of data files, but is open for user-defined keys, as well.

The structure of the data area depends on the type of data. SPC distinguishes the following types;

- single evenly (one spectrum, evenly spaced X values)  $\Rightarrow$  X values calculated, one block for the Y values
- multi evenly (multiple spectra, evenly spaced X values)  $\Rightarrow$  X values calculated, multiple blocks for Y values
- single unevenly (one spectrum, unevenly spaced X values)  $\Rightarrow$  one block for each X and Y values
- multi unevenly common (multiple spectra, unevenly spaced X values, same in all spectra)  $\Rightarrow$  one block for X values, multiple blocks for Y values
- multi unevenly unique (multiple spectra, unevenly spaced X, different for each spectrum)  $\Rightarrow$  alternating blocks for X and Y values for each spectrum.

## JCAMP-DX

The JCAMP-DX format was developed in the late 1980s and continues to be used for data exchange. It is a character-based format consisting of text lines, each containing a defined keyword and its value. It has a number of required items (core data), followed by optional information and parameters, and a data block in various formats.

Because of its text-based format, each key value contains a number of characters, but its type can be integer or float. The elements do not have to be in <sup>a</sup> defined order. JCAMP allows building blocks of sub-files for more than one spectrum.

The data block can be organized as:

- a point list (XY..XY or XYZ...XYZ)  $\Rightarrow$  data points come in pairs or triplets; this is used for unevenly spaced X values or for better human readability
- an ordinate list  $(X++(Y, Y))$  $\Rightarrow$  a line starts with an X value and is followed by a number of Y values; this is used for evenly spaced X values.

The data themselves can appear in the following formats:

- fixed form  $\Rightarrow$  each number has a fixed number of characters
- packed form  $\Rightarrow$  adjacent values are separated by space or sign
- squeezed form  $\Rightarrow$  delimiter, leading digit, and sign are replaced by a pseudo-digit
- 

difference form<br>⇔ delimiter, leading digit, and sign of the difference between adjacent values are represented by a pseudo-digit

difference duplicate form<br> $\Rightarrow$  in addition to difference form duplicate values are replaced by the value and the number of its appearance.

## ANDI/NetCDF

ANDI (Analytical Data Interchange) is a subset of the NetCDF (Network Compound Document Format) format and is specified for both mass spectrometry and chromatography data interchange. Unlike the SPC and JCAMP-DX formats, each ANDI method has its own protocol and contains very technique-specific information. There is no official protocol for UV/Vis data (although draft versions for infrared and diode array UV/Vis spectroscopy have been circulated), so our analysis is based primarily on the protocol for mass spectrometric data. Much of it proved relevant for spectrophotometric data.

The whole format is defined in a C-language-like structure, where each element has a fixed type and length. When this structure is stored in a file, it becomes one binary block. The elements are divided into categories, and some of them are required for data completeness.

The data structure can contain a number of spectra. Each axis has an array for its values. The data can be organized as:

• pairs or triplets

 $\Rightarrow$  values at the same position in each array belong together; this is used for unevenly spaced values

single array

 $\Rightarrow$  only the Y values are stored in the array, the others are calculated; this is used for evenly spaced values.

## UV/Vis Elements

All the UV/Vis-related items gleaned from the formats we examined were extracted and organized into five groups:

- File (header information)
- Instrument (information about the instruments used)
- Sample (information about the processed samples)
- Measurement (information about the measurement process)
- Data (data values and information about its structure)

Each group was divided into sub-groups and the elements were listed together with their datatypes and a description. The datatypes include:

- values (integer and floating point)
- strings (parseable strings and free text)
- items (values or strings out of a defined list)
- arrays (of the previous types).

This is the collection of terms that formed the basis for the development of the SpectroML-UV/Vis vocabulary and structure.

## File group

The file group contains:

- description  $\Rightarrow$  information about the complete dataset
- user

 $\Rightarrow$  information about the creators of the dataset

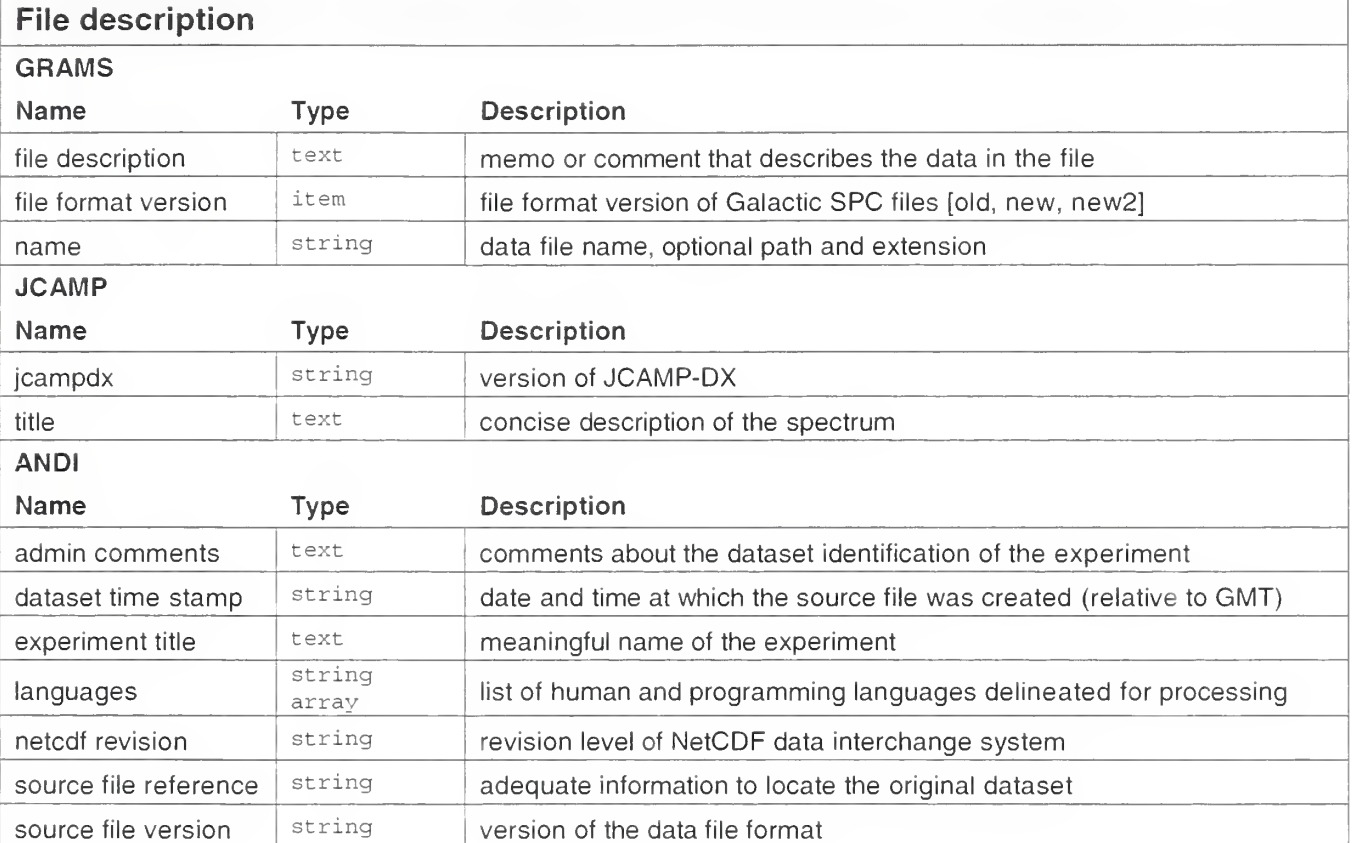

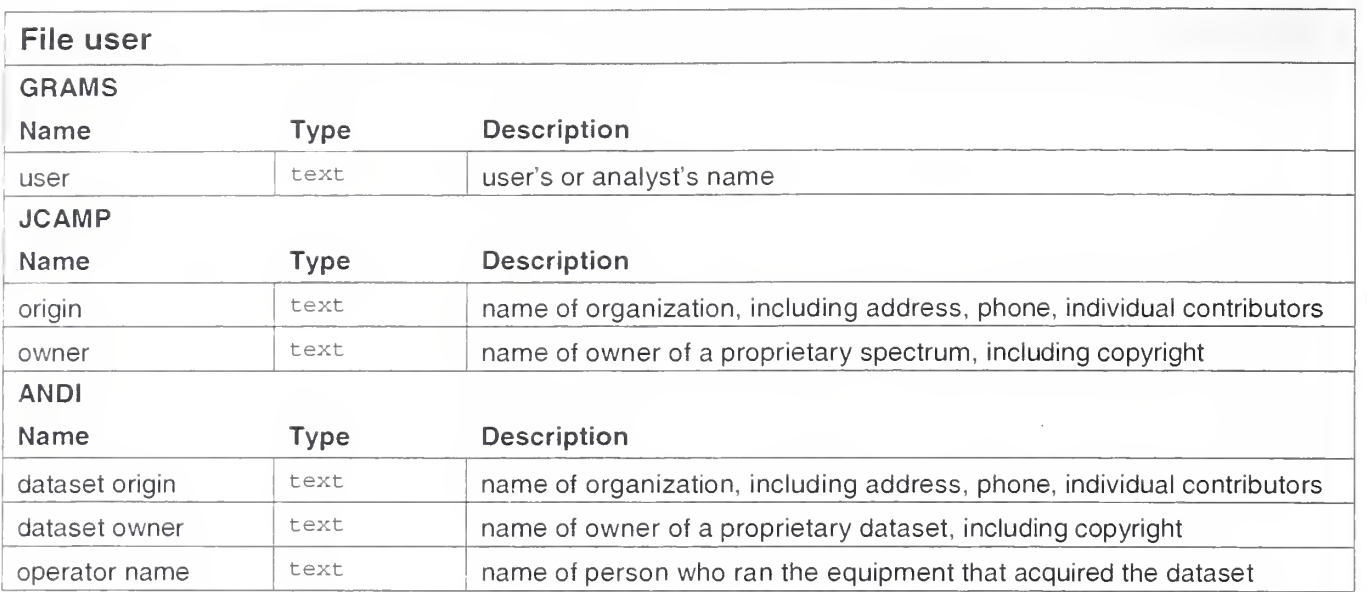

## Instrument group

The instrument group contains:

- description
	- $\Rightarrow$  general information about the instrument and its manufacturer
- properties
	- $\Rightarrow$  instrument settings that are inherent and information about the instrument environment
- parameters  $\Rightarrow$  instrument settings that can be set by the user.

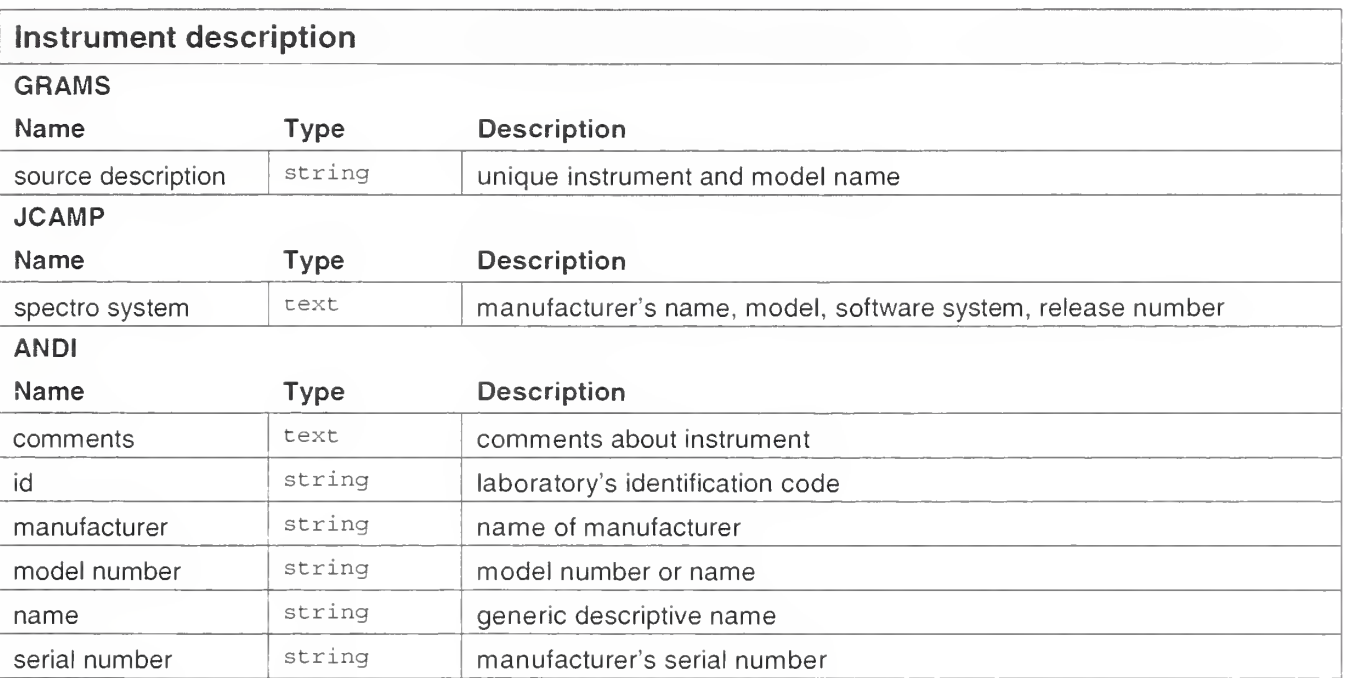

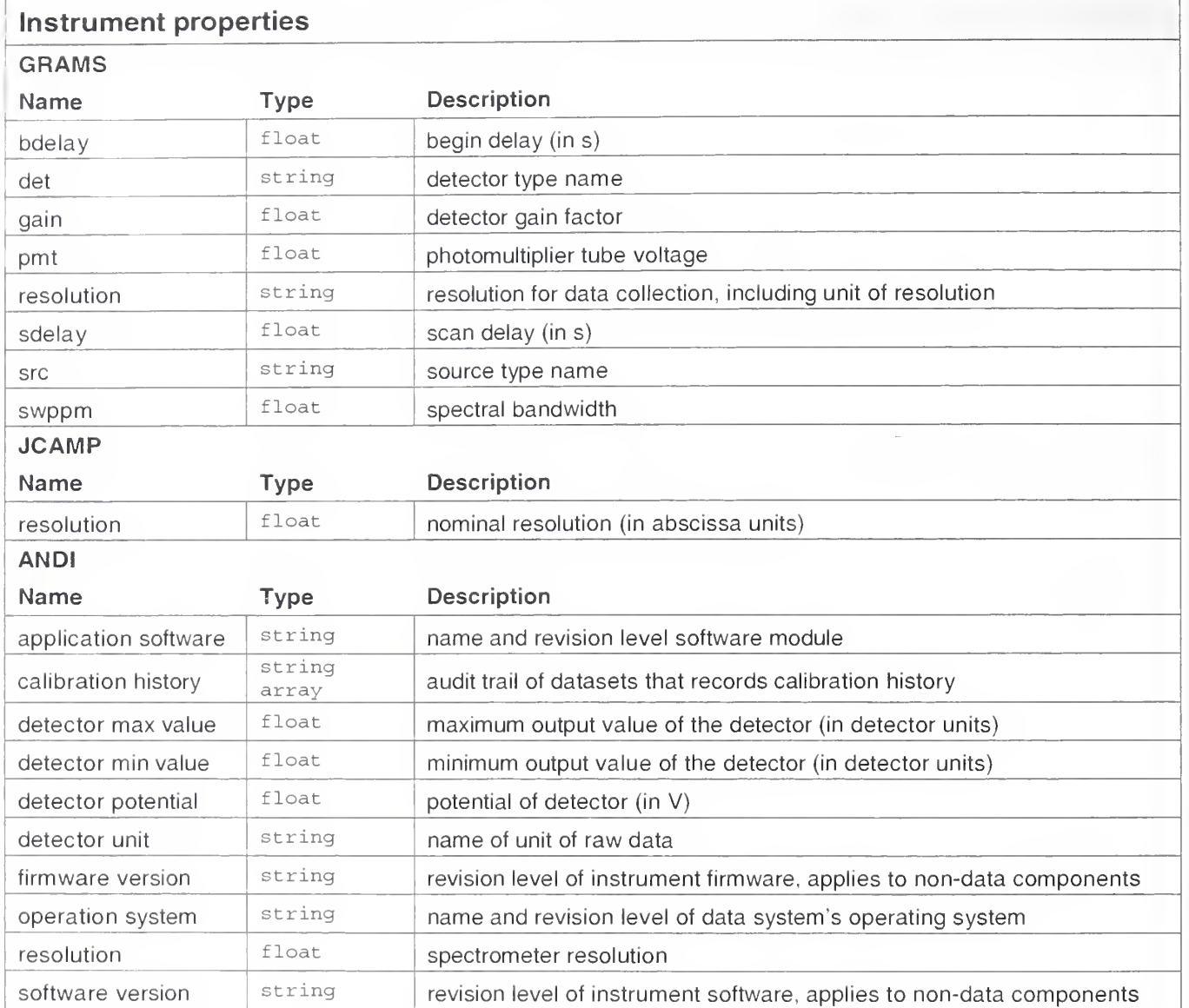

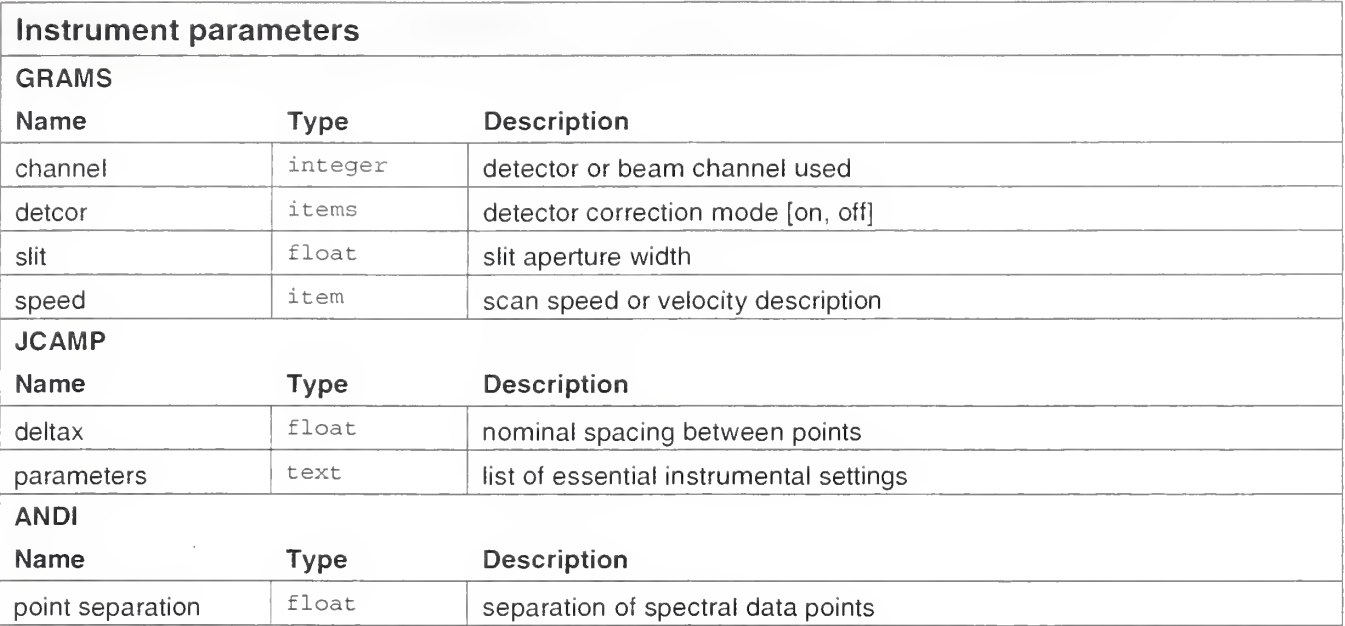

## Sample group

The sample group contains:

- description  $\Rightarrow$  description of the sample and its classification
- ® properties  $\Rightarrow$  state and property of the sample
- environment  $\Rightarrow$  information about the sample environment, its preparation, and handling.

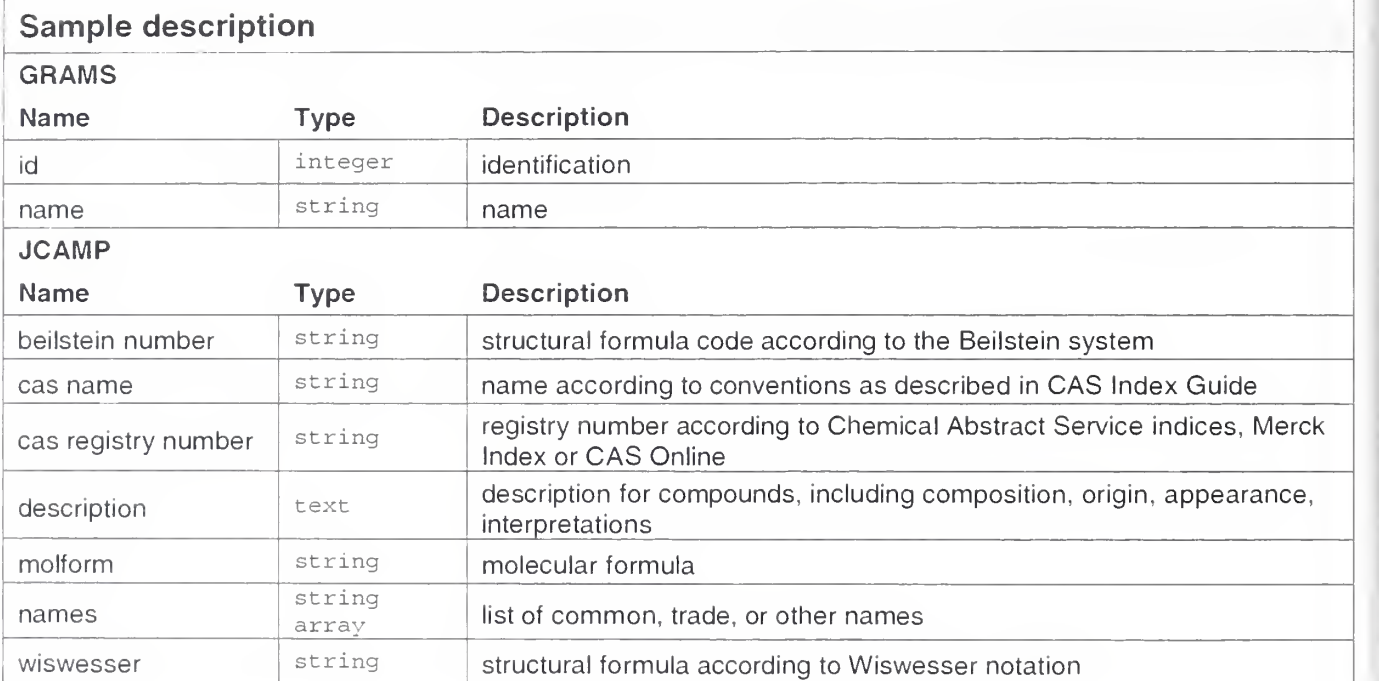

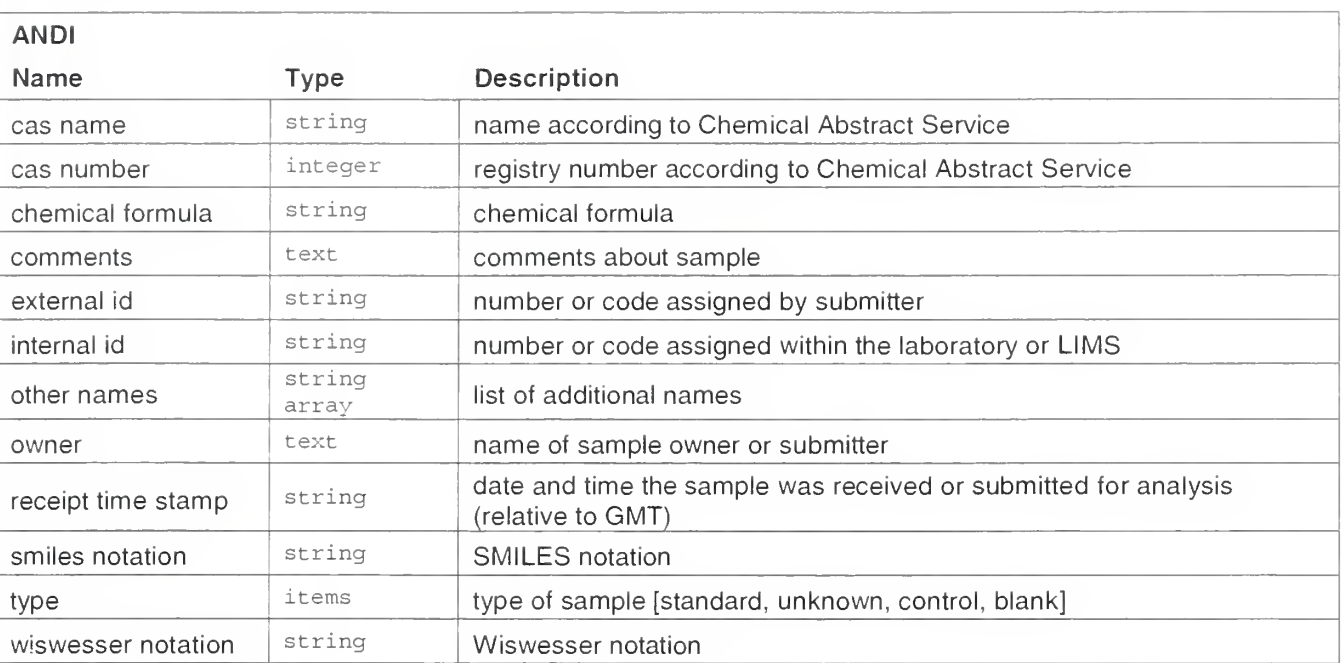

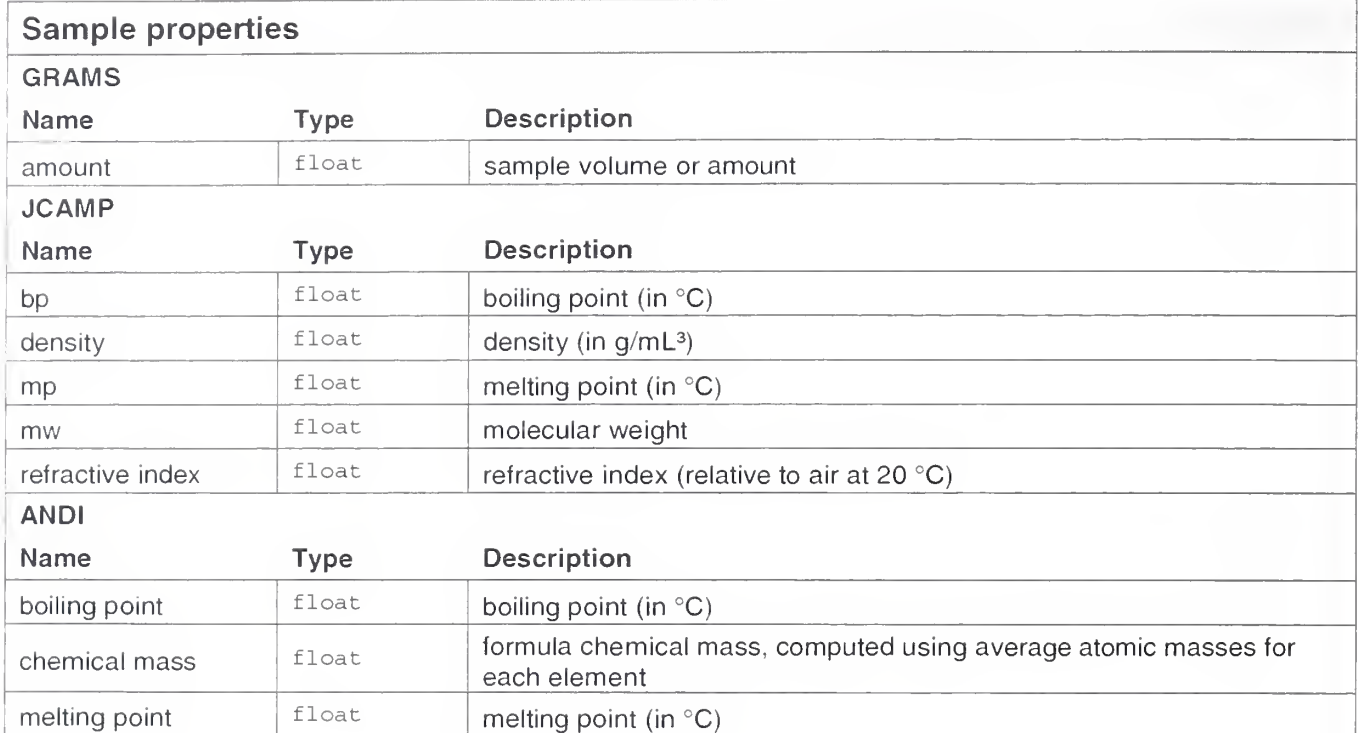

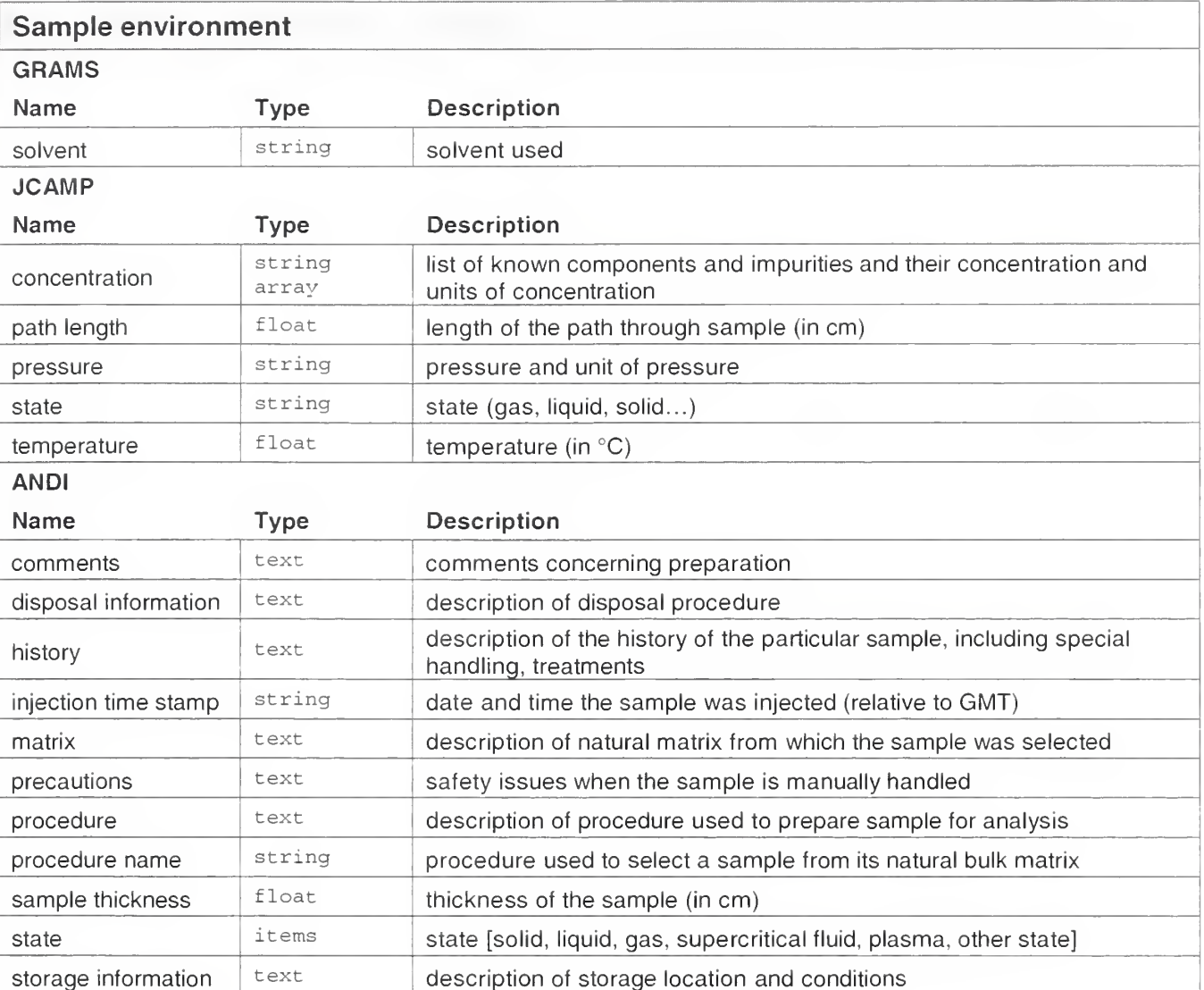

## Measurement group

The measurement group contains:

- description
	- $\Rightarrow$  general information about the measurement
- parameters  $\Rightarrow$  measurement settings influenced by the user.

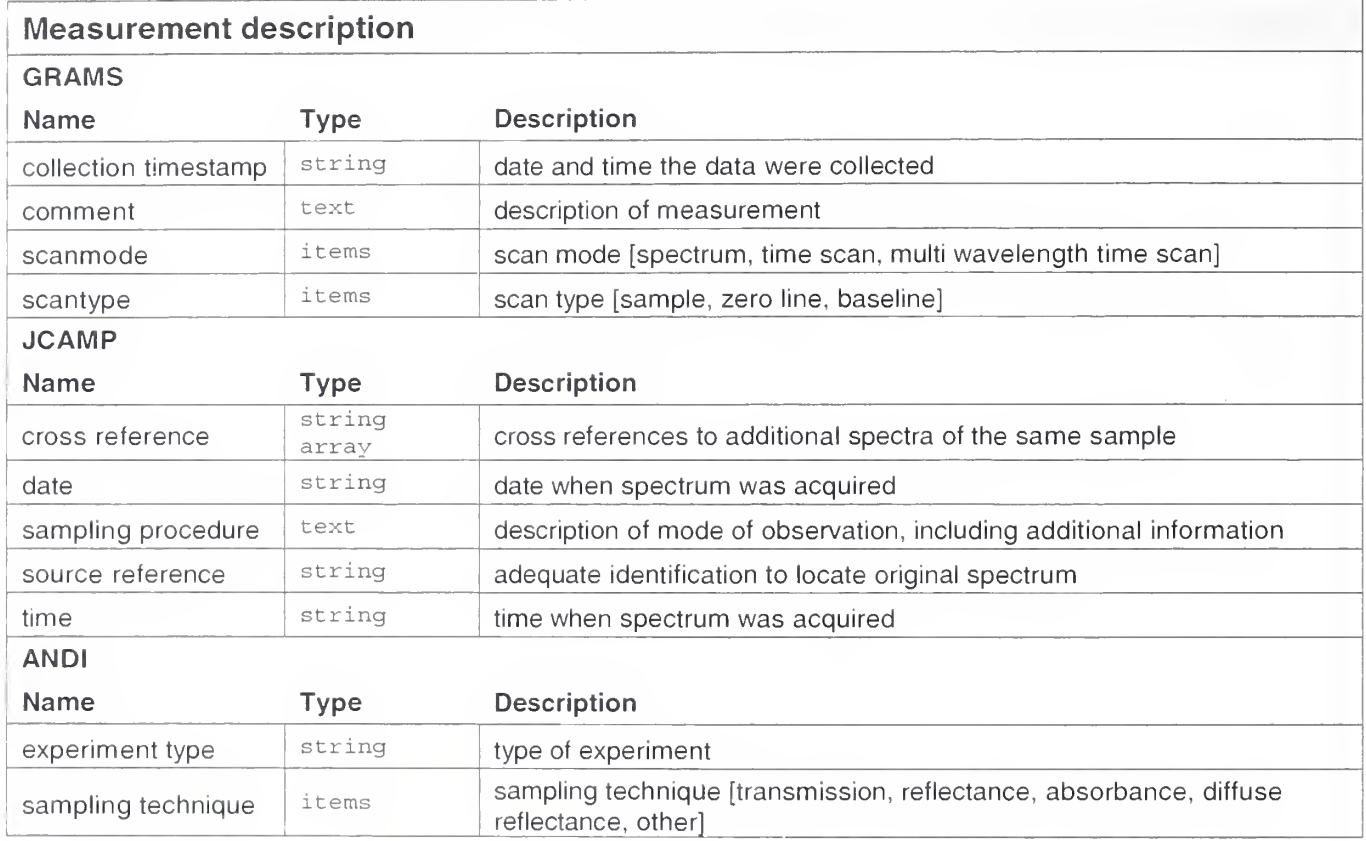

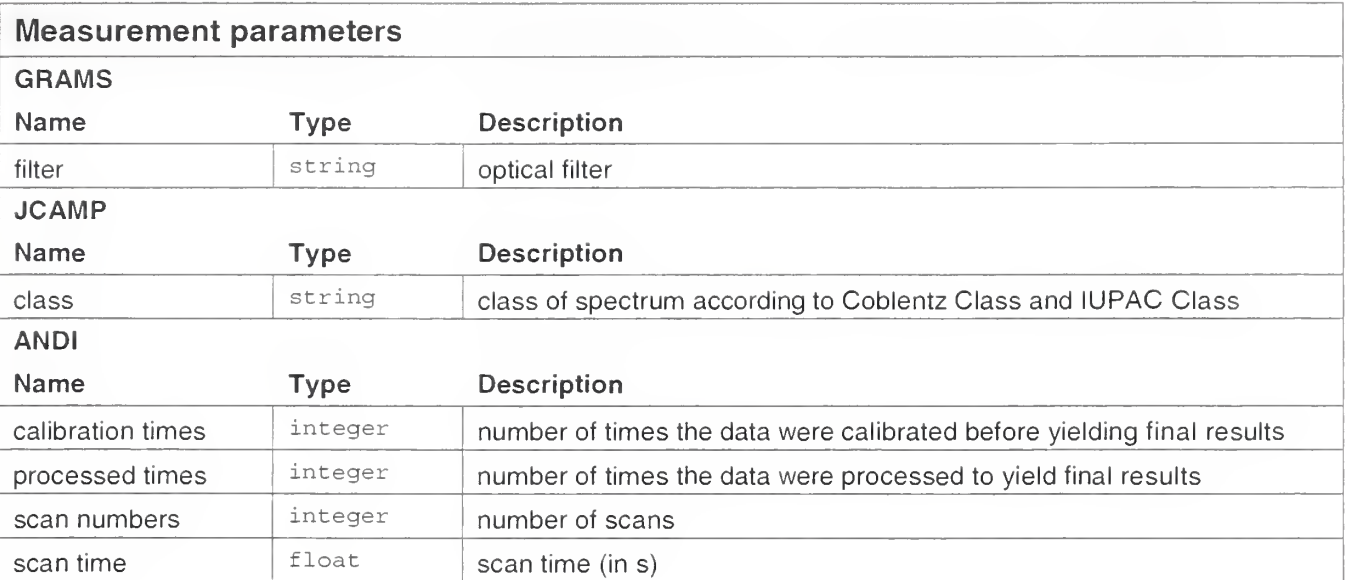

## Data group

The data group contains:

- parameters  $\Rightarrow$  information belonging to the raw data
- processing  $\Rightarrow$  information about the processing of the raw data after acquisition
- values
	- $\Rightarrow$  the acquired data values as described above in each format explanation.

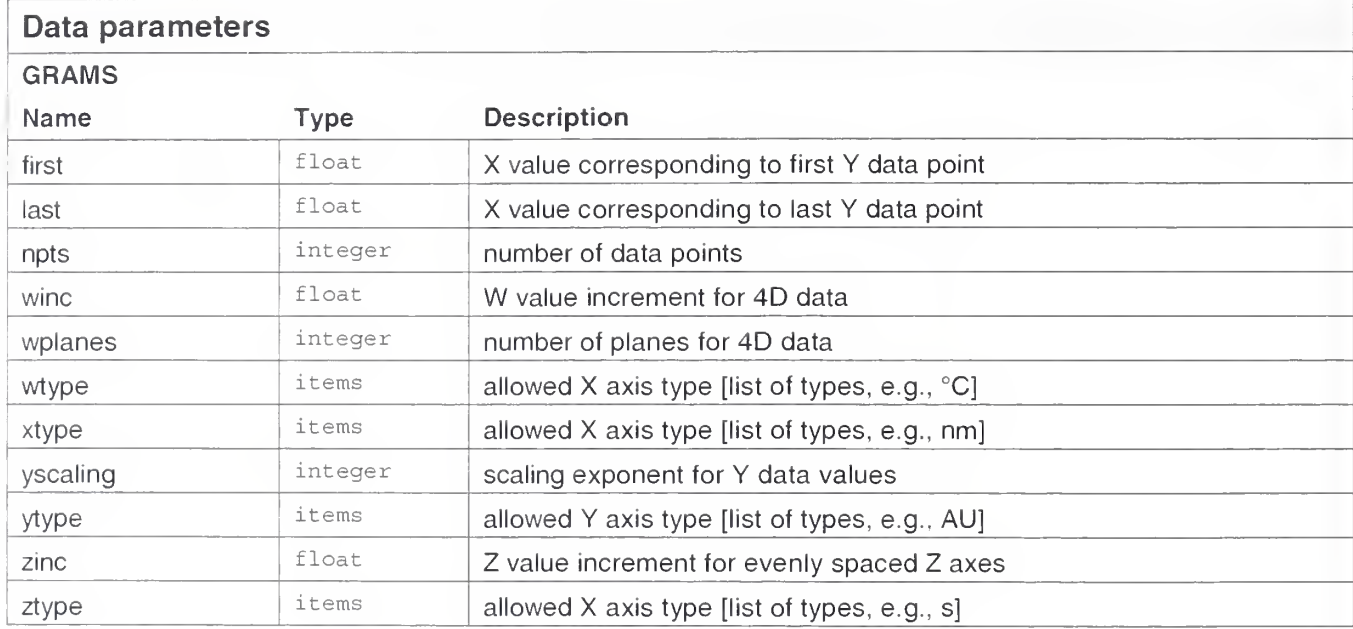

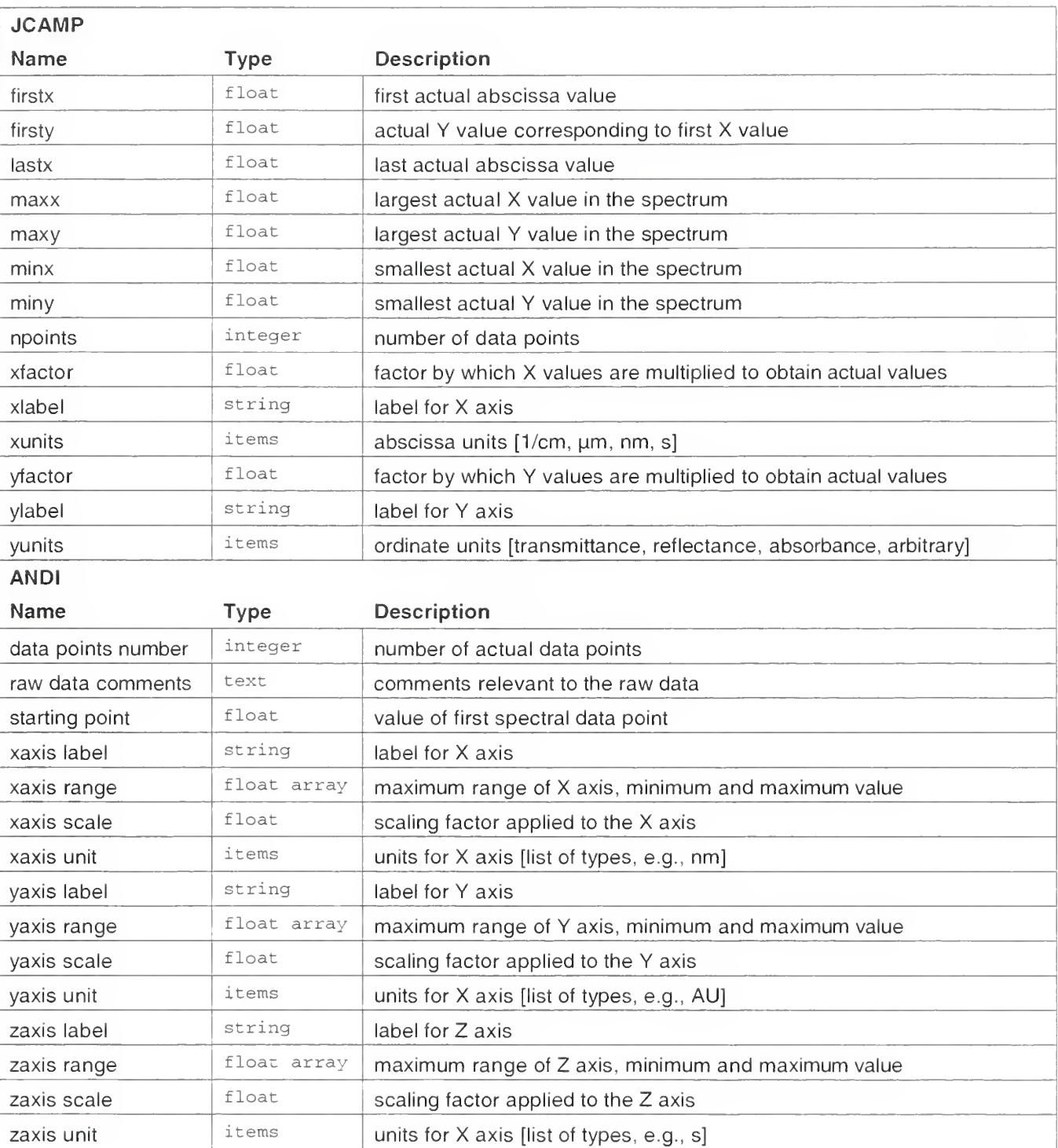

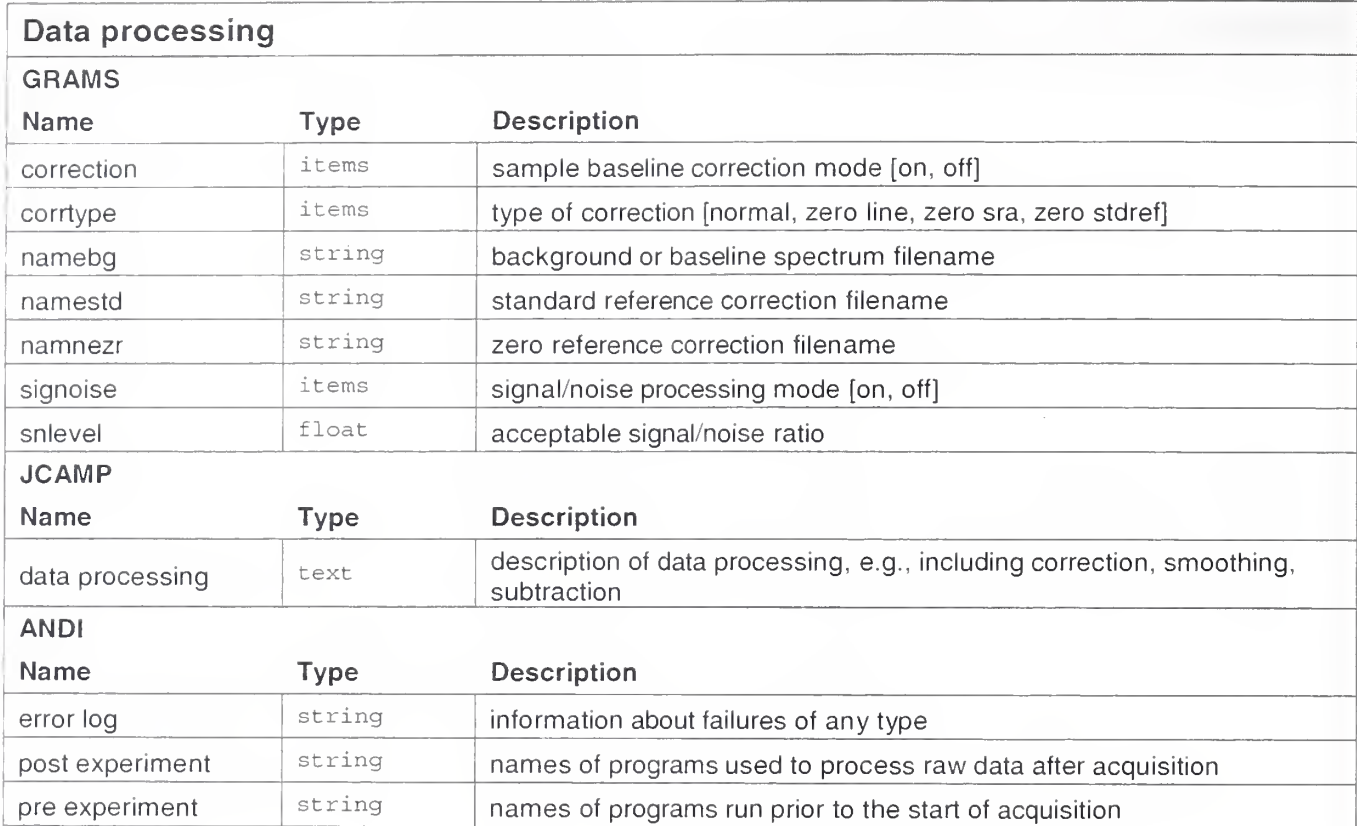

## Conclusion

The data elements from the three data formats show different levels of detail in each group; often one format concentrates more on a specific group than the others do. Not all elements are of the same importance. It is difficult to decide which elements are necessary and which are not; that can depend on a specific application. But after perusing the list, we found that some elements were not directly part of the experiment, and so we felt that they should be stored separately elsewhere and designated, where necessary, with a link.

However, the extracted group structure provides a good start for designing the corresponding XML structure. There is one root element, which contains five groups and their blocks. The blocks store the collection of data elements. They can then also be divided, depending on their datatype. Taken together these data elements are useful as an initial vocabulary for SpectroML, which covers those elements used in most cases for UV/Vis spectroscopy. XML affords access to all its inherent advantages and to the tools that come with it to create a data format more powerful, more flexible, more extensible, and easier to use than any of those currently available.

## Appendix B: A Short Introduction to XML

Since some familiarity with XML ("Extensible Markup Language") and its related concepts is essential to understanding SpectroML, we provide here a brief, basic background. The purpose to provide the fundamental background needed to understand the structure and elements of SpectroML.

However, there are a number of very good tutorials and a huge pool of resources on that topic on the Internet. Here are some recommended starting points:

- The World Wide Web Consortium (www.w3c.org) contains all specifications to XML and its related technologies, together with references to tools and more.
- The XML Industry Portal (www.xmt.org) maintains a repository for XML files and has many references to tutorials and more.
- Other related sites include: www.xmt.com and www.xml101.com.

### **Markup**

The concept of markup is much older than its use with computers, but it became popular with the development of HTML, the markup language for documents on the Internet. The basic principle of markup is tagging-enclosing parts of a document between a start tag and an end tag:

```
<title>This is a title.</title>
```
Tags can be structured hierarchically to encapsulate or structure related data:

```
< sample
   -1001<i>d</i><name>water</name>
</ sample>
```
Tags can contain attributes that contain data:

<sup>&</sup>lt; sample id= " 1001 " >water</ sample

IDs are special attributes. They permit a unique identification of elements and are used to differentiate one element from another.

An XML file is a fully tagged text file; this means that it starts and ends with one root tag, that it contains an arbitrary number of subtags, and that all content is enclosed in tags. An XML file is human-readable, but designed to be processed by computers.

## Document Type Definition (DTD)

To ensure that an XML document is valid and well-formed, its document type must be defined. The standard way to do that is to write <sup>a</sup> DTD and refer to the DTD in the header of the XML file.

The DTD specifies the names of the elements and attributes and their order of appearance. This allows a parser to check a document and initiate further processing, for example, to extract or to change data.

The DTD mechanism has some drawbacks: for example, the datatypes are basically all text types, there is no way to assign datatypes as with a programming language; and a DTD forces elements to appear in predefined order. Despite its shortcomings, it is still the standard way to define XML documents.

## XML Schema

XML Schema uses XML tags themselves to define a document type instead of having <sup>a</sup> unique syntax as DTD. A schema is much more powerful than a DTD; for example, it provides for a variety of datatypes and allows an arbitrary ordering of elements.

XML Schemas have been used for some time, but only recently was the approved specification officially released by the W3C. The schema mechanism will likely replace DTDs in future.

### Namespace

Defining tag vocabularies in document types raises the problem of name collision (multiple usage of the same name tag for different entities). The concept of namespaces introduces a unique prefix for each tag, so that multiply defined tags can be distinguished or even used within the same document:

<person1 :name>... <person2:name>...

To declare a namespace, a URL (Universal Resource Locator) is assigned to each prefix. This requires that valid locations for namespace definitions be maintained; otherwise applications that use the namespace may be broken.

## Transformation and Stylesheets

A transformation language, XSLT, is used with XML to transform one class of XML documents into another. A common case is transforming an XML document into <sup>a</sup> HTML (HyperText Markup Language) document to display its data with a network browser. The mapping information for such transformations is contained in a stylesheet. Stylesheets contain rules that define patterns in the XML document and linkages to corresponding output elements

# Appendix C: SpectroML Code

## Sample file

```
<?xml version="l . 0" encoding="iso-8859-l"?>
<!-- SpectroML sample file, 6/5/01 --> <SpectroML versions" 1 . 0">
  -<br><experiment type="UV/Vis" language="en-us" experimentId="e0">
    <file experimentLinks= "eO 11 externalLinks=" "> <title>sample experiment</title>
      <timeStamp>
       <date>2000-ll-01</date>
        <time>10:00:00</time>
      </timeStamp>
      <path pathld="p0" instrumentDescriptionLink="idO" instrumentPropertyLink="ipO"
        sampleDescriptionLink= "sdO " samplePropertyLink="spO " measurementDescriptionLink="mdO
        measurement PropertyLink="mpO " dataPropertyLink="dpO " dataCoreLink="dcO "/>
      <comment>simple measurement of drinking water</comment>
   </f ile>
   < instrument >
      < inst rumentDe script ion instrumentDe script ionId= " idO "
        <instrumentDesignation>
          <identifier>25547UV-247</identif ier>
          <manuf acturer>Hewlett Packard< /manufacturers
          <model>HP 8453</model>
          (owners
            <name>NIST, ACSL</name>
            ccontact >gary . kramer@nist . gov< /contacts
          < /owners
          (locations
            <namesFilter Lab</names
            <contact>john.travis@nist.gov</contact>
          </locations
          <comment>UV/Vis diode array spectrometer</comment>
        </ instrument Designations
        <instrumentApplication>
          <sof twaresHewlett - Packard ChemStat ion</ softwares
          <version>Win system 1.0</version>
          coperatingSystemsWindows NT 4.0 SP 5</operatingSystems
          <firmwaresl . 0</f irmwares
          (operators
            <name>Paul DeRose</name>
            <contact>paul.derose@nist.gov</contact>
          (/operators
          (comment sstandard installation, advanced mode< /comments
        </instrumentApplication>
      </instrumentDescription>
      (instrument Property instrumentPropertyId=" ipO "
        \langleinstrument Setting>
           <resolution unit="nm">1</resolution>
           \langlelinearDispersion unit= "mm/nn" >1</linearDispersion>
           <spectralBandWidthRange>
              \leqminimum unit="nm">1.5\leq/minimum>
              \leqmaximum unit="nm" >1.5</maximum>
           </spectralBandWidthRange>
           <wavelengthRange>
              \leqminimum unit= "nm" >1.5\leq/minimum >
              <maximum unit="nm" > 1.5</maximum>
           </wavelengthRanges
           (absorbanceRanges
              (minimum unit="AU" sO</minimums
              (maximum unit="AU"s4(/maximums
           </absorbanceRange>
           <detectorTypes>diode array</detectorTypes>
           (SourceTypesstungsten + deuterium lamp</sourceTypess
           (comment sstandard properties</ comment
```

```
</instrumentSetting>
    < instrument Parameters
       <slitwidth unit="mm" >1< /slitWidths
       <spectralSlitWidth unit="nm">1</spectralSlitWidth>
       <beamChannel>l</beamChannel>
       <sampleHolder>multi sample unit</sampleHolder>
       <samplePosition>l</samplePosition>
       <scanSpeed unit="ms">500</scanSpeed>
       <pointSeparation unit="nm" >l</pointSeparation>
       < comment sstandard parameters< /comment
    </instrumentParameter>
  </ instrument Property's
</instrument>
< samples
 <sampleDescription sampleDescriptionId="sdO">
    <sampleDesignations
      <identif iersl063546374</ identifiers
      <nameswater< /names <owners
        <namesNIST, ACSL</names
        <contact>alexander.ruehl@nist.gov</contact>
      </owners
      <locations
        <namesFilter Lab</names
      < contact s john . travis@nist . gov</ contacts </locations
      <casNumbers7732-18-5</casNumbers
      <formulasH20< /formulas
      <storageMethod>no storage</storageMethod>
      <disposalMethodswater sink</disposalMethods
      <commentsone time use</comments
    </ sampleDesignations
    < sample Preparations
      <procedureMethodsf ill</procedureMethods
      <timeStamps
        <dates2001-ll-01</dates
        < time > 09:30:00 </time>
      </timeStamp>
      <operators
        <name>Alexander Ruehl</names
        <contact>alexander.ruehl@nist.gov</contact>
      </operators
      <suppliers
        <namesFilter Lab</names
        <contact>john.travis@nist.gov</contact>
      </ suppliers
      <preparationDescriptionsout of crane</preparationDescriptions
      < comment > regular drinking water</ comment>
    </samplePreparations
 </sampleDescriptions
 <sampleProperty samplePropertyId="spO "
    <sampleAt tributes
      <molecularWeight unit="AMU"sl8 . 02</molecularWeights
      <meltingPoint unit= "C" sO</melt ing Point
      <boilingPoint unit="C" si 00< /boil ing Points
      <density unit="g/cc"sO . 995</densitys
      <refractiveIndex unit="rel. air, 20C, 434 nm">1.3404</refractiveIndex>
      < comment > ususal properties</ comment>
    </sampleAttributes
    <sampleParameters
      < state si iquid</ states cpathLength unit="mm" slOc/pathLengths
      <amount unit="ml">5</amount>
      <pressure unit= "torr " s7 6 0< /pressures
      ctemperature unit="K" s293</ temperatures
      <comment>filled cuvette</comment>
    </ sampleParameters
 </samplePropertys
(/samples
(measurement
```
### SpectroML Appendix C: SpectroML Code

```
measurementDescript ion measurementDescriptionId="mdO "
    <measurementDesignation>
      sidentif iersM876 -UVs/ identifiers
      stitleswater analysis</title>
      <owner>
        <name>NIST, Analytical Chemistry Division</name>
        < contacts (301) 975-4645</ contacts
      </owners
      <laboratoryReference>printout 11/01/00-1</laboratoryReference>
      <comment>single quick measurement</comment>
    < /measurement Designations
    cmeasurementExecutions
      <projectsSpectroML< /projects
      ctimeStamps
        <date>2001-11-01</date>
        \timestime>09:30:00</time>
      </timeStamps
      <operators
        <namesAlexander Ruehl< /names
        <contact>alexander.ruehl@nist.gov</contact>
      < /operators
      < comment > test < / comment >
    < /measurement Execut ions
  </measurementDescriptions
  <measurement Property measurement PropertyId="mp0">
    •measurement Parameters <measurementTypessample< /measurement Types
      <scanMode>discrete wavelengths</scanMode>
      <referenceSample sampleDescriptionLink="">empty cuvette</referenceSample>
      <filter>none</filter>
      ssignalNoisesnones/signalNoises
      sscanNumberssls/ scanNumberss
      <scanDuration unit="s">5</scanDuration>
      <comment>no averaging</comment>
    < /measurement Parameters
    <measurement Correction>
      squalif i cat ionTimeSt amps
        <date>2000-07-19</date>
        <time>11:51:00</time>
      s/qualif icat ionTimeSt amps
      <qualificationReference>qual.csv</qualificationReference>
      sprof iciencyTimeStamps
        <date>2000-07-19</date>
        <time>14:00:00</time>
      s /prof iciencyTimeStamps
      sprof iciencyRef erencesprof . csvs/proficiencyReferences
      stransmittanceTimeStamps
        <date>2000-09-29</date>
        \timestime > 10:05:00 < /time >
      s/transmittanceTimeStamps
      stransmittanceRef erencestrans . csvs/transmittanceRef erences
      <wavelengthTimeStamp>
        sdates2000-09-29s/dates
        <time>15:12:00</time>
      </wavelengthTimeStamps
      <wavelengthReference>wave.csv</wavelengthReference>
      < comment>NTRM correction infos</comment>
    < /measurement Correct ions
  < /measurement Property
s /measurements
sdatas
  sdataProperty dataPropertyId= "dpO "
    sdataParameters
      <axisLabel>
        saxis dim="x" sWavelengths/axiss
        saxis dim= "y" sTransmittances/axiss
      s/axisLabels
      saxisUnits
        saxis dim="x"snms/axiss
        saxis dim="y" s%Ts/axiss
```

```
\langle axisUnit>
           <minimumValue>
             <value dim="x">270</value>
             \langlevalue dim="y">0.029019</value>
           </minimumValue>
           <maximumValue>
             <value dim="x" >976</value>
             \frac{1}{2} <value dim="y" >0.10616</value>
           </maximumValue>
           <comment>lines at 270 nm, 655nm, 976 nm</comment>
         </dataParameter>
         <dataCalculation>
           <scaleFactor>
             cvalue dim="x" >l</value>
             <value dim="y" >l</value>
           </scaleFactor>
           <number Points >3 < /number Point s> <point Increment ><value dim="x">0</value>
             <value dim="y">0</value>
           < /point Increment > <startValue>
             <value dim="x" >270</value>
             cvalue dim="y" >0 . 029019</value>
           </ startValue>
           < comment >discrete point s</ comments </dataCalcuiation>
      </dataProperty>
      cdataCore dataCoreId="dcO">
         \langle \text{values dim} = "x" > 270655976</math>\langle \text{values dim} = "y" \rangle 0.10616 0.029019 0.23453 \langle \text{values} \rangle</dataCore>
    < / data>
  </experiment>
</SpectroML>
```
## Document type definition

```
<?xml version="l . 0" encoding="iso-8859-l"?>
<!-- DTD for SpectroML, 6/5/01 -->
<! ELEMENT SpectroML (experiment*)
< ! ATTLIST SpectroML
 version CDATA #FIXED "1.0">
<! ELEMENT experiment (file, instrument, sample, measurement, data)
< ! ATTLIST experiment
 type CDATA "UV/Vis"
  language CDATA #IMPLIED
 experimentld ID #IMPLIED>
< ! ELEMENT file (title, timestamp, path*, comment?)
< ! ATTLIST file
 experimentLinks IDREFS #IMPLIED
  externalLinks CDATA #IMPLIED>
<! ELEMENT data (dataProperty+ , dataCore+)>
<! ELEMENT instrument (instrumentDescription+, instrumentProperty+) >
<! ELEMENT measurement (measurementDescription+, measurement Property+) >
<! ELEMENT sample (sampleDescription+, sampleProperty+) >
<! ELEMENT dataCore (values*)
< ! ATTLIST dataCore
  dataCoreld ID #IMPLIED>
<! ELEMENT dataProperty (dataParameter? , dataCalculation? )
< ! ATTLIST dataProperty
 dataPropertyld ID #IMPLIED>
<! ELEMENT instrumentDescription (instrumentDesignation? , instrumentApplication? )
<1ATTLIST instrumentDescription
 instrumentDescriptionld ID #IMPLIED>
<! ELEMENT instrumentProperty (instrumentsetting?, instrumentParameter?) >
< ! ATTLIST instrumentProperty
  instrumentPropertyld ID #IMPLIED>
<! ELEMENT measurementDescription (measurementDesignation? , measurementExecution? )
<!ATTLIST measurementDescription
 measurementDescriptionld ID #IMPLIED>
<! ELEMENT measurementProperty (measurementParameter? , measurementCorrection? ) > <!ATTLIST measurementProperty
 measurementPropertyld ID #IMPLIED>
<! ELEMENT sampleDescription (sampleDesignation? , samplePreparation? ) >
< ! ATTLIST sampleDescription
  sampleDescriptionld ID #IMPLIED>
<! ELEMENT sampleProperty (sampleAttribute? , sampleParameter? )
<! ATTLIST sampleProperty
  samplePropertyla ID #IMPLIED>
<!ELEMENT dataCalculation (scaleFactor?, numberPoints?, pointIncrement?, startValue?, comment?)>
<!ELEMENT dataParameter (axisLabel?, axisUnit?, minimumValue? , maximumValue? , comment?)
<! ELEMENT instrumentApplication (software?, version?, operatingSystem? , firmware?, operator?, comment?) > <! ELEMENT instrumentDesignation (identifier?, manufacturer?, model?, owner?, location?, comment?)
<! ELEMENT instrumentParameter (slitwidth?, spectralSlitWidth? , beamChannel? , sampleHolder?
  samplePosition?, scanSpeed?, pointSeparation?, comment?) >
<! ELEMENT instrumentsetting (resolution?, linearDispersion? , spectralBandWidthRange? , wavelengthRange?
  absorbanceRange? , detectorTypes? , sourceTypes? , comment?)
<! ELEMENT measurementCorrection (qualificationTimeStamp?, qualificationReference?,
 proficiencyTimeStamp?, proficiencyReference?, transmittanceTimeStamp?, transmittanceReference?,
  wavelengthTimeStamp?, wavelengthReference?, comment?) >
<! ELEMENT measurementDesignation (identifier?, title?, owner?, laboratoryReference?, comment?) >
< ! ELEMENT measurementExecution (project?, timestamp?, operator?, comment?)
<! ELEMENT measurementParameter (measurementType? , scanMode?, ref erenceSample? , filter?, signalNoise?
  scanNumbers?, scanDuration?, comment?) >
<! ELEMENT sampleAttribute (molecularWeight?, meltingPoint?, boilingPoint?, density?, refractiveIndex?,
  comment? )
<! ELEMENT sampleDesignation (identifier?, name?, owner?, location?, casNumber?, formula?,
 storageMethod? , disposalMethod? , comment?)
<! ELEMENT sampleParameter (state?, pathLength?, amount?, pressure?, temperature?, humidity?, comment?)
<! ELEMENT samplePreparation (procedureMethod? , timestamp?, operator?, supplier?,
```
preparationDescription?, comment?) >

```
<! ELEMENT path EMPTY
< ! ATTLIST path
 pathld ID #REQUIRED
 instrumentDescriptionLink IDREF #REQUIRED
 instrumentPropertyLink IDREF #REQUIRED
 sampleDescriptionLink IDREF #REQUIRED
 samplePropertyLink IDREF #REQUIRED
 measurementDescriptionLink IDREF #REQUIRED
 measurementPropertyLink IDREF #REQUIRED
 dataPropertyLink IDREF #REQUIRED
 dataCoreLink IDREF #REQUIRED>
< ! ELEMENT
absorbanceRange (minimum, maximum)
< I ELEMENT
axisLabel (axis*)>
< ! ELEMENT
axisUnit (axis*)>
< ! ELEMENT
location (name, contact)
< ! ELEMENT
maximumValue (value*)
< 1 ELEMENT
minimumValue (value*)
< ! ELEMENT
operator (name, contact)
< ! ELEMENT
owner (name, contact)
< ! ELEMENT
point Increment (value*)
< ! ELEMENT
prof iciencyTimeStamp (date, time)
< ! ELEMENT
qualif icationTimeStamp (date, time)>
< ! ELEMENT
scaleFactor (value*)
< ! ELEMENT
spectralBandWidthRange (minimum, maximum)
< ! ELEMENT
supplier (name, contact)
< ! ELEMENT
startValue (value*)
< ! ELEMENT
timestamp (date, time)>
< ! ELEMENT
transmittanceTimeStamp (date, time)
< ! ELEMENT
wavelengthRange (minimum, maximum)
< ! ELEMENT
wavelengthTimeStamp (date, time)>
<! ELEMENT amount (# PCDATA)
< ! ATTLIST amount
       unit CDATA #REQUIRED>
< 1 ELEMENT axis (# PCDATA)
< ! ATTLIST axis
      dim CDATA #REQUIRED>
<! ELEMENT beamChannel (# PCDATA ) >
<! ELEMENT boilingPoint (# PCDATA )
< ! ATTLIST boilingPoint
      unit CDATA #REQUIRED>
<! ELEMENT casNumber (# PCDATA) >
<! ELEMENT comment (# PCDATA)
<! ELEMENT contact (#PCDATA) >
< ! ELEMENT date (#PCDATA)>
< ! ELEMENT density (# PCDATA)
< 'ATTLIST density
      unit CDATA #REQUIRED>
<! ELEMENT detectorTypes (# PCDATA ) >
<! ELEMENT disposalMethod (# PCDATA) >
< ! ELEMENT filter (# PCDATA)
<! ELEMENT firmware (# PCDATA )
< ! ELEMENT formula (# PCDATA )
<! ELEMENT humidity (# PCDATA)
< [ATTLIST humidity
       unit CDATA #REQUIRED>
<! ELEMENT identifier (# PCDATA) >
<! ELEMENT laboratoryReference (#PCDATA) >
<! ELEMENT linearDispersion (# PCDATA) >
dATTLIST linearDispersion
       unit CDATA #REQUIRED>
<! ELEMENT manufacturer (# PCDATA ) >
<! ELEMENT maximum (#PCDATA) >
<!ATTLIST maximum
       unit CDATA #REQUIRED>
<! ELEMENT measurementType (#PCDATA) >
< 1 ELEMENT meltingPoint (# PCDATA)
```
<sup>&</sup>lt; ! ATTLIST meltingPoint unit CDATA #REQUIRED> <! ELEMENT minimum (# PCDATA) ciATTLIST minimum unit CDATA #REQUIRED> <sup>&</sup>lt; <sup>1</sup> ELEMENT model (#PCDATA)> <! ELEMENT molecularWeight (# PCDATA) <sup>&</sup>lt; ! ATTLIST molecularWeight unit CDATA #REQUIRED> <! ELEMENT name (#PCDATA) > <sup>&</sup>lt; <sup>I</sup> ELEMENT numberPoints (# PCDATA ) <! ELEMENT operatingSystem {# PCDATA ) <! ELEMENT pathLength (# PCDATA) > <sup>&</sup>lt; ! ATTLIST pathLength unit CDATA #REQUIRED> <! ELEMENT pointSeparation (#PCDATA)> <!ATTLIST pointSeparation unit CDATA #REQUIRED> <! ELEMENT preparationDescription (# PCDATA ) <! ELEMENT pressure (# PCDATA) <sup>&</sup>lt; ! ATTLIST pressure unit CDATA #REQUIRED> <! ELEMENT procedureMethod (# PCDATA ) <! ELEMENT proficiencyReference (#PCDATA) > <sup>&</sup>lt; ! ELEMENT project (# PCDATA ) <! ELEMENT qualificationReference (#PCDATA) > <1 ELEMENT referenceSample (# PCDATA) <! ATTLIST referenceSample sampleDescriptionLink CDATA #IMPLIED> <! ELEMENT refractiveIndex (# PCDATA ) > <sup>&</sup>lt; ! ATTLIST ref ractivelndex unit CDATA #REQUIRED> <! ELEMENT resolution (# PCDATA) <sup>&</sup>lt; ! ATTLIST resolution unit CDATA #REQUIRED> <sup>&</sup>lt; ! ELEMENT sampleHolder (# PCDATA ) <sup>&</sup>lt; ! ELEMENT samplePosition (# PCDATA ) <!ELEMENT scanDuration (# PCDATA) <! ATTLIST scanDuration unit CDATA #REQUIRED> <! ELEMENT scanMode (# PCDATA) <sup>&</sup>lt; ! ELEMENT scanNumbers (#PCDATA) <! ELEMENT scanSpeed (# PCDATA ) <sup>&</sup>lt; ! ATTLIST scanSpeed unit CDATA #REQUIRED> <! ELEMENT signalNoise (#PCDATA)> <! ELEMENT slitWidth (# PCDATA) > <sup>&</sup>lt; ! ATTLIST slitWidth unit CDATA #REQUIRED> <sup>&</sup>lt; ! ELEMENT software (#PCDATA)> <! ELEMENT sourceTypes (# PCDATA) c! ELEMENT spectralSlitWidth (# PCDATA) <sup>&</sup>lt; ! ATTLIST spectralSlitWidth unit CDATA #REQUIRED> <! ELEMENT state (#PCDATA) > <sup>&</sup>lt; ! ELEMENT storageMethod (#PCDATA)> <! ELEMENT temperature (#PCDATA)> <sup>&</sup>lt; ! ATTLIST temperature unit CDATA #REQUIRED> <! ELEMENT time (# PCDATA )> <! ELEMENT title (#PCDATA)> <! ELEMENT transmittanceReference (# PCDATA ) > <! ELEMENT value (#PCDATA)> <sup>&</sup>lt; 'ATTLIST value dim CDATA #REQUIRED> <sup>&</sup>lt; ! ELEMENT values (#PCDATA)> <sup>&</sup>lt; ! ATTLIST values dim CDATA #REQUIRED> <! ELEMENT version (# PCDATA) > <! ELEMENT wavelengthReference (# PCDATA) >

## Schema

```
\langle?xml version="1.0" encoding="iso-8859-1"?>
<!-- Schema for SpectroML, 6/5/01 --> <schema xmlns="http: //www.w3 . org/2001/XMLSchema"
 <element name="SpectroML"s
   <complexType>
      < sequences
        <element ref="experiment" maxOccurs="unbounded"/>
      </ sequences
      <attribute name="version" fixed="1.0" type="string"/>
    </complexTypes
  </elements
 <element name = "experiment "
    <complexTypes
      <sequence>
        <element ref="file"/s
        <element ref ="instrument "/>
        <element ref =" sample "/>
        (element ref = "measurement "/>
        <element ref="data"/>
      </ sequences
      <attribute name="type" type="string"/>
      <attribute name=" language" type=" language "/>
      <attribute name="experimentld" type="ID"/s
    </complexTypes
  </elements
  <element name="file"s
   <complexTypes
      <sequences
        <element ref ="title"/>
        <element ref="timeStamp"/>
        <element ref="path" minOccurs="0" maxOccurs= "unbounded " />
        <element ref="comment" minOccurs="0"/>
      </ sequences
      (attribute name="experimentLinks" type="IDREFS"/s
      <attribute name="externalLinks" type="string"/s
   < / complexTypes
 </elements
 <element name="data"s
   < complexTypes
     <sequence>
        (element ref = "dataProperty" maxOccurs = "unbounded " /
        (element ref ="dataCore" maxOccurs= "unbounded " />
     (/sequences
   (/complexTypes
 \langle/element>
 (element name=" instrument "s (complexTypes
     (sequences
        (element ref ="instrumentDescription" maxOccurs="unbounded"/s
        (element ref = "instrumentProperty" maxOccurs= "unbounded " />
      (/sequences
    (/complexTypes
  (/ elements
 (element name = "measurement "
   (ComplexType s(sequences
        (element ref = "measurementDescription" maxOccurs= "unbounded" /s
        (element ref = "measurementProperty" maxOccurs= "unbounded " />
     (/sequences
    (/ complexTypes
 (/elements
 (element name=" sample "s (ComplexTypes
```

```
<sequence>
      <element ref="sampleDescription" maxOccurs="unbounded" />
      <element ref ="sampleProperty" maxOccurs= "unbounded" />
    c/sequences
  </complexType>
</element>
celement name="dataCore"
 <complexType>
   < sequence
      <element ref="values" minOccurs="0" maxOccurs= "unbounded" />
   </ sequences
   <attribute name= "dataCoreld" type="ID"/>
 </complexType>
</element>
<element name="dataProperty"
 <complexType>
    <all><elemenc ref = "dataParameter" minOccurs="0"/>
      <element ref = "dataCalculation" minOccurs="0"/>
    \langleall><attribute name="dataPropertyId" type="ID"/>
 </complexType>
</element>
celement name="instrumentDescription"
 < comp 1 exType
    <all>
      celement ref = " instrumentDesignation" minOccurs="0"/s
      celement ref="instrumentApplication" minOccurs=" 0"/s
    \epsilon/all>cattribute name="instrumentDescriptionId" type="ID"/>
 </ complexTypes
</element>
celement name="instrumentProperty"
 c complexTypes
    calls
      celement ref="instrumentSetting" minOccurs= " 0
" />
      celement ref="instrumentParameter" minOccurs="0"/>
    \langleall>
    cattribute name="instrumentPropertyId" type="ID"/s
  </ complexTypes
</element>
celement name="measurementDescription"
 c complexTypes
    calls
      celement ref = "measurementDesignation" minOccurs="0"/s
      celement ref ="measurementExecution" minOccurs="0"/s
    \langleall>cattribute name="measurementDescriptionId" type="ID"/s
  </ complexTypes
c/element s celement name="measurementProperty"
 c complexTypes
    <sub>1</sub></sub>
      celement ref ="measurementParameter" minOccurs="0"/s
      celement ref ="measurementCorrection" minOccurs="0"/s
    \langleall>cattribute name= "measurementPropertyld" type="ID"/s
  c /complexTypes
c/elements
celement name="sampleDescription"
  c complexTypes
    calls
      celement ref ="sampleDesignation" minOccurs="0"/>
      celement ref="samplePreparation" minOccurs="0"/s
    \langleall>
    cattribute name="sampleDescriptionId" type="ID"/s
  </ complexTypes
c/element s
```
### SpectroML

```
<element name= " sample Property "
 <complexType>
   <all>
     <element ref="sampleAttribute" minOccurs="0"/>
     <element ref="sampleParameter" minOccurs="0"/>
   \epsilon/all>
   cattribute name="samplePropertyId" type="ID"/>
 </complexType>
</element>
<element name="dataCalculation"
 <complexType>
   \leq alls
     <element ref="scaleFactor" minOccurs="0"/>
     <element ref ="numberPoints" minOccurs="0"/>
     <element ref="pointIncrement" minOccurs="0"/>
     <element ref="startValue" minOccurs="0"/>
     <element ref="comment" minOccurs="0"/>
   \langleall></complexType>
</element > <element name="dataParameter">
 <complexType>
   <all>
      <element ref="axisLabel" minOccurs="0"/>
      <element ref="axisUnit" minOccurs="0"/>
      <element ref="minimumValue" minOccurs="0"/>
      <element ref="maximumValue" minOccurs="0"/>
      <element ref="comment" minOccurs="0"/>
   </all>
 </complexType>
</element>
<element name= " instrumentApplication"
 <complexType>
   <all>
     <element ref="software" minOccurs="0"/>
     <element ref = "version" minOccurs="0"/>
     <element ref="operatingSystem" minOccurs="0"/>
     <element ref="firmware" minOccurs="0"/>
     <element ref ="operator " minOccurs="0"/>
     <element ref="comment " minOccurs="0"/>
   \langleall\rangle</complexType>
</element>
celement name = "instrumentDesignation" > <complexType>
   <all>
      <element ref="identifier" minOccurs="0"/>
      <element ref="manufacturer" minOccurs="0"/>
      <element ref="model" minOccurs="0"/>
      <element ref="owner" minOccurs="0"/>
      <element ref="location" minOccurs="0"/>
      celement
ref=" comment" minOccurs="0"/
   \langleall></complexType>
</element>
celement name=" instrument Parameter"
 ccomplexType>
   call>
     celement ref ="slitWidth" minOccurs="0"/>
     celement ref="spectralSlitWidth" minOccurs="0"/>
     celement ref="beamChannel " minOccurs="0"/>
     celement ref="sampleHolder" minOccurs="0"/>
      celement ref ="samplePosition" minOccurs= " 0
" />
     celement ref="scanSpeed" minOccurs="0"/>
     celement ref ="pointSeparation" minOccurs="0"/>
     celement ref ="comment " minOccurs="0 "/>
   \langleall>
 c / comp 1 exType > c/element>
```

```
<element name= " instrumentsetting"
  <complexType>
    <all><element ref="resolution" minOccurs="0"/>
      celement ref="linearDispersion" minOccurs="0"/>
      <element ref="spectralBandWidthRange" minOccurs="0"/>
      <element ref = "wavelengthRange " minOccurs="0"/>
      celement ref="absorbanceRange" minOccurs="0"/>
      celement ref="detectorTypes" minOccurs="0"/>
      celement ref="sourceTypes" minOccurs="0"/>
      celement ref = "comment " minOccurs="0"/>
    \langle all>c / comp 1 exType > c/element >celement name= "measurement Correction"
  ccomplexType>
    call>
      celement ref ="qualif icationTimeStamp" minOccurs="0"/>
      celement ref="gualificationReference" minOccurs="0"/>
      celement ref ="prof iciencyTimeStamp" minOccurs="0"/>
      celement ref ="prof iciencyRef erence" minOccurs="0"/>
      celement ref ="transmittanceTimeStamp" minOccurs="0"/>
      celement ref="transmittanceReference" minOccurs="0"/>
      celement ref ="wavelengthTimeStamp" minOccurs= " 0
" />
      celement ref = "wavelengthRef erence " minOccurs="0"/>
      celement ref ="comment " minOccurs="0"/>
    \langle all>
  c/complexType>
</ element > celement name="measurementDesignation"
  c comp 1 exType
    <sub>all></sub></sub>
      celement ref ="identif ier" minOccurs="0"/>
      celement ref="title" minOccurs="0"/>
      celement ref="owner" minOccurs="0"/>
      celement ref="laboratoryReference" minOccurs= " 0
" />
      celement ref ="comment " minOccurs="0"/>
    \langleall>
  c / comp 1exType
c/element >celement name="measurementExecution"
  ccomplexType>
    calls
      celement ref="project" minOccurs="0"/>
      celement ref ="timeStamp" minOccurs="0"/>
      celement ref ="operator" minOccurs=" 0
" />
      celement ref="comment" minOccurs="0"/>
    \langleall>
  c / comp 1exType > c/element
celement name= "measurementParameter "
  ccomplexType>
    calls
      celement ref="measurementType" minOccurs="0"/>
      celement ref ="scanMode" minOccurs="0"/>
      celement ref="referenceSample" minOccurs="0"/>
      celement ref="filter" minOccurs="0"/>
      celement ref ="signalNoise" minOccurs="0"/>
      celement ref ="scanNumbers" minOccurs="0"/>
      celement ref="scanDuration" minOccurs="0"/>
      celement ref="comment" minOccurs="0"/>
    \langleall></ comp 1exType
c/element>
celement name="sampleAttribute"
  ccomplexTypes
    calls
      celement ref = "molecularWeight " minOccurs="0"/s
      celement ref="meltingPoint" minOccurs="0"/s
      celement ref="boilingPoint" min0ccurs="0"/s
```
## SpectroML

```
<element ref="density" minOccurs="0" >
      <element ref="refractivelndex" minOccurs="0"/s
      <element ref ="comment " minOccurs="0"/>
    \langleall></complexType>
</elements
<element name="sampleDesignation"
 <complexType>
   <all>
      <element ref="identifier" minOccurs="0"/>
      <element
ref="name" minOccurs="0"/>
      <element
ref="owner" minOccurs="0"/>
      <element ref="location" minOccurs="0"/>
      <element ref="casNumber" minOccurs="0"/>
      <element
ref="formula" minOccurs="0"/>
      <element ref="storageMethod" minOccurs="0"/>
      <element ref="disposalMethod" minOccurs="0"/>
      <element ref="comment" minOccurs="0"/>
    \langleall>
 </complexType
</element>
<element name=" sampleParameter"
 <complexType>
   <all>
     <element ref="state" minOccurs="0"/>
      <element ref = "pathLength" minOccurs="0"/>
     <element ref="amount" minOccurs="0"/>
      <element ref = "pressure " minOccurs="0"/>
     <element ref="temperature" minOccurs="0"/>
      <element ref = "humidity" minOccurs="0"/>
     <element ref ="comment" minOccurs="0"/>
    \langleall>
  < / complexType > </element>
<element name= " sample Preparation"
 < complexType
    <all>
     <element ref = "procedureMethod" minOccurs="0"/>
      <element ref="timeStamp" minOccurs="0"/>
     <element ref = "operator " minOccurs="0"/>
     <element ref="supplier" minOccurs="0"/>
      <element ref="preparationDescription" minOccurs="0"/>
      <element ref ="comment" minOccurs="0"/>
    \langleall>< / complexType > </element>
<element name="absorbanceRange">
 <complexType>
   <all><element ref = "minimum" />
     <element ref = "maximum" />
    \langle all></complexType>
</element>
<element name="axisLabel">
 < complexType ><seguence>
     celement ref="axis" minOccurs="0" maxOccurs= "unbounded" />
   < /sequences
 </ complexType
</element>
<element name="axisUnit">
 < complexType
    <sequence>
     <element ref="axis" minOccurs= " 0 " maxOccurs= "unbounded" />
    </ sequences
 </ complexType
</elements
<element name="location"
```

```
< comp 1 exType > <sub>1</sub></sub>
      <element ref=' 'name" /
      <element ref="contact"/>
    \langle all>
 </complexType>
</element>
<element name="maximumValue">
 <complexType>
   <sequence?
      celement ref=' value" minOccurs="0" maxOccurs="unbounded"/>
   </sequence>
 </complexType>
</element>
<element name="minimumValue">
 < comp 1 exType
   <sequence>
      < element ref=' 'value" minOccurs="0" maxOccurs= "unbounded" />
   </sequence>
 </ comp 1 exType
</element>
<element name="operator">
 <complexType>
   <all><element ref=' 'name "/>
      <element ref=' 'contact "/>
   \langleall>
 </complexType>
</element>
<element name=" owner "> <complexType>
   <all><element ref=' 'name "/> <element ref=' 'contact "/>
   \langleall>
 </complexType>
</element>
<element name="path">
 <complex.Type>
    <attribute name="pathId" use="required" type="ID"/>
    <attribute name: ="instrumentDescriptionLink" use="required" type="IDREF"/>
    cattribute name:
="instrumentPropertyLink" use="required" type="IDREF"/>
    < at tribute name = ="sampleDescriptionLink" use="required" type= " IDREF" /
    <attribute name: ="samplePropertyLink" use="required" type="IDREF"/>
    <attribute name: ="measurementDescriptionLink" use="required" type="IDREF"/>
    <attribute name: = "measurement PropertyLink" use="required" type=" IDREF" />
    <attribute name="dataPropertyLink" use="required" type="IDREF"/>
    < at tribute name=
="dataCoreLink" use="required" type=" IDREF" />
 </ comp 1exType
</element>
<element name= "pointlncrement "
 < comp 1exType
   <sequence>
      <element ref=
"value" minOccurs="0" maxOccurs="unbounded"/>
   </ sequence?
 </complexType>
</element>
<element name= "prof iciencyTimeStamp"
 <compl exType?
   <all><element ref=
"date"/
      <element ref=
"time"/
    \langle all>
 </compl exType?
</element>
<element name= "qualif icationTimeStamp"
 < comp 1 exType
    <all><element ref="date"/>
      <element ref="time"/>
```

```
\langleall\ranglec/ complexTypes
</element>
<element name="scaleFactor"
 < comp 1 exTvpe
   < sequences
      <element ref="value" minOccurs="0" maxOccurs="unbounded"/>
    </ sequences
  </ complexTypes
</elements
<element name="spectralBandWidthRange"
 < complexTypes
    <alls
      <element ref ="minimum"/s
      <element ref = "maximum " />
    </alls
  </ complexTypes
</elements
<element name="startValue" s< complexTypes
   <sequences
      <element ref="value" minOccurs="0" maxOccurs="unbounded"/>
    </sequences
  </ complexTypes
</elements
<element name="supplier">
 < complexTypes
    <alls
      <element ref="name"/>
      <element ref="contact"/s
    \langleall></ complexTypes
< /elements
<element name="timeStamp"s
  < complexTypes
    <alls
     <element ref="date"/s
      <element ref="time"/s
    \langleall>< /complexType
</elements
<element name="transmittanceTimeStamp"
 < complexTypes
   calls
     celement ref="date"/>
      celement ref="time"/>
    </alls
  </ complexTypes
</elements
<element name="wavelengthRange">
 < complexTypes
    calls
     celement ref = "minimum " />
      celement ref =" maximum" />
    \langleall>
  c / complexTypes
c/elements
<element name="wavelengthTimeStamp">
 c complexTypes
   calls
      celement ref="date"/s
      celement ref="time"/s
    \langleall></ complexTypes
c/elements
<element name="amount">
  c complexTypes
    csimpleContents
      cextension base="double"
```

```
s< complexTypes
        <attribute name="unit" use="required" type="string"/>
      </extension>
    < /simpleContent
  </complexType>
</element>
<element name="axis">
 <complexType>
    < simpleContent
     <extension base="string">
       <attribute name="dim" use="required" type="string"/>
      </extension>
    < / simpleContent ></complexType>
</element>
<element name= "beamChannel " type="string" />
<element name="boilingPoint "
 <complexType>
    <simpleContent>
     <extension base= "double "
        <attribute name="unit" use=" required" type=" string" />
      </extension>
    </ simpleContents
  </complexType>
< /elements
<element name="casNumber" type="string"/>
<element name=" comment" type="string"/>
<element name=" contact" type="string"/>
<element name="date" type="date"/>
<element name="density"
 <complexType>
    <simpleContent>
     <extension base="double">
       <attribute name="unit" use= " required" type="string"/>
     < / extensions
    </ simpleContent
  </ complexTypes
</elements
<element name="detectorTypes" type="string"/s
<element name="disposalMethod" type="string"/s
<element name= " filter " type="string"/s
<element name=" firmware" type="string"/>
<element name=" formula" type="string"/s
<element name= "humidity"
  < complexTypes
    < simpleContent
     <extension base="double "
       <attribute name="unit" use="required" type="string"/s
      </extensions
    </ simpleContent s
  < /complexTypes
</element>
<element name="identifier" type="string"/s
celement name=" laboratoryRef erence " type="string"/s
< element name=" linearDispersion"
  < complexTypes
    <simpleContents
      <extension base="double">
       <attribute name="unit" use="required" type="string"/s
      </extensions
    < /simpleContent
  </ complexTypes
</elements
<element name= "manufacturer " type="string"/s
<element name= "maximum"
  <complexType>
    <simpleContents
     <extension base="double "
        <attribute name="unit" use= " required" type="string"/s
      </extensions
    </simpleContent s
```

```
</complexType>
</element>
<element name= "measurementType " type="string"/>
<element name="meltingPoint "
  <complexType>
    <simpleContent>
     <extension base="double"
       <attribute name="unit" use= "required" type="string"/>
      </extension>
    </ simpleContent>
  </complexType>
</element>
<element name= "minimum"
  <complexType>
    <simpleContent>
     <extension base="double">
       <attribute name="unit" use="required" type="string"/>
     </extension>
   </ simpleContent > </complexType>
</element > <element name="model" tvpe="string"/>
<element name="molecularWeight "
  <complexType>
   <simpleContent>
     <extension base="double "
       <attribute name="unit" use="required" type="string"/>
      </extension>
    </ simpleContent>
  </complexType>
</element>
<element name="name" type=" string" />
<element name="numberPoints" type="unsignedInt"/>
<element name="operatingSystem" type="string"/>
<element name="pathLength"
 <complexType>
    < simpleContent
     <extension base=" double "> <attribute name="unit" use=" required" tvpe="string"/>
     </extension>
    </ simpleContent>
  </complexType>
</element>
<element name="pointSeparation"
 <complexType>
    <simpleContent>
     <extension base=" double "> <attribute name="unit" use="required" type="string"/>
     </extension>
    </ simpleContent
  </complexType>
</element>
celement name="preparationDescription" type="string"/>
<element name= "pressure "
 <complexType>
    < simpleContent
     <extension base= "double "
       <attribute name="unit" use="required" type="string"/>
     </extension>
    </simpleContent>
  </complexType>
</element>
<element name="procedureMethod" type="string"/>
<element name="prof iciencyReference" type="string"/>
<element name= "project" type="string"/>
<element name="qualif icationReference" type="string"/>
<element • name="ref erenceSample "
 <complexType>
    <simpleContent>
      <extension base="string">
```

```
<attribute name= " sampleDescriptionLink" type=" string "/>
      </extension>
    < / simpleContent > < / complexType>
c/element
<element name="ref ractivelndex"
 <complexType>
    <simpleContent > cextension base="double">
        <attribute name="unit" use="required" type="string"/>
     </extension>
    < /simpleContent
  < / complexType>
</element > <element name=" resolution"
  <complexType>
   <simpleContent>
     <extension base="double">
        <attribute name="unit" use=" required" type="string"/>
      </ extension>
    </ simpleContent
  </complexType>
</element>
<element name="sampleHolder" type="string"/>
<element name="samplePosition" type="string"/>
<element name="scanDuration"
  <complexType>
   <simpleContent >cextension base="double">
       cattribute name="unit" use=" required" type="string"/>
      < / extension;*
    </s impleContent > </complexType>
</element>
celement name="scanMode" type="string" />
celement name="scanNumbers" type="unsignedInt"/>
celement name="scanSpeed"
  ccomplexType>
    csimpleContent >cextension base="double">
       cattribute name="unit" use="required" type=" string" />
     c/extension>
    c/simpleContent >
  < / complexType > c /element
celement name="signalNoise" type="string"/>
celement name="slitWidth"
 c complexType
   csimpleContent > cextension base="double">
       cattribute name="unit" use="required" type="string"/>
     </extension>
    c /simpleContent >
  c / comp 1 exType > c/element>
celement name="software" type="string"/>
celement name="sourceTypes" type="string"/>
celement name= "spectralSlitWidth"
  ccomplexType>
    csimpleContent>
     cextension base="double"
        cattribute name="unit" use="required" type="string"/>
      c/extension>
    c / simpleContent
  c/complexType>
c/element > celement name="state" type="string"/>
celement name="storageMethod" type="string"/>
celement name = "temperature "
  c complexType
```

```
<simpleContent > <extension base="double">
         <attribute name="unit" use="required" type="string"/>
        </extension>
     </ simpleContent>
   </complexType>
  </element>
  <element name="time" type="time"/>
  <element name="title" type="string"/>
 <element name="transmittanceReference" type="string"/>
 <element name= "value "> <complexType > <simpleContent>
       <extension base="double">
         <attribute name="dim" use=" required" type="string"/>
       </extension>
     </ simpleContent>
   </complexType>
  </element ><element name= "values "> <complexType>
     <simpleContent>
       cextension base="valueList "
         <attribute name="dim" use="required" type="string"/>
       </extension>
      </ simpleContent>
    </complexType>
  </element>
  <element name= "version" type="string"/>
  <element name="wavelengthReference" type="string"/>
<simpleType name= ' valueList ' > <list itemType= ' double' />
</ simpleType>
</ schemas
```
# **Stylesheet**

```
<?xml version="l . 0" encoding="iso-8859-l"?>
<!-- SpectroML stylesheet file, 6/5/01
<xsl:stylesheet version="1.0" xmlns:xsl="http://www.w3.org/1999/XSL/Transform">
  <xsl : template match="/">
    <htmlxxsl : apply-templates/></html>
  </xsl : templates
  <xsl : template match= "SpectroML"
    <head><title>SpectroML</title></head>
    <br/>body><font size="6"><br/>>>SpectroML <sup><xsl:value-of select="@version"/></sup></b></font>
      <xsl : apply-templates/ ></body>
  </xsl : templates
  <xsl:template match="experiment">
    <hr/>
<table><tr><td>
    <font size="5" sexperiment <bs [<xsl :value-of select="@experimentId"/>] </bs
    <i> (<xsl:value-of select="@type"/>, <xsl:value-of select="@language"/>)</i></font>
      <xsl : apply-templates/s
    </tdx/trs< /tables
  </xsl : templates
  <xsl : template match="file | instrument | sample | measurement | data"
    <trs<tds<br/s<font size="4"s<bs<xsl :value-of select="name () "/s group</b></fonts</tdx/tr>
      <xsl : apply-templates/
  </xsl : templates
  <xsl : template match="instrumentDescription | instrument Property | sampleDe script ion | sampleProperty
    measurementDescription | measurement Property | dataProperty | dataCore" s<tr><td><font size="4"><xsl:value-of select="name()"/> block
     [ <b>xsl</b> : value-of, select = "@*" / >] < /b >< / font >< / td >< / tr ><xsl : apply-templates/s
  </xsl : templates
  <xsl : template match=" instrumentDesignat ion | instrumentApplication | instrument Set ting
    instrumentParameter | sampleDesignation | samplePreparation | sampleAttribute | sampleParameter | measurementDesignation | measurementExecution | measurement Parameter | measurementCorrection | dataParameter | dataCalculation" s <tr>>td><font size="3"><br/><br/>>><xsl:value-of select="name()"/> section</i></b></font></td></td></tr>
      <xsl : apply-templates/
    <tr>><td>&#160;</td></tr>
  </xsl : templates
  <xsl : template match= "path"
    <tr><td><br/>>b>path [<xsl:value-of select="@pathId"/>]:</b></td>
    <tds<bs<xsl : value-of select="@instrumentDescriptionLink"/s - <xsl : value-of
      select="@instrumentPropertyLink"/s - <xsl : value-of
      select="@sampleDescriptionLink"/s - <xsl : value-of
      select="@samplePropertyLink " /> - <xsl : value-of
      select="@measurementDescriptionLink"/> - <xsl:value-of
      select="@measurementPropertyLink"/s - <xsl : value-of
      select="@dataPropertyLink"/> - <xsl:value-of select="@dataCoreLink"/></b></td></tr>
      <xsl :apply-templates/s
  </xsl : templates
  <xsl : template match= "axis | value | values "
    <tr><td><br/><br/>cds><xsl: value-of select="name () "/><i> (<xsl: value-of select="@dim"/>)</i>:</b></td><td>
      <xsl:apply-templates/></td></tr>
  </xsl : templates
  <xsl : template match="*"s
    <tr><td><br/><br/>sl:value-of select="name()"/>:</b></td><td>
      <xsl : apply-templates/s
    <xsl:if test="boolean(@*)"><i> (<xsl:value-of select="@*"/>)</i></xsl:if></td></tr>
  </xsl : templates
</xsl : stylesheets
```
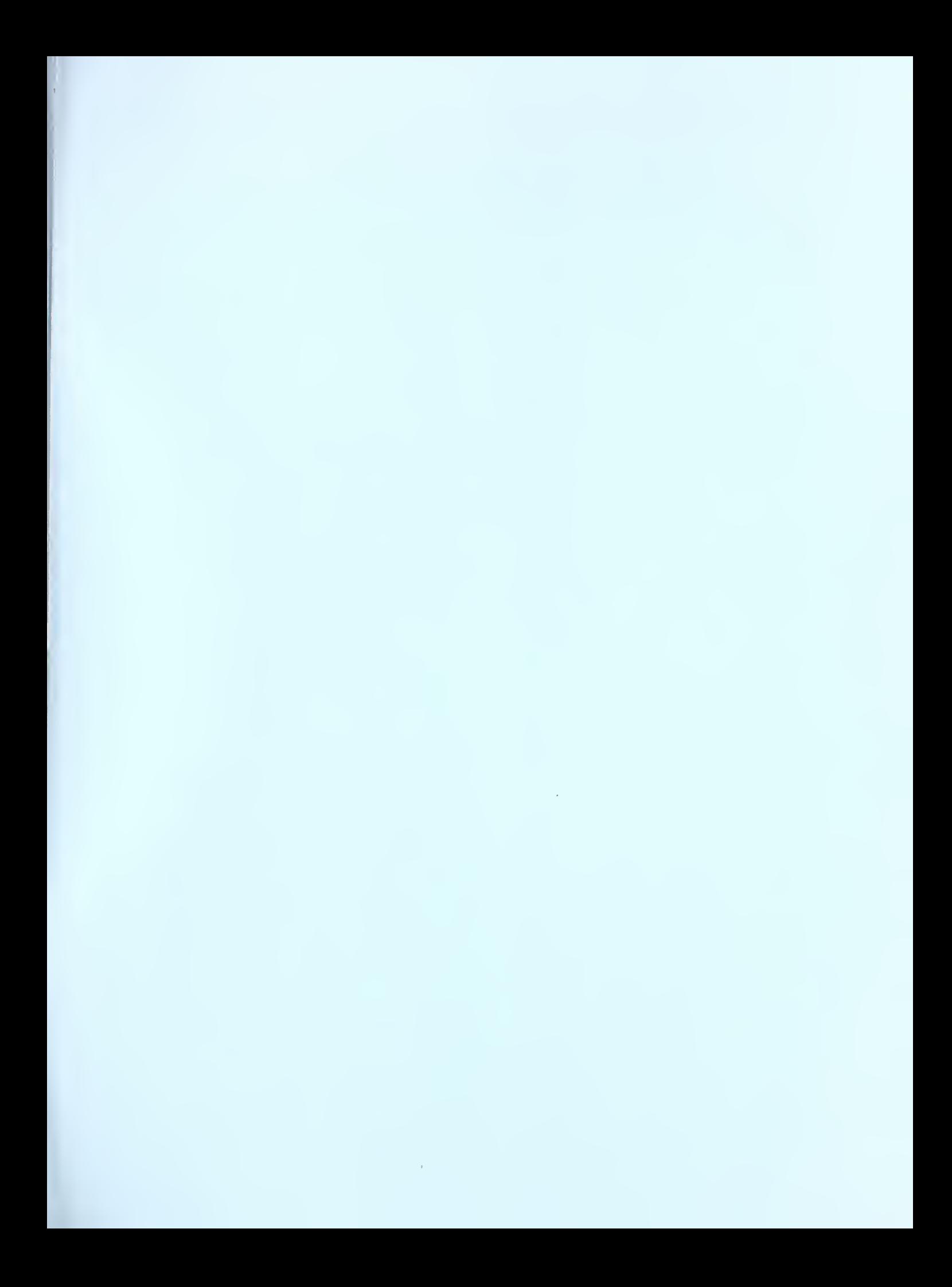